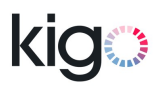

# Kigo

## **RENTAL AGENCY REST API - V1**

**API revision**

12

**Document revision**

18

#### **Contact**

Vedad KAJTAZ vedad@kigo.net

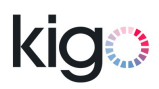

## <span id="page-1-0"></span> **1 Revision history**

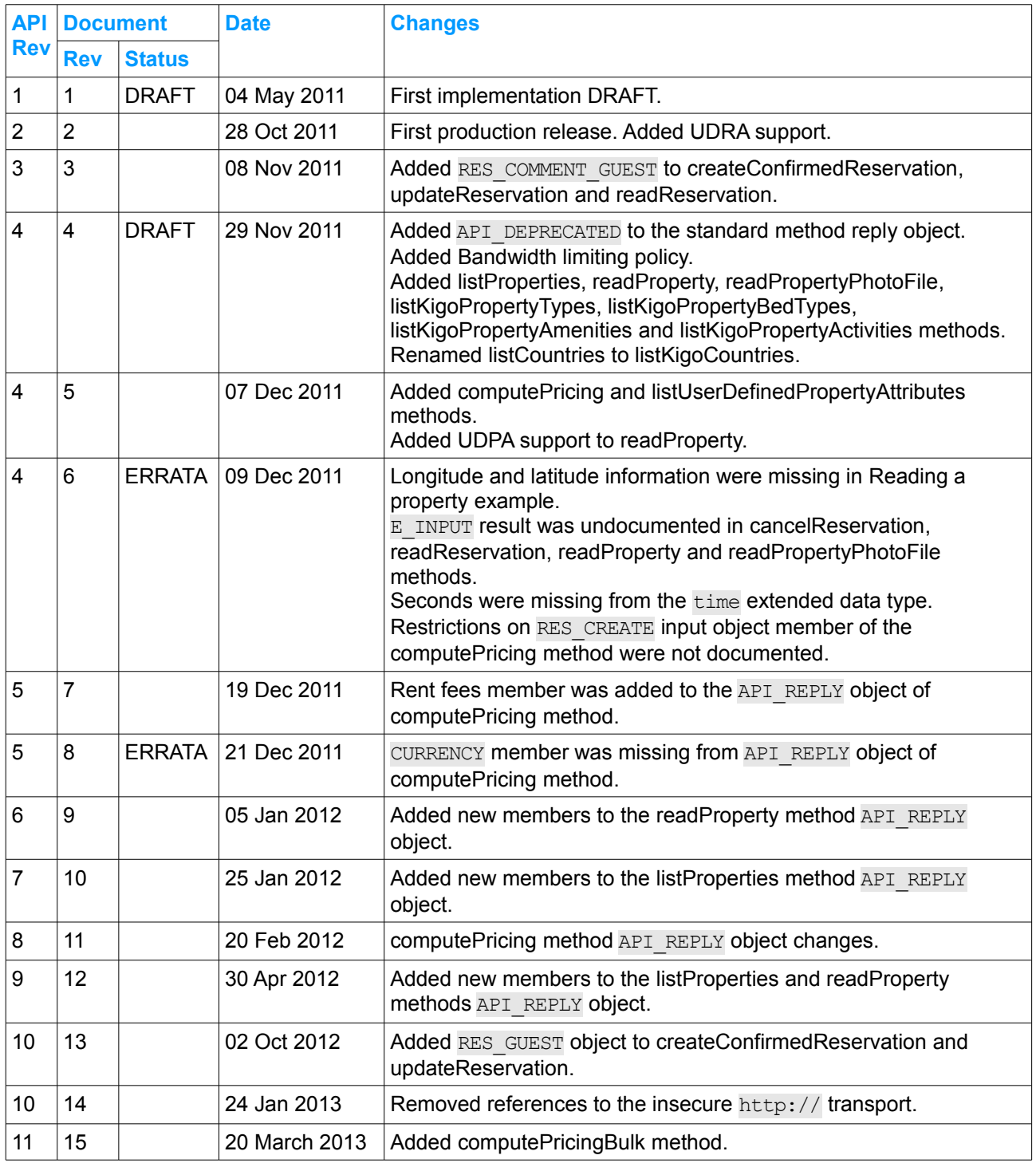

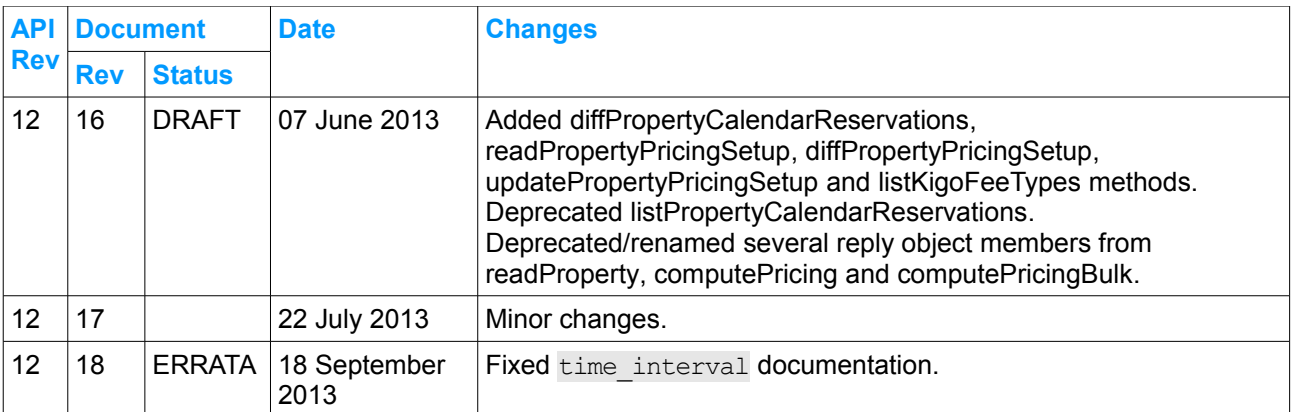

## <span id="page-3-0"></span>2 Contents

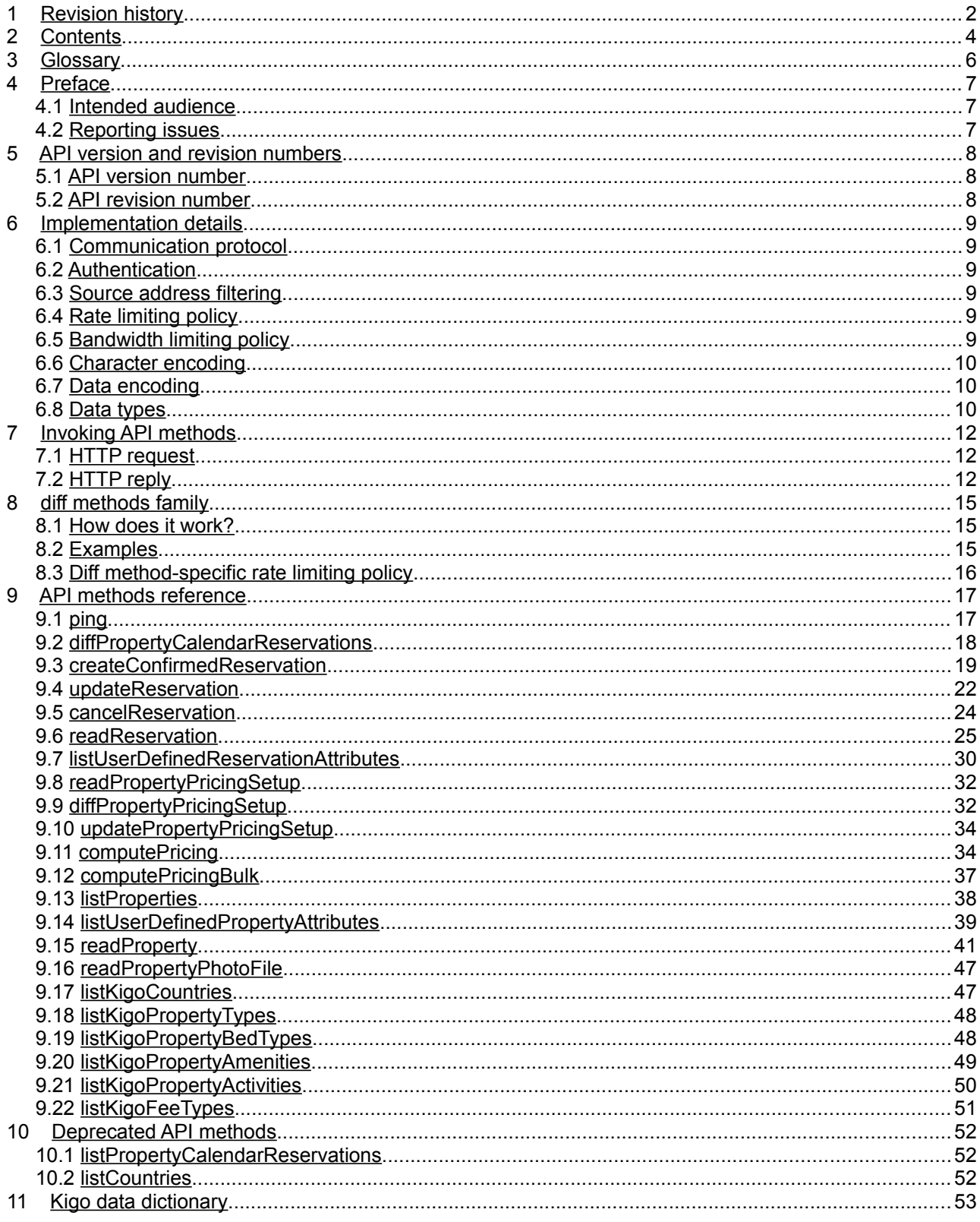

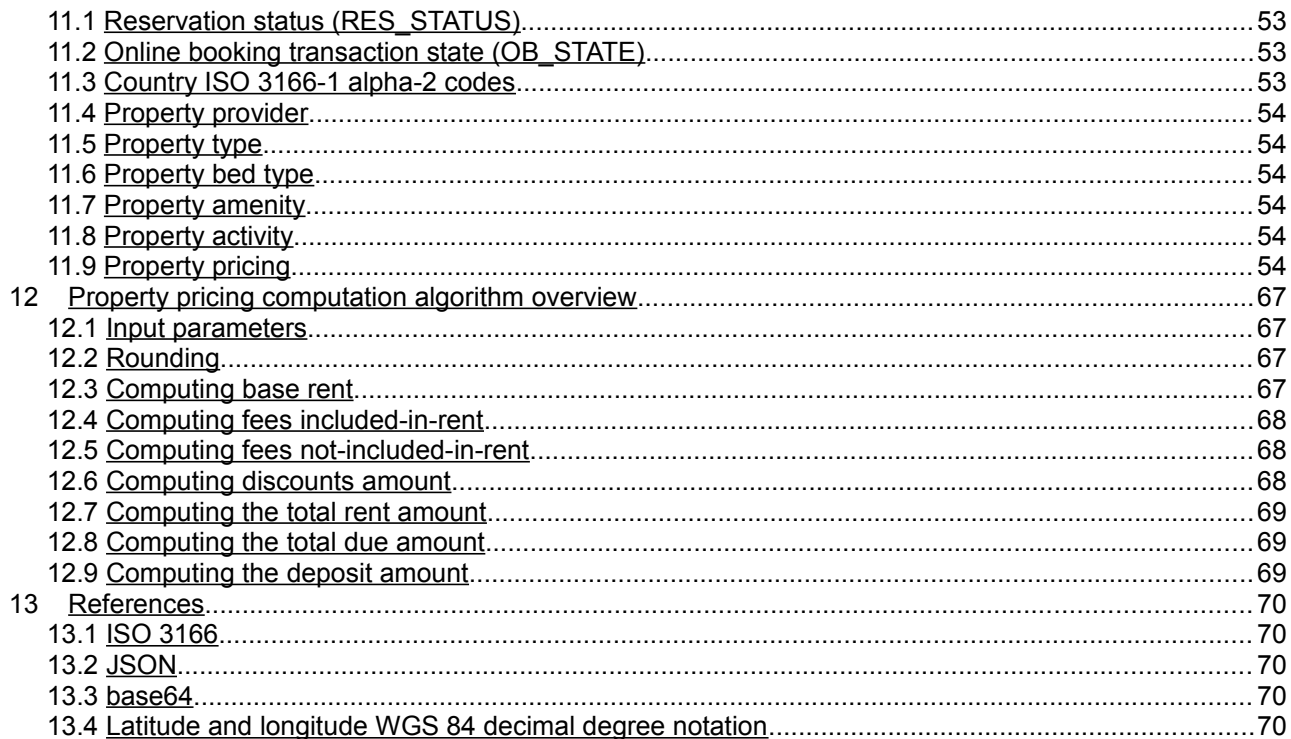

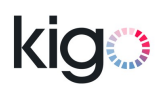

## <span id="page-5-0"></span> **3 Glossary**

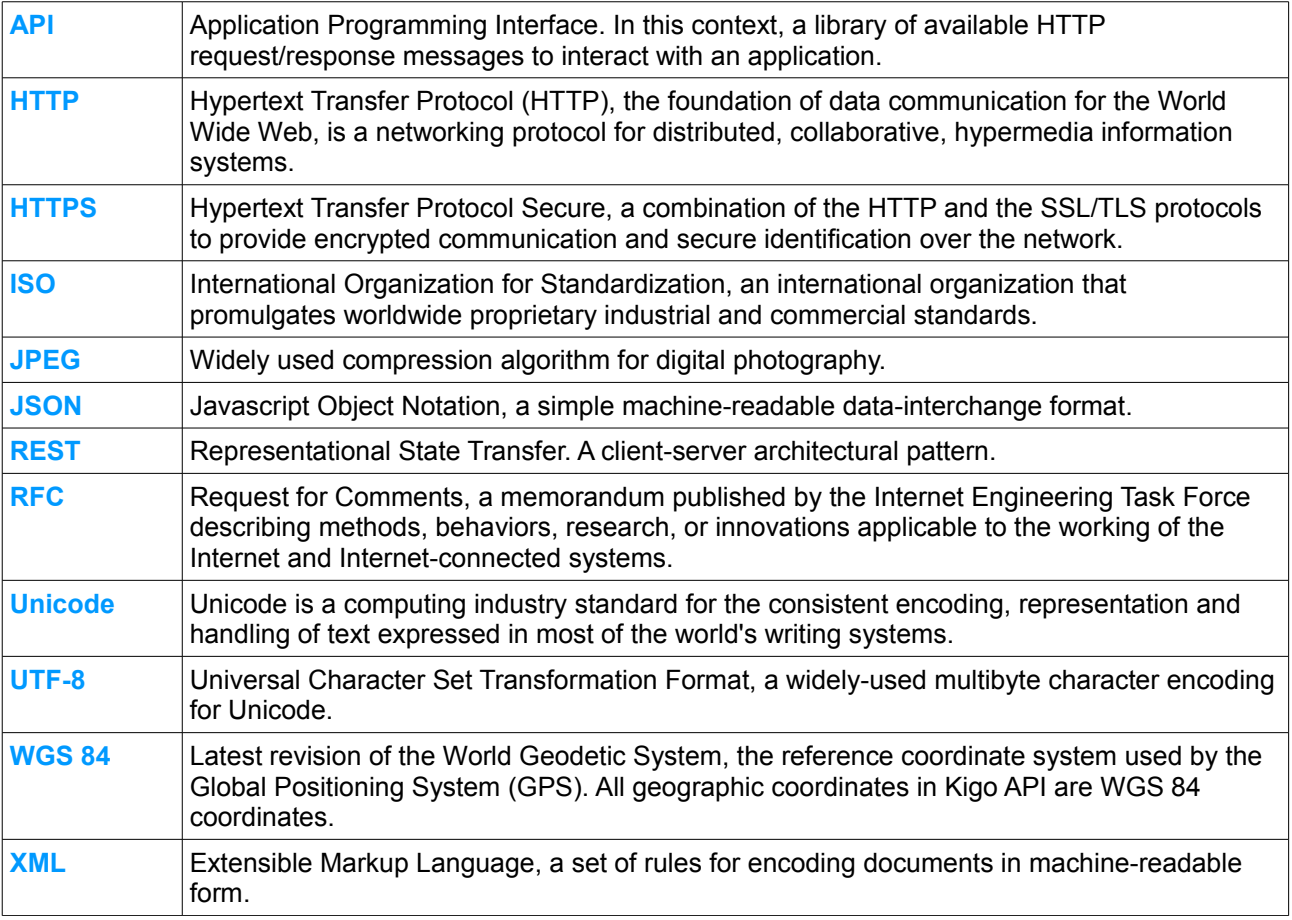

## <span id="page-6-2"></span> **4 Preface**

The Kigo Rental Agency REST API provides automated access from remote computer systems to a set of the Kigo application features.

These features include creating, modifying and canceling reservations, querying Kigo availability calendars and retrieving information about Kigo properties.

For instance, this API may be used to:

- Keep your application or website calendars synchronized with Kigo's calendars
- Create reservations real-time
- Import property information and photos from Kigo database into your application or website.

#### <span id="page-6-1"></span> **4.1 Intended audience**

This documentation is aimed at the IT department of Kigo customers building applications or websites that need to interact with the Kigo application though the Kigo Rental Agency REST API.

#### <span id="page-6-0"></span> **4.2 Reporting issues**

Please visit our support center at  $\frac{h}{h}$ thes://support.kigo.net for any API related questions and issues.

### <span id="page-7-2"></span> **5 API version and revision numbers**

This is the documentation for Rental Agency REST API version 1, revision 12.

#### <span id="page-7-1"></span> **5.1 API version number**

Backward compatibility from the technical point of view is guaranteed for all API revisions within the same API version number.

A change in the API version number implies that the new version is no longer backward compatible with the previous versions.

While we do our best to continue supporting old versions of API, it may be sometimes necessary, due to constant evolution of the application, to end the support for those versions, and ask our customers to upgrade their applications to use the latest version of the API.

#### <span id="page-7-0"></span> **5.2 API revision number**

The API revision number changes each time the API is updated in such a way that the backward compatibility with previous revisions of the same API version is maintained.

New API methods may be added, and existing methods may become deprecated but still supported.

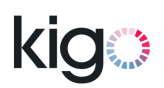

### <span id="page-8-5"></span> **6 Implementation details**

#### <span id="page-8-4"></span> **6.1 Communication protocol**

The Kigo Rental Agency REST API is a REST-like implementation based on the HTTP protocol, JSON data encoding and Unicode character encoding, over the secure HTTPS transport.

The insecure HTTP transport was discontinued in January 2013.

#### <span id="page-8-3"></span> **6.2 Authentication**

When invoking API methods, clients must authenticate using Kigo Rental Agency account username and an API specific password, which may differ from the account password.

The Kigo Rental Agency REST API implements HTTP Basic Authentication (RFC 2617).

#### <span id="page-8-2"></span> **6.3 Source address filtering**

In addition to providing credentials, the security may be enforced by setting up source IP address filtering.

The filter may contain individual IP addresses (e.g., 213.186.44.105) and sub-networks (e.g., 213.186.44.0/24).

Please contact us for setting up IP address filter for your Rental Agency REST API access. Only IPv4 addresses are currently supported.

### <span id="page-8-1"></span> **6.4 Rate limiting policy**

All API methods are bound to the per-account rate limiting policy. The rate limiting policy helps protect Kigo servers from being flooded by requests from misbehaving third-party applications.

The rate limiting policy limits the number of allowed API method calls during a given amount of time. When the limit is exceeded, the Kigo API server enters a self-protection mode where it refuses to serve new requests (see § [7.2.1](#page-12-0) [Status code\)](#page-12-0) during a couple of seconds, and until the number of requests per period goes below the limit.

The rate limiting policy is set up on per-customer basis, in such a way that it should never be hit under normal operating conditions. If you feel the limit is set too low, or if you anticipate a significant increase of API usage, please contact us.

#### <span id="page-8-0"></span> **6.5 Bandwidth limiting policy**

All API methods are bound to the per-account bandwidth limiting policy. The bandwidth limiting policy helps protect Kigo servers from excessive bandwidth usage triggered by third-party applications.

The bandwidth limiting policy limits the amount of data the API methods may serve during a given amount of time. When the limit is exceeded, the Kigo API server enters a self-protection mode where it refuses to serve new requests (see § [7.2.1](#page-12-0) [Status code\)](#page-12-0) during a couple of seconds, and until the bandwidth usage within the defined period goes under the limit.

While the diff methods (see [8](#page-14-2) [diff methods family\)](#page-14-2) are, as all API methods, subject to the bandwidth limit policy, the output from these methods is not counted against bandwidth usage.

The bandwidth limiting policy is set up on a per-customer basis, in such a way that it should not be hit by carefully designed third-party application under normal operating conditions.

Third-party application need to throttle bandwidth-intensive API method calls (for instance[,](#page-46-0)

[readPropertyPhotoFile](#page-46-0) may return huge amount of data) in order not to trigger the bandwidth limiting policy.

#### <span id="page-9-2"></span> **6.6 Character encoding**

The API uses UTF-8 character encoding, the most widely used multibyte character encoding for Unicode.

#### <span id="page-9-1"></span> **6.7 Data encoding**

All exchanges are encoded in the JSON (JavaScript Object Notation) format (RFC 4627).

JSON is a simple machine-readable data-interchange format that provides light-weight serialization for structured data. Despite the acronym, JSON is language independent, and is widely implemented in modern programming languages.

JSON is able to directly represent the most general computer science data structures (see § [6.8.1](#page-9-3) JSON [native data types\)](#page-9-3).

Compared to XML, JSON has a significantly lower footprint, is more readable and more easily parsed.

For more information about JSON, please refer to <http://www.json.org/>.

#### <span id="page-9-0"></span> **6.8 Data types**

In this API, we benefit from all native data types defined by the JSON format, and we also define other commonly used data types. Here's the exhaustive list of data types referenced in this documentation.

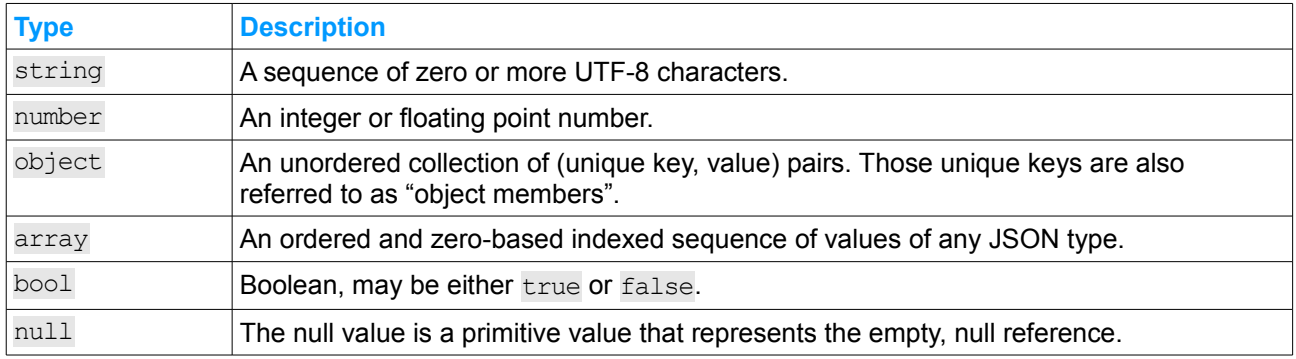

#### <span id="page-9-3"></span> **6.8.1 JSON native data types**

#### **6.8.2 Extended data types**

Other non-primitive data types are used throughout this documentation. These are data abstractions with more specific, predefined characteristics.

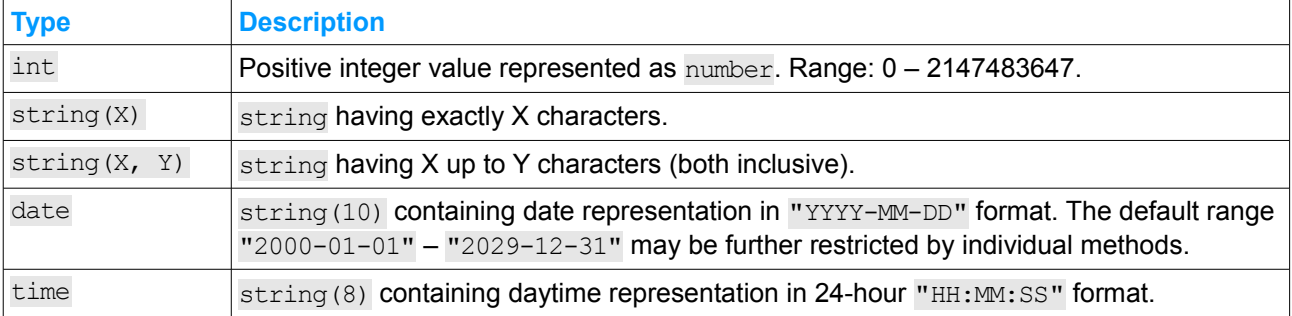

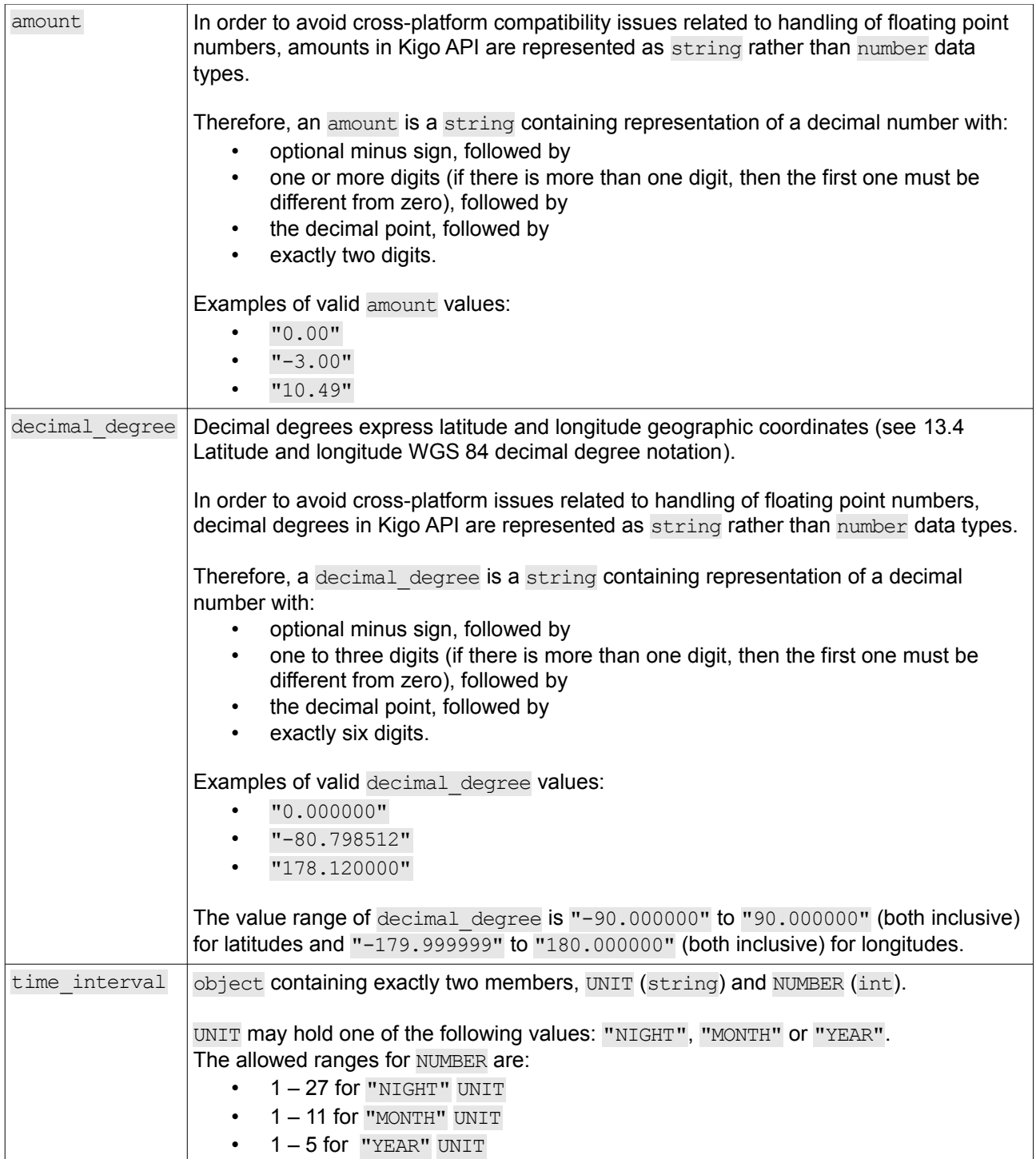

## <span id="page-11-2"></span> **7 Invoking API methods**

API methods are invoked by making an HTTPS request on the Kigo Rental Agency REST API servers.

#### <span id="page-11-1"></span> **7.1 HTTP request**

In order to invoke an API method, the client makes an HTTPS POST request on

https://app.kigo.net/api/ra/v1/method,

where method is a unique case-sensitive string that identifies the desired API method.

Basic HTTP authentication must be used in every request.

The request Content-Type header must be set to application/json and the post data (HTTP request body) must hold a JSON representation of input data.

Example of a valid HTTP request:

```
POST /api/ra/v1/ping HTTP/1.0
Host: app.kigo.net
Authorization: Basic dXNlcm5hbWU6cGFzc3dvcmQ=
Content-Type: application/json
{
     "PING" : "PONG"
}
```
Note that the raw post data size may not exceed 1 megabyte.

#### <span id="page-11-0"></span> **7.2 HTTP reply**

Each request results in an HTTP reply being returned to the client.

The HTTP reply contains regular HTTP reply headers, an HTTP status code, and an optional HTTP content body.

The HTTP status code must be examined in order to determine whether the API method was successfully invoked, or if a problem occurred (such as failed authentication, malformed message, …).

#### <span id="page-12-0"></span> **7.2.1 Status code**

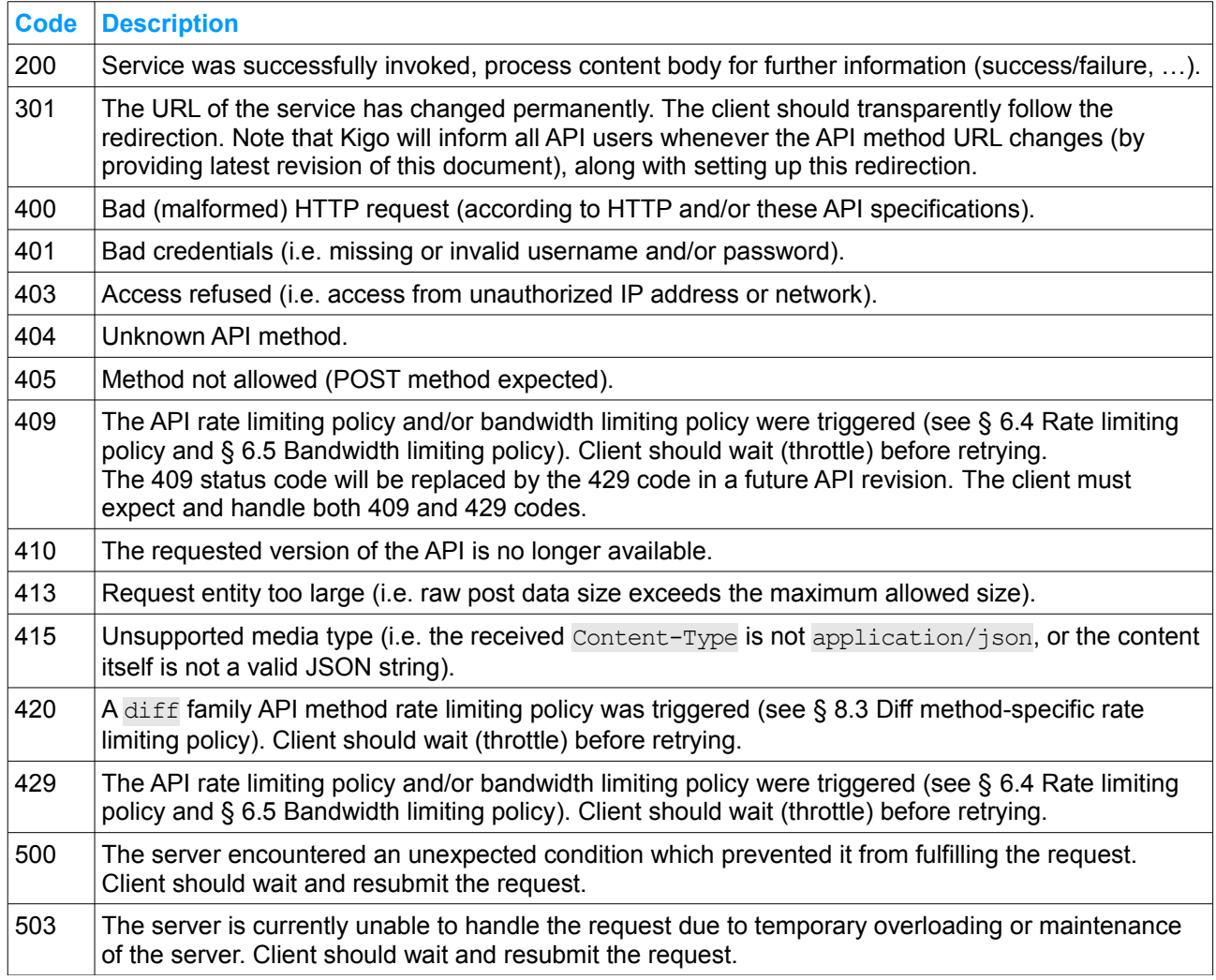

Note that other RFC 2616 compliant HTTP status codes may be returned by the API server or HTTP proxies. Those codes must be interpreted as specified by RFC 2616.

#### **7.2.2 Content body**

The HTTP reply content body is status dependent.

On successful API method invocation (status 200), the server replies with the [Standard method reply object.](#page-12-1)

Otherwise, the Content-Type header is set to text/plain, and the content body may contain a human readable message explaining the reason of the failure. The message is a hint for developers, and is not intended to be parsed and understood by software. Developers should however consider logging these messages for further review.

#### <span id="page-12-1"></span> **7.2.3 Standard method reply object**

On successful API method invocation, the server returns 200 HTTP status code and fills the HTTP reply content body with a standard method reply object.

The reply Content-Type is set to application/json.

## **KICI**

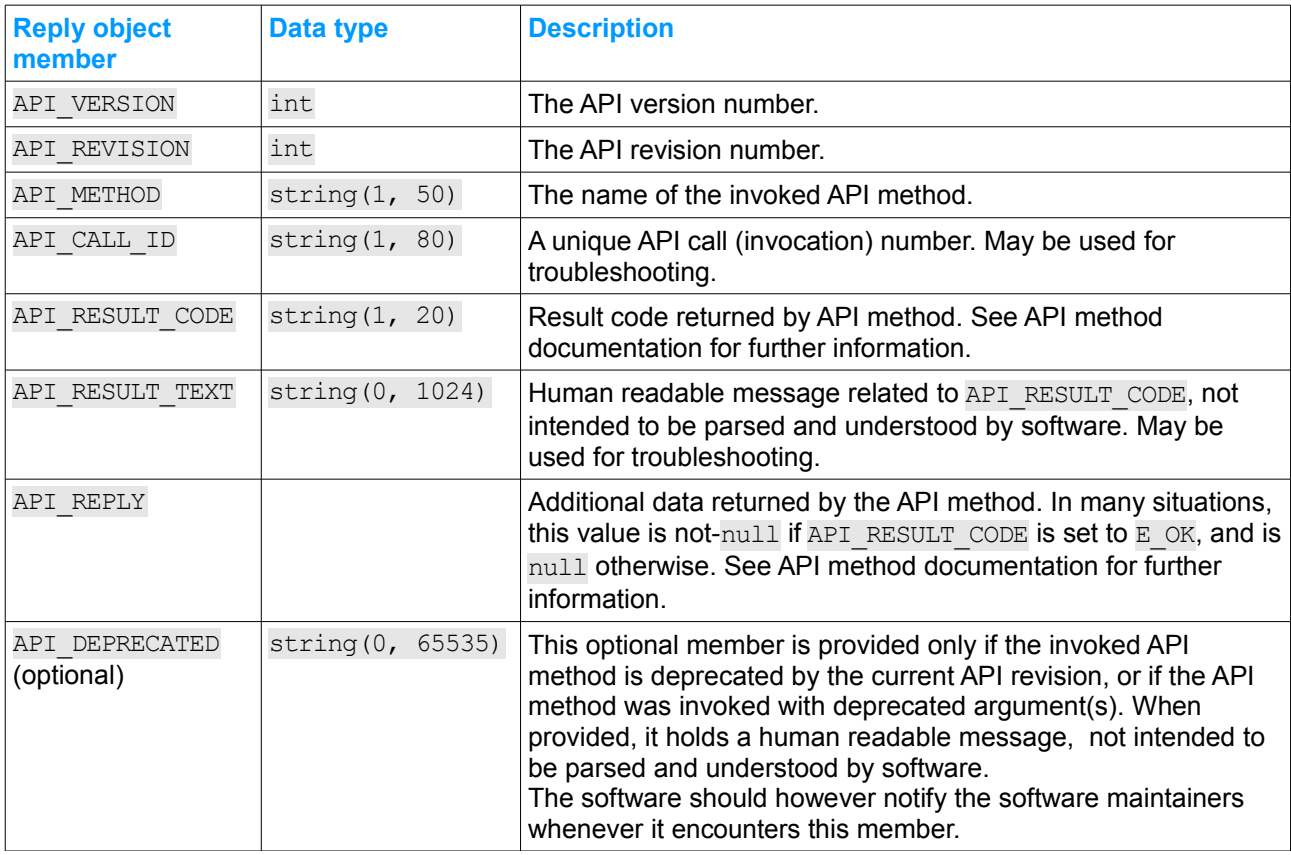

The reply object is an object holding the following members:

The result (API\_RESULT\_CODE) and reply (API\_REPLY) members being API method specific, please refer to each API method documentation for their possible values and meanings.

Note that other members may be added in further revisions of the API. Your application must handle those new members gracefully (i.e. ignore them).

Example of a successful API method invocation, HTTP 200 reply and a standard method reply object in content body:

```
HTTP/1.0 200 API Method successfully invoked
Content-Type: application/json
Content-Length: 246
{
    "API_VERSION" : 1,
    "API_REVISION" : 12,
    "API METHOD" : "cancelReservation",
    "API_CALL_ID" : "512e84d998f2a06df9ddc10fd7b6d3aa",
    "API_RESULT_CODE" : "E_NOSUCH",
    "API_RESULT_TEXT" : "No such reservation (#11425)",
    "API_REPLY" : null
}
```
### <span id="page-14-2"></span> **8 diff methods family**

The diff family of methods is designed to provide a list of items (along with optional, method-specific data) that have changed between subsequent invocations of the method related to the same set of data.

They are an alternative to requesting and receiving the full high volume set of data, where the receiving system would have to figure out which items have actually changed since the last update.

The type of data and the nature of reported changes are specific to each method. Please refer to their respective documentation.

Client implementation must expect occasionally receiving items that haven't changed (false positives), or that have reverted back to their initial state after successive changes.

#### <span id="page-14-1"></span> **8.1 How does it work?**

When invoking a diff method, the client provides a unique method-specific identifier  $\text{DIFFID}$  with a value obtained from a previous method call (or null if there was no previous call). Along with the list of changed items, the API server shall provide a new DIFF ID value that may be used in a subsequent call to the method. The previous DIFF ID may still remain available for a short amount of time, so that a clients that experienced a temporary issue (for instance, a network outage while receiving the reply, or a server outage while processing it) may attempt to resume the process (see examples below).

The DIFF\_ID identifier is volatile by design. While the Kigo API attempts to keep track of two DIFF\_ID identifiers during a reasonable amount of time, it does not offer any guarantee on their lifetime.

When an invalid or expired DIFF ID is provided to an API method, the full list of items is returned in the result, as if a null DIFF ID was provided.

A client implementation that honors the recommended method poll time should rarely or never hit an expired DIFF\_ID.

### <span id="page-14-0"></span> **8.2 Examples**

Kigo, Inc. http://kigo.net

#### **8.2.1 Initial invocation and a first diff**

The client does not have an DIFF\_ID yet for the specific method and therefore sends a null DIFF\_ID. The full set of data is returned.

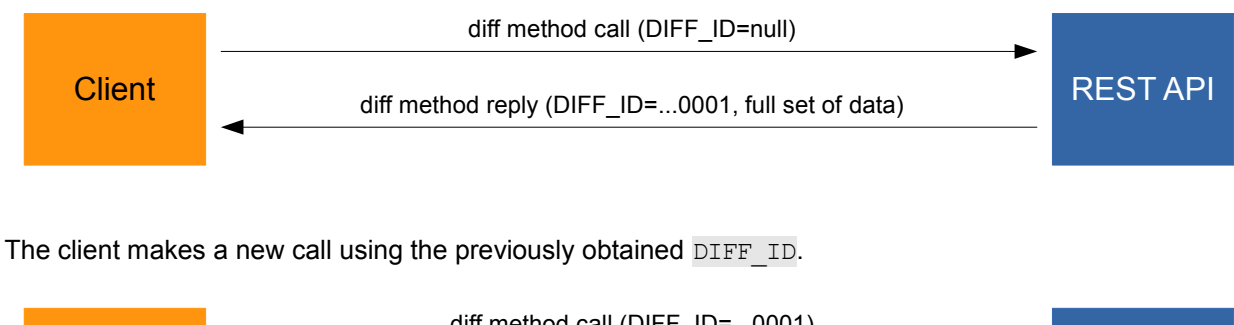

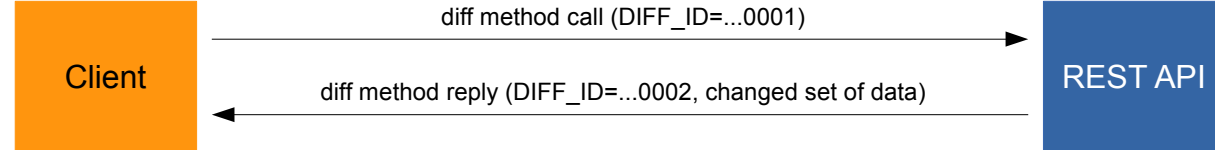

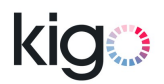

#### **8.2.2 Recovering from an error**

The client makes a call using the previously obtained  $\overline{DIFFID}$  (...0015), but fails to process the reply due to a network outage.

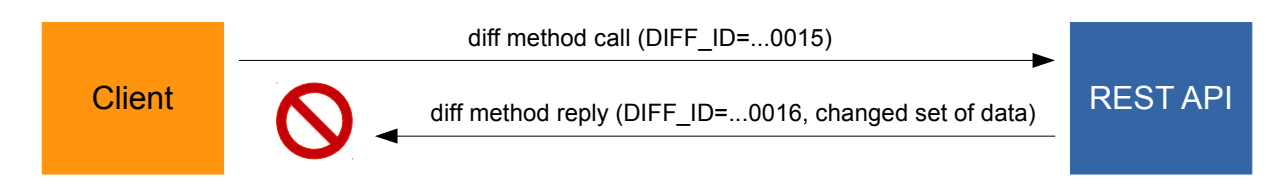

The clients successfully makes a new attempt with the same  $\text{DIFF ID } (\dots 0015)$ .

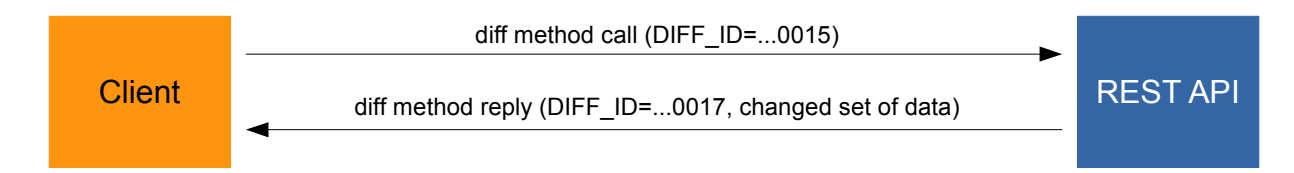

### <span id="page-15-0"></span> **8.3 Diff method-specific rate limiting policy**

Due to diff methods implementation being highly resource demanding, each diff method is subject to a method-specific rate limiting policy (see HTTP status code 420 in § [7.2.1](#page-12-0) [Status code\)](#page-12-0).

The recommended poll time for each of the diff methods is outlined in their respective documentation. A client implementation that honors the recommended poll time should not trigger this policy.

However, the client application must gracefully handle situations where the limit is being hit.

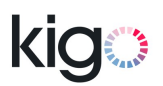

### <span id="page-16-1"></span> **9 API methods reference**

This section contains a detailed reference of the API methods provided by this API version.

Most of the usage scenarios will require that your application implement only a subset of the API methods described in this chapter.

#### <span id="page-16-0"></span> **9.1 ping**

#### **9.1.1 Usage**

This is a very simple API method that may be used for testing purpose during development process, or for monitoring the Kigo REST API availability once your application is in production. It simply "echoes back" the data it receives in input.

We recommend that you start your development process by developing a call to this method, as it is the simplest possible method.

Like all other API methods, this method requires user authentication, and calls to this method do account for rate and bandwidth limit.

#### **9.1.2 Input**

This method accepts data of any type.

#### **9.1.3 Result and reply**

This method always returns  $E$  OK result code, and API\_REPLY is always set to data received in input.

#### **9.1.4 Examples**

#### **9.1.4.1 Sample ping request**

#### HTTP request:

```
POST /api/ra/v1/ping HTTP/1.0
Host: app.kigo.net
Authorization: Basic dXNlcm5hbWU6cGFzc3dvcmQ=
Content-Type: application/json
```
"Are you there?"

#### HTTP reply:

```
HTTP/1.0 200 API Method successfully invoked
Content-Type: application/json
Content-Length: 213
{
     "API_VERSION" : 1,<br>"API_REVISION" : 12
     "API_REVISION" : 12,<br>"API_METHOD" : "ping",
     "API METHOD" : "ping",
                                "f6b22b8e3ab28dbea873ed437c95351d",<br>"E OK",
     "API_RESULT_CODE" : "E_OK",
     "API_RESULT_TEXT" : "",
     "API_REPLY" : "Are you there?"
}
```
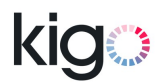

#### <span id="page-17-0"></span> **9.2 diffPropertyCalendarReservations**

This method is a member of the [diff methods family.](#page-14-2) It obsoletes and replaces th[e](#page-51-1) [listPropertyCalendarReservations](#page-51-1) method.

#### **9.2.1 Usage**

This methods enables the client system to maintain a local copy of the property availability calendar by receiving information on new, updated and canceled reservations that impact the property availability calendar, from three months back from the current date, and up to the very last reservation in the property calendar.

The local calendar copy may then be used for displaying the availability calendar to your website visitors and running availability search queries.

Recommended poll time: every 2 minutes to 4 hours.

#### **9.2.2 Input**

The method expects an object holding the following member:

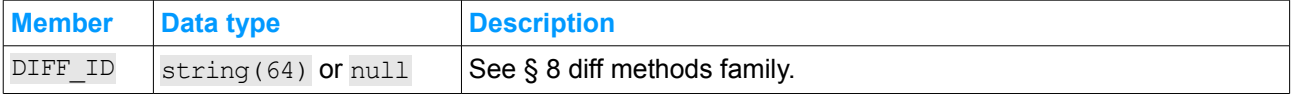

#### **9.2.3 Result and reply**

The method may return the following API\_RESULT\_CODE values:

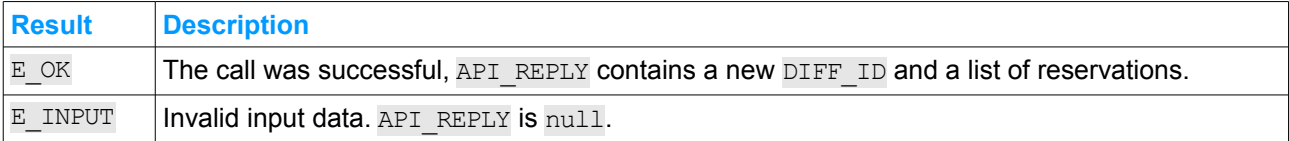

On E\_OK result, API\_REPLY holds an object that contains a new DIFF\_ID and a list of reservations:

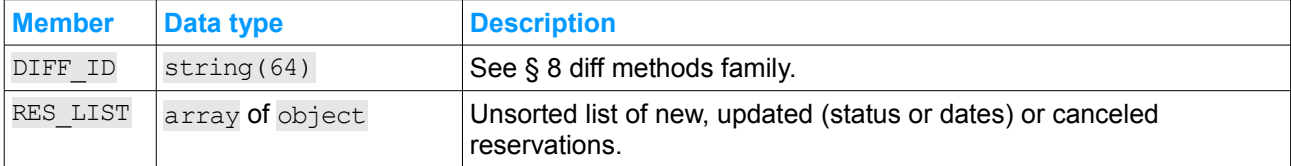

Every RES LIST array item is an object holding the following members:

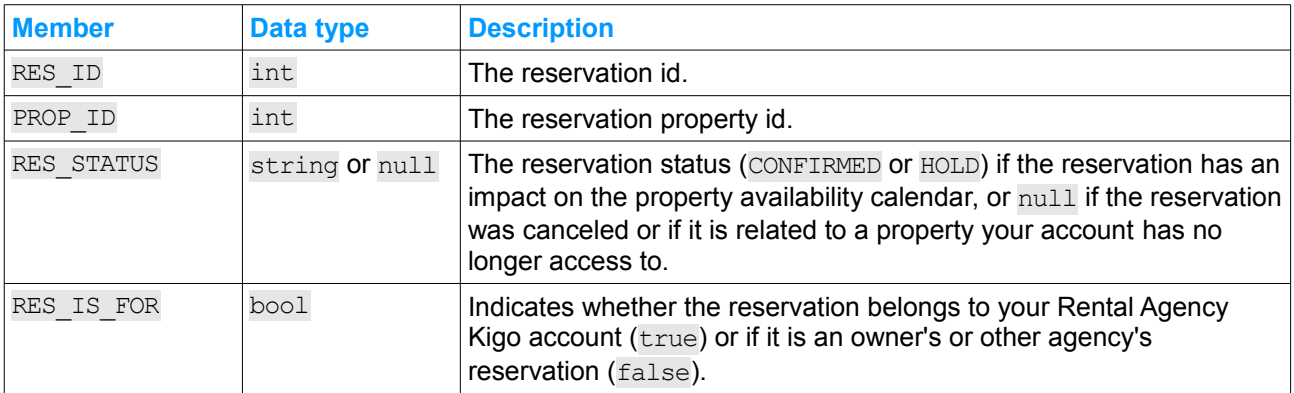

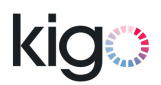

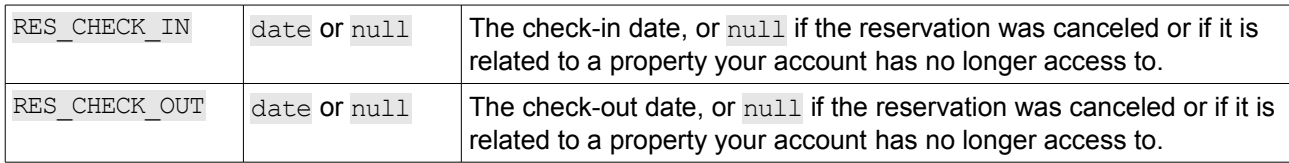

#### <span id="page-18-0"></span> **9.3 createConfirmedReservation**

#### **9.3.1 Usage**

This method creates a new, CONFIRMED property reservation.

Please note that the method does not:

- enforce the property minimum and maximum stay times,
- enforce the property maximum number of guests.

#### **9.3.2 Input**

The method expects an object holding the following members:

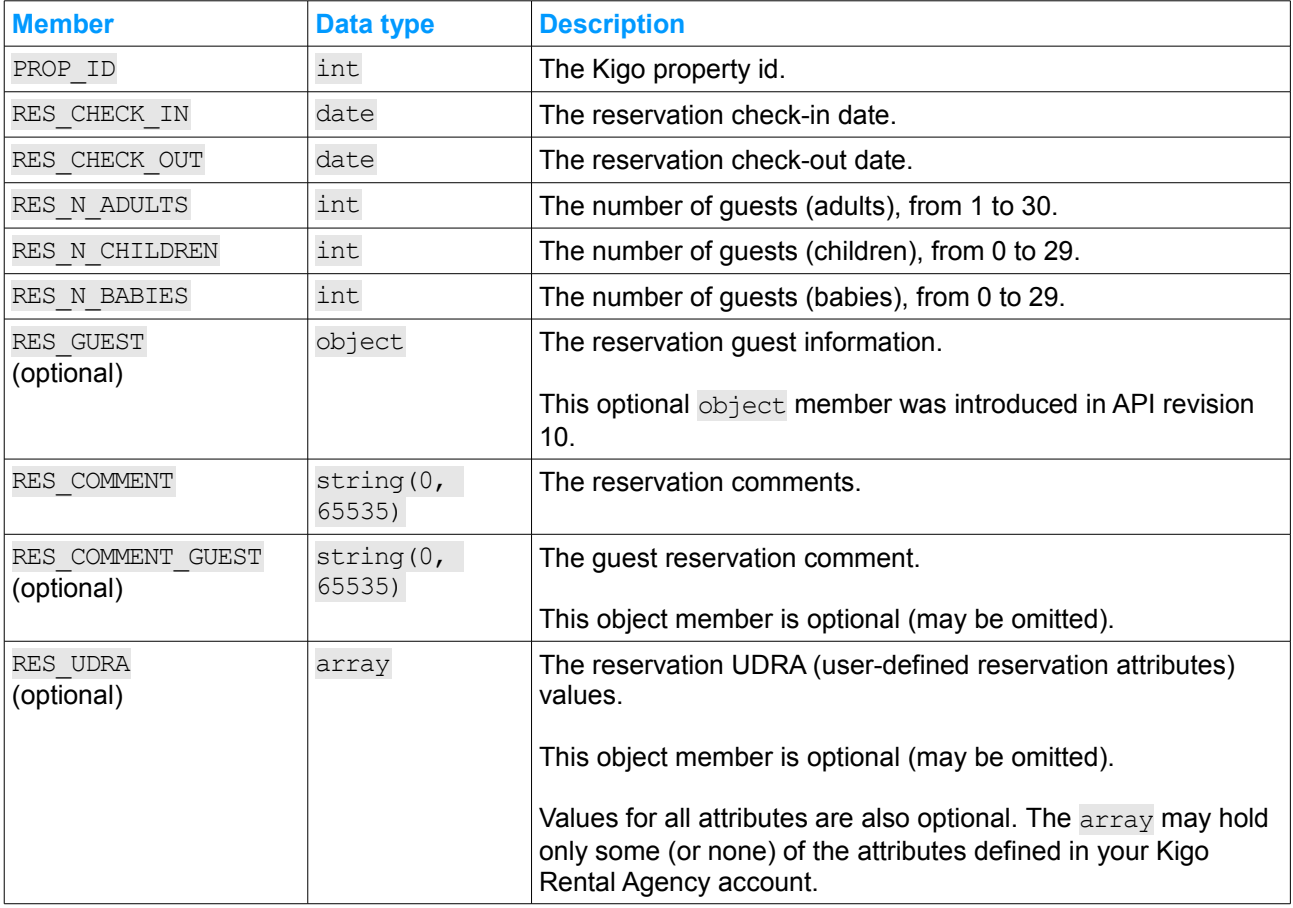

The following restrictions apply:

• The maximum allowed RES CHECK IN is the date of the day plus 60 months (5 years)

• The reservation duration may not exceed 36 months (3 years)

E\_INPUT result code is returned if not all of the above conditions are met.

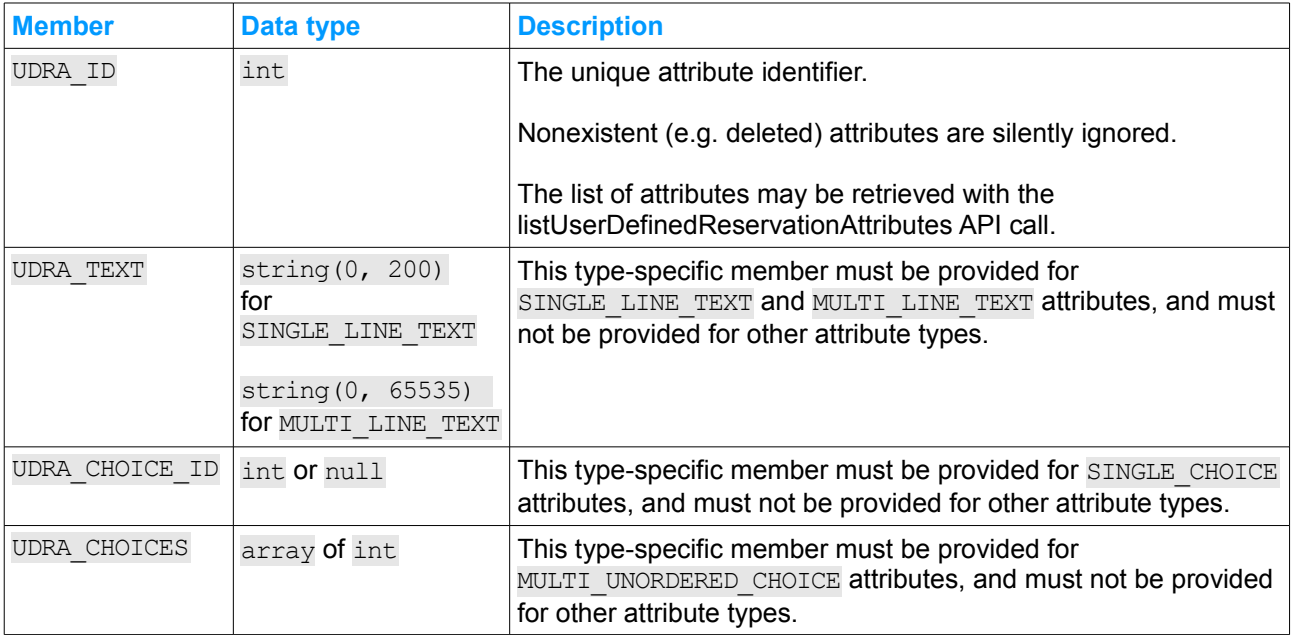

Each RES\_UDRA array item is expected to be an object with the following members:

The optional RES\_GUEST object holds the following members:

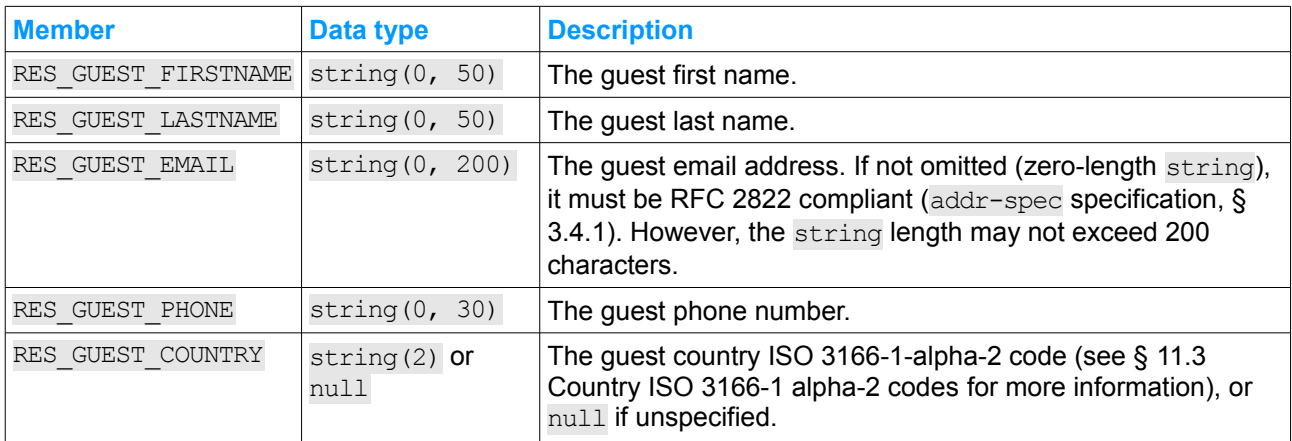

#### **9.3.3 Result and reply**

The method may return the following API\_RESULT\_CODE values:

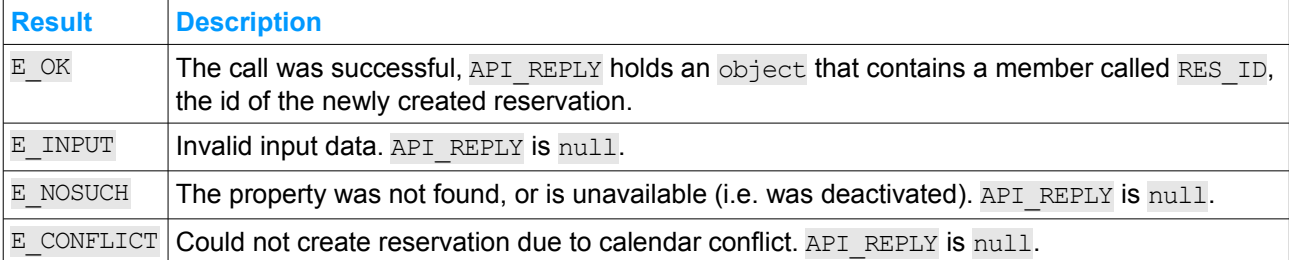

On  $E$  OK result, API REPLY holds an object that contains the id of the new reservation:

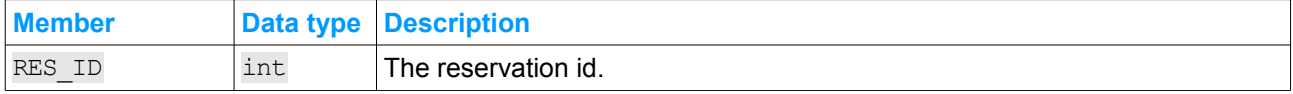

Note that other members may be added in further revisions of the API. Your application must handle those new members gracefully (i.e. ignore them).

#### **9.3.4 Examples**

#### **9.3.4.1 Successful reservation create**

#### HTTP request:

```
POST /api/ra/v1/createConfirmedReservation HTTP/1.0
Host: app.kigo.net
Authorization: Basic dXNlcm5hbWU6cGFzc3dvcmQ=
Content-Type: application/json
{
     "PROP_IDP" : 1434,
     "RES_CHECK_IN" : "2011-07-21",
     "RES_CHECK_OUT" : "2011-07-26",
     "RES_N_ADULTS" : 2,
     "RES_N_CHILDREN" : 1,
     "RES_N_BABIES" : 0,
     "RES_GUEST" :
    {
         "RES_GUEST_FIRSTNAME" : "Robert",
         "RES GUEST LASTNAME" : "Roquefort",
         "RES_GUEST_EMAIL" : "robert@yahoo.co.uk",
         "RES_GUEST_PHONE" : "",
         "RES_GUEST_COUNTRY" : "GB"
     },
     "RES COMMENT" : "",
     "RES_COMMENT_GUEST" : "",
    "RES<sup>T</sup>UDRA" :
    \left[ \right]{
              "UDRA_ID" : 161,<br>"TIDRA_CHOICE ID" : 199
              "UDRA_CHOICE ID" :
         },
         {
              "UDRA\_ID" : 162,
              "UDRA_TEXT" : "John Smith told me about you!"
         }
    ]
}
```
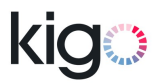

#### HTTP reply:

```
HTTP/1.0 200 API Method successfully invoked
Content-Type: application/json
{
    "API_VERSION" : 1,
    "API REVISION" : 12,
    "API_METHOD" : "createConfirmedReservation",
    "API_CALL_ID" : "3bc3542f7130e6eca6b3b5dbd62e8030",
    "API_RESULT_CODE" : "E_OK",
    "API_RESULT_TEXT" : "",
    "API REPLY" : \qquad \qquad ;"RES_ID" : 24985
                           }
}
```
#### **9.3.4.2 Calendar conflict**

#### HTTP request:

```
POST /api/ra/v1/createConfirmedReservation HTTP/1.0
Host: app.kigo.net
Authorization: Basic dXNlcm5hbWU6cGFzc3dvcmQ=
Content-Type: application/json
{
    "PROP_IDP" : 1434,
    "RES_CHECK_IN" : "2011-07-21",
    "RES_CHECK_OUT" : "2011-07-26',
    "RES_N_ADULTS" : 2,
    "RES_N_CHILDREN" : 1,
    "RES_N_BABIES" : 0,
    "RES_COMMENT" : ""
}
```
#### HTTP reply:

```
HTTP/1.0 200 API Method successfully invoked
Content-Type: application/json
{
    "API_VERSION" : 1,
    "API_REVISION" : 12,
    "API_METHOD" : "createConfirmedReservation",
    "API_CALL_ID" : "933486b2204dcd6c29640cee713ee3f3",
    "API_RESULT_CODE" : "E_CONFLICT",
    "API_RESULT_TEXT" : "Dates not available",
    "API_REPLY" : null
}
```
#### <span id="page-21-0"></span> **9.4 updateReservation**

#### **9.4.1 Usage**

This method updates an existing property reservation. Only reservations that belong to your Rental Agency Kigo account may be updated.

Please note that the method does not:

• enforce the property minimum and maximum stay times,

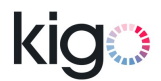

• enforce the property maximum number of guests.

#### **9.4.2 Input**

The method expects an object holding the following members:

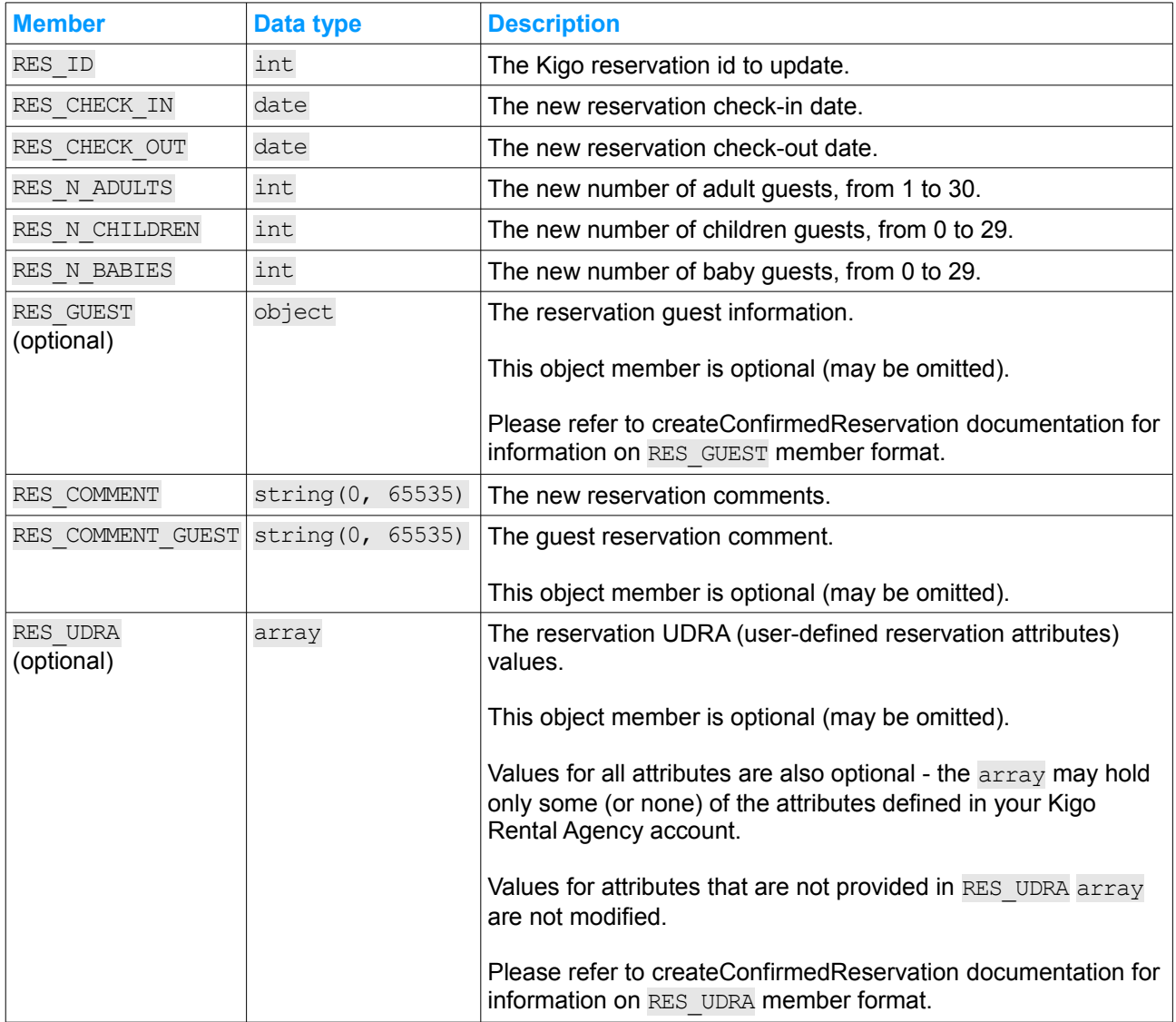

Same restrictions on RES\_CHECK\_IN and RES\_CHECK\_OUT as for [createConfirmedReservation](#page-18-0) apply.

#### **9.4.3 Result and reply**

The method may return the following API\_RESULT\_CODE values:

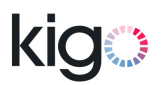

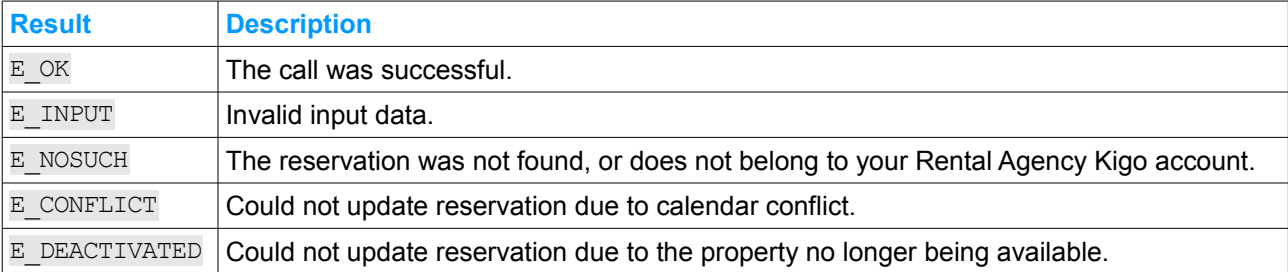

API REPLY is always set to null.

#### **9.4.4 Examples**

#### **9.4.4.1 Successful reservation update**

#### HTTP request:

```
POST /api/ra/v1/updateReservation HTTP/1.0
Host: app.kigo.net
Authorization: Basic dXNlcm5hbWU6cGFzc3dvcmQ=
Content-Type: application/json
{
    "RES_ID" : 31402,
    "RES_CHECK_IN" : "2011-07-21",
    "RES_CHECK_OUT" : "2011-07-25',
    "RES_N_ADULTS" : 2,
    "RES_N_CHILDREN" : 1,
    "RES_N_BABIES" : 0,
    "RES_COMMENT" : "Check-out 1 day earlier than initially planned"
}
```
HTTP reply:

```
HTTP/1.0 200 API Method successfully invoked
Content-Type: application/json
{
    "API_VERSION" : 1,
    "API_REVISION" : 12,
    "API_METHOD" : "updateReservation",
    "API CALL ID" : "736adb6ff63c85a1e2d4313e61f3dc59",
    "API_RESULT_CODE" : "E_OK",
    "API_RESULT_TEXT" : "",
    "API_REPLY" : null
\Box
```
#### <span id="page-23-0"></span> **9.5 cancelReservation**

#### **9.5.1 Usage**

This method cancels a property reservation. Only reservations that belong to your Rental Agency Kigo account may be canceled.

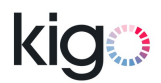

#### **9.5.2 Input**

The method expects an object holding the following members:

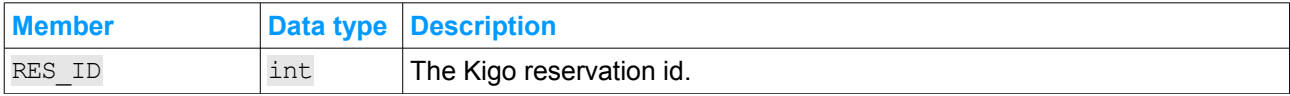

#### **9.5.3 Result and reply**

The method may return the following API\_RESULT\_CODE values:

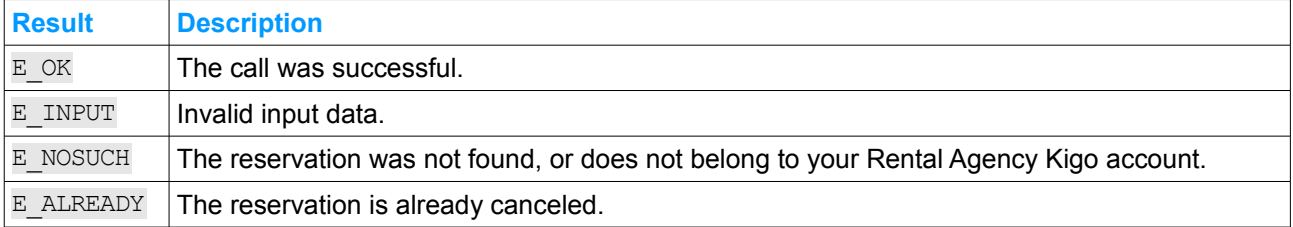

API REPLY is always set to null.

#### **9.5.4 Examples**

#### **9.5.4.1 Attempt to cancel an already canceled reservation**

#### HTTP request:

```
POST /api/ra/v1/cancelReservation HTTP/1.0
Host: app.kigo.net
Authorization: Basic dXNlcm5hbWU6cGFzc3dvcmQ=
Content-Type: application/json
{
     "RES ID" : 31402,
```
#### HTTP reply:

}

{

```
HTTP/1.0 200 API Method successfully invoked
Content-Type: application/json
```

```
"API_VERSION" : 1,
   "API_REVISION" : 12,
   "API_METHOD" : "cancelReservation",
   "API_CALL_ID" : "9174ebc197b2cf9349554aa58269a076",
   "API_RESULT_CODE" : "E_ALREADY",
   "API_RESULT_TEXT" : "",
   "API_REPLY" : null
}
```
#### <span id="page-24-0"></span> **9.6 readReservation**

#### **9.6.1 Usage**

This method returns the details of a property reservation. Only reservations that belong to your Rental Agency Kigo account may be read.

Kigo, Inc. http://kigo.net

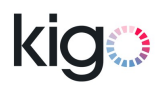

#### **9.6.2 Input**

The method expects an object holding the following members:

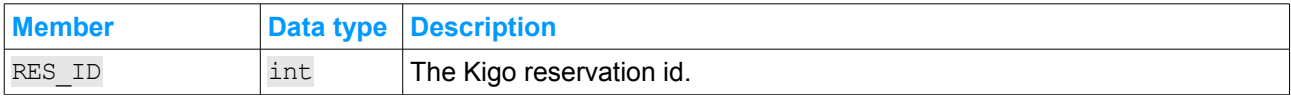

#### **9.6.3 Result and reply**

The method may return the following API\_RESULT\_CODE values:

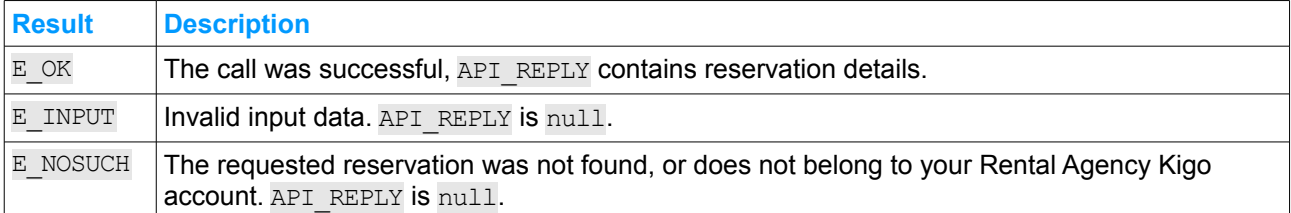

On E\_OK result, API\_REPLY holds an object with the reservation details. It contains the following members:

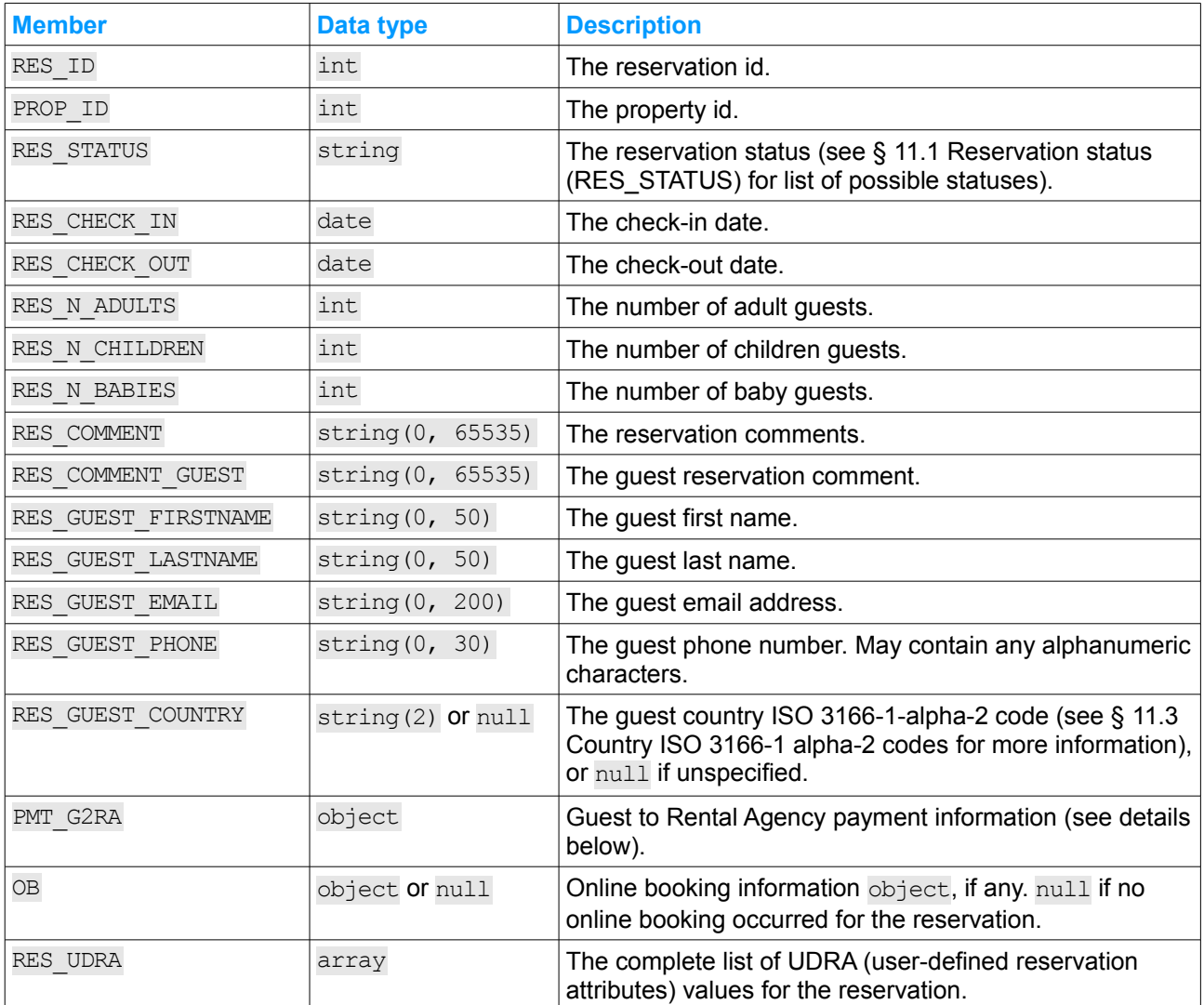

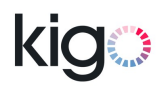

Note that other members may be added in further revisions of the API. Your application must handle those new members gracefully (i.e. ignore them).

The PMT\_G2RA member of the API\_REPLY object holds the following members:

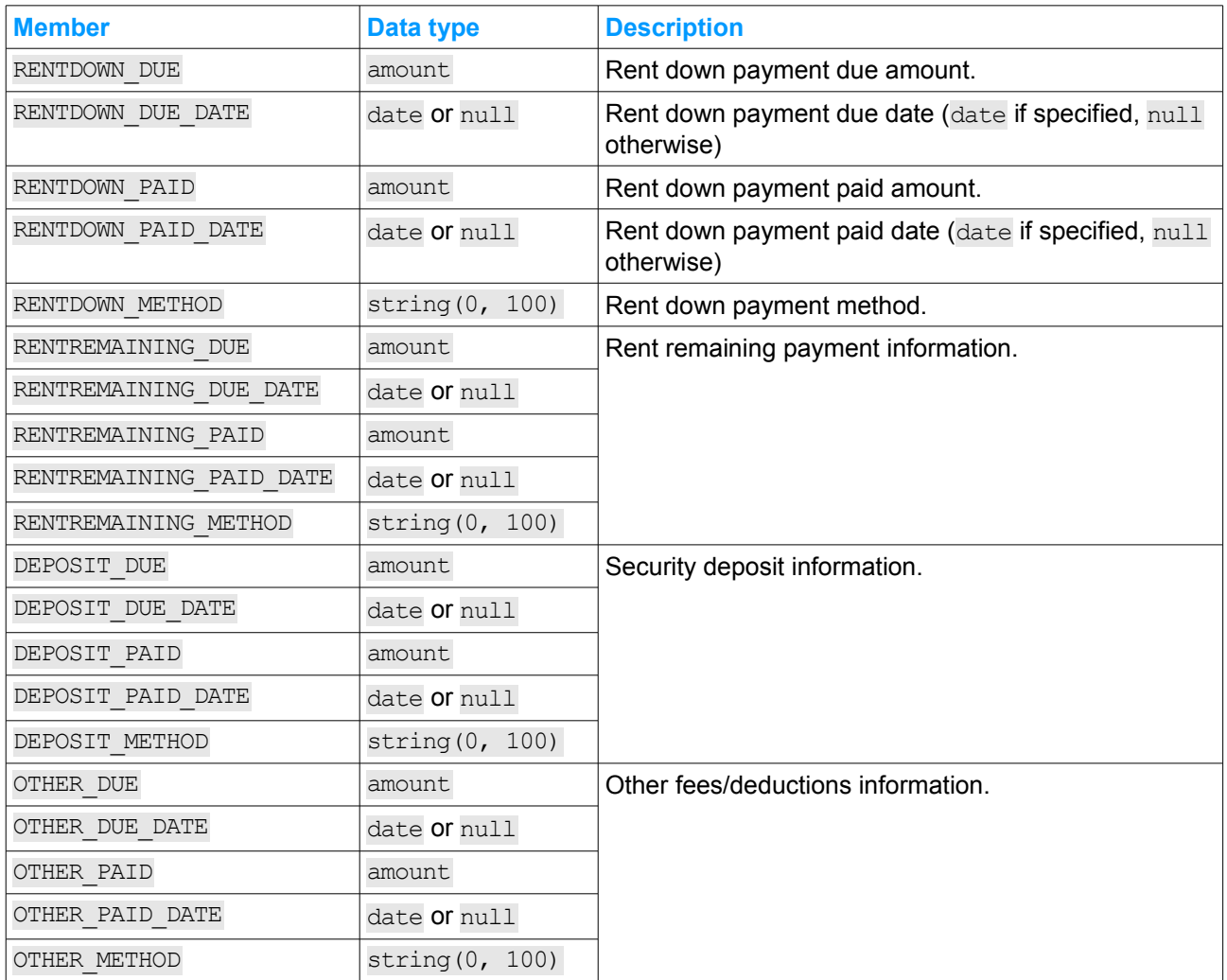

The OB member of the API\_REPLY object, if not-null, holds the following members:

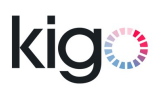

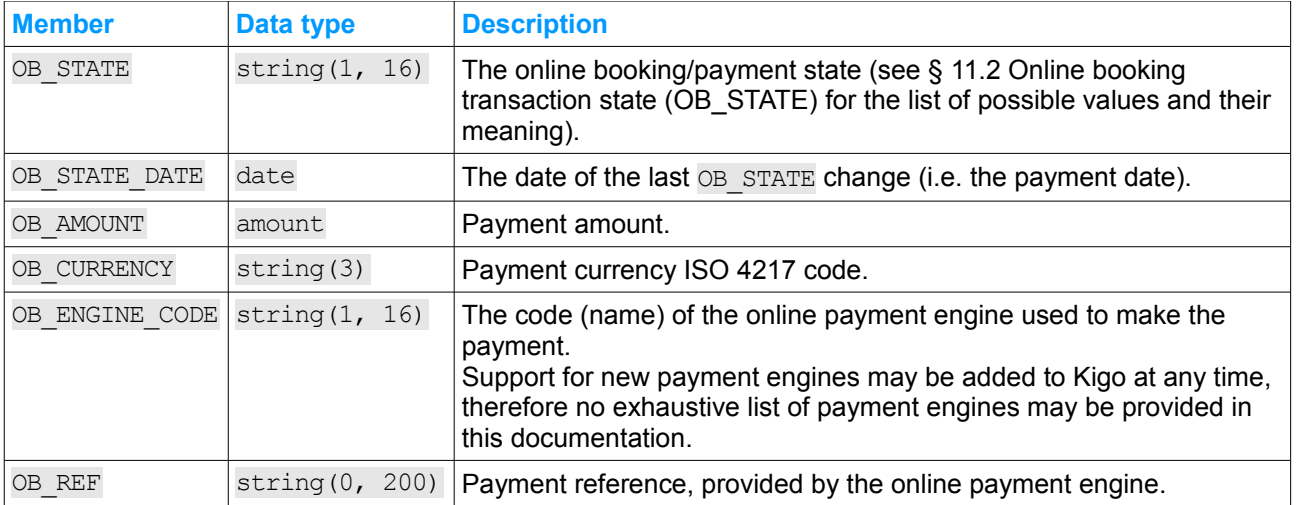

Note that other members may be added in further revisions of the API. Your application must handle those new members gracefully (i.e. ignore them).

The RES\_UDRA member of the API\_REPLY object is an array that holds objects with the following members:

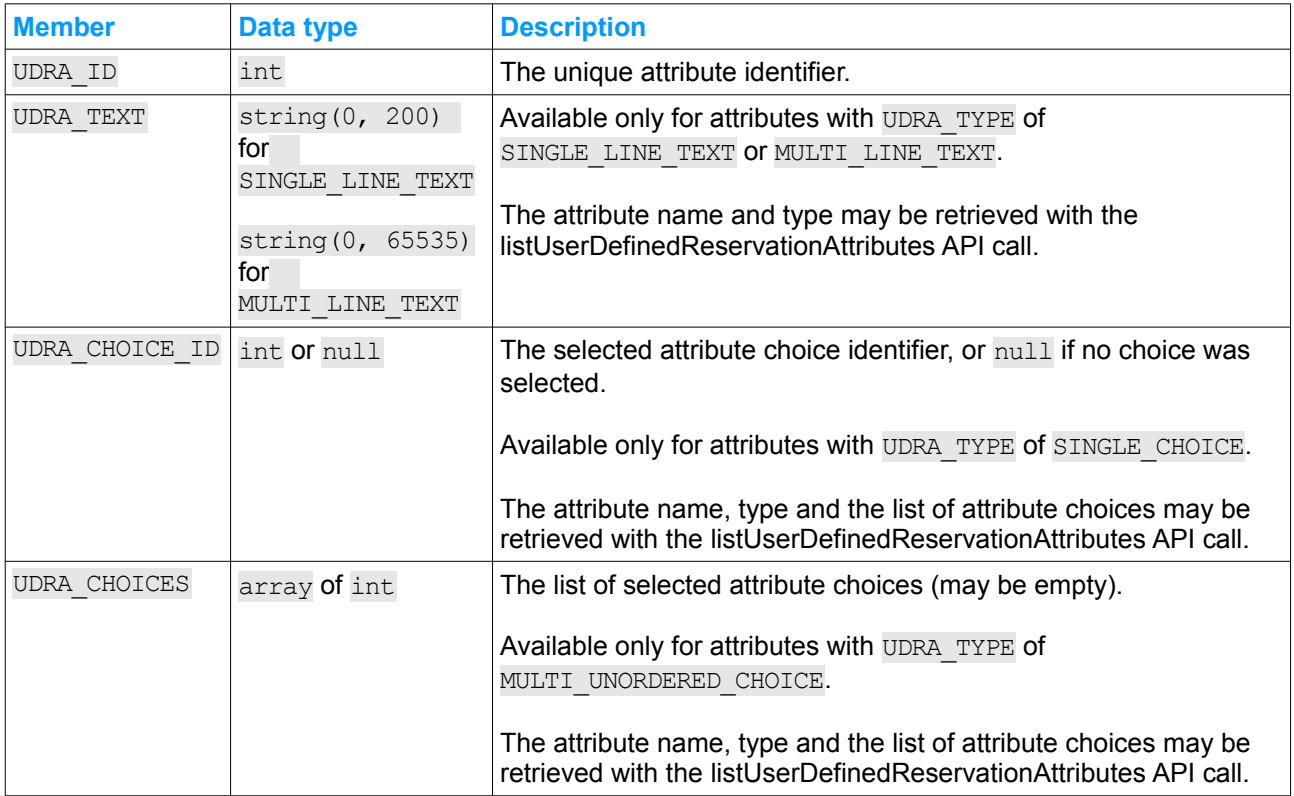

#### **9.6.4 Examples**

#### **9.6.4.1 Successful reservation read, with online booking information**

HTTP request:

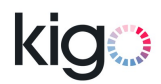

```
POST /api/ra/v1/readReservation HTTP/1.0
Host: app.kigo.net
Authorization: Basic dXNlcm5hbWU6cGFzc3dvcmQ=
Content-Type: application/json
{
     "RES ID" : 47882
}
```
#### HTTP reply:

```
HTTP/1.0 200 API Method successfully invoked
Content-Type: application/json
{
    "API_VERSION" : 1,
    "API_REVISION" : 12,
    "API_METHOD" : "readReservation",
    "API CALL ID" : "e78b5b3a50255f6573a5815f2c24c093",
    "API_RESULT_CODE" : "E_OK",
    "API_RESULT_TEXT" : "",
    "API_REPLY" :
    {
        "RES ID" : 47882,
        "PROP_IDP" : 1434,
        "RES_STATUS" : "CONFIRMED",
        "RES_CHECK_IN" : "2011-08-14",
        "RES_CHECK_OUT" : "2011-09-07",
        "RES_N_ADULTS" : 1,
        "RES_N_CHILDREN" : 0,
        "RES_N_BABIES" : 0,
        "RES_COMMENT" : "",
        "RES_COMMENT_GUEST" : "",
        "RES_GUEST_FIRSTNAME" : "Robert",
        "RES_GUEST_LASTNAME" : "Roquefort",
        "RES_GUEST_EMAIL" : "robert@yahoo.co.uk",
        "RES_GUEST_PHONE" : "",
        "RES_GUEST_COUNTRY" : "GB",<br>"RES_GUEST_COUNTRY" : "GB",<br>"PMT_G2RA" :
        "PMT_G2RA" :
        {
             "RENTDOWN_DUE" : "1200.00",
             "RENTDOWN_DUE_DATE" : "2011-08-01",
             "RENTDOWN PAID" : "1200.00",
             "RENTDOWN_PAID_DATE" : "2011-08-04",
             "RENTDOWN_METHOD" : "PayPal",
             "RENTREMAINING_DUE" : "2400.00",
             "RENTREMAINING_DUE_DATE" : "2011-08-14",
             "RENTREMAINING PAID" : "0.00",
             "RENTREMAINING_PAID_DATE" : null,
             "RENTREMAINING_METHOD" : "",
             "DEPOSIT_DUE" : "0.00",
             "DEPOSIT_DUE_DATE" : null,
             "DEPOSIT PAID" : "0.00",
             "DEPOSIT_PAID_DATE" : null,
             "DEPOSIT_METHOD" : "",
             "OTHER_DUE" : "0.00",
             "OTHER_DUE_DATE" : null,
             "OTHER_PAID" : "0.00",
             "OTHER_PAID_DATE" : null,
            "DEPOSIT_PAID" : "0<br>
"DEPOSIT_PAID_DATE" : "<br>
"DEPOSIT_METHOD" : ""<br>
"OTHER_DUE" : "0<br>
"OTHER_PAID" : "0<br>
"OTHER_PAID" : "0<br>
"OTHER_PAID_DATE" : "0<br>
"OTHER_PAID_DATE" : "0<br>
"OTHER_METHOD" : ""
        },
        "OB" : "{
             "OB STATE" : "PAID",
```

```
\begin{array}{lllllllllllll} \texttt{"OB\_STATE\_DATE"} & & \texttt{:} & \texttt{"2011-08-01",} \\ \texttt{"OB\_AMOUNT"} & & \texttt{:} & \texttt{"1200.00",} \\ \texttt{"OB\_CURRENCY"} & & \texttt{:} & \texttt{"EUR",} \\ \texttt{"OB\_ENGINE\_CODE"} & & \texttt{:} & \texttt{"PAYPAL",} \\ \texttt{"OB\_REF"} & & \texttt{:} & \texttt{"2FZ83282T908} \end{array}"OB_AMOUNT" : "1200.00",
                                             "OB_CURRENCY" : "EUR",
                                            \begin{array}{ccc} \multicolumn{2}{c}{\bullet} & \multicolumn{2}{c}{\bullet} & \multicolumn{2}{c}{\vdots} & \multicolumn{2}{c}{\vdots} \\ \multicolumn{2}{c}{\text{\small TOB\_ENGINE\_CODE}} & & & \multicolumn{2}{c}{\text{\small TPAYPAL}} \\ \multicolumn{2}{c}{\text{\small TOB\_REF}} & & & \multicolumn{2}{c}{\text{\small TAP} & \text{\small T} \end{array}: "2FZ83282T90847819"
                              },
                             "RES UDRA" :
                              \lceil{
                                                           "UDRA_ID" : 161,<br>"UDRA_CHOICE_ID" : 199
                                                           "UDRA<sup>CHOICE</sup> ID" :
                                             },
                                             {
                                                           "UDRA_ID" : 162,<br>"UDRA_TEXT" : "Job
                                                                                                                                  "John Smith told me about you!"
                                             }
                             ]
              }
}
```
### <span id="page-29-0"></span> **9.7 listUserDefinedReservationAttributes**

#### **9.7.1 Usage**

This method returns the full list of user-defined reservation attributes defined in your Kigo Rental Agency account.

Implementing this method is required if your application needs to exchange user-defined reservation attribute values in [createConfirmedReservation,](#page-18-0) [updateReservation](#page-21-0) and [readReservation](#page-24-0) API methods. Otherwise, implementing this method is unnecessary.

In order to keep your application's list of attribute and choices identifiers in sync with the Kigo application, this method should be invoked every time the user-defined reservation attributes or attribute choices are modified in the Kigo application.

#### **9.7.2 Input**

This method requires input data to be null.

#### **9.7.3 Result and reply**

The method may return the following API\_RESULT\_CODE values:

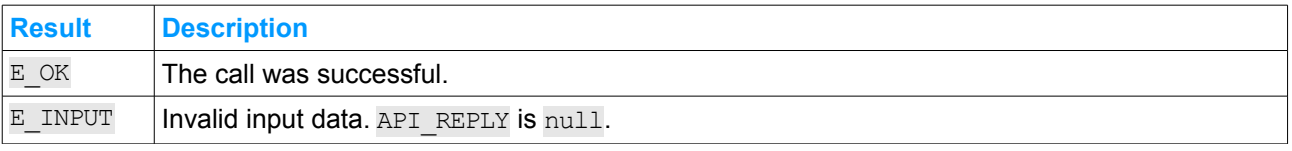

On E\_OK result, API\_REPLY holds an array of user-defined reservation attributes. Each attribute is represented by an object with the following members:

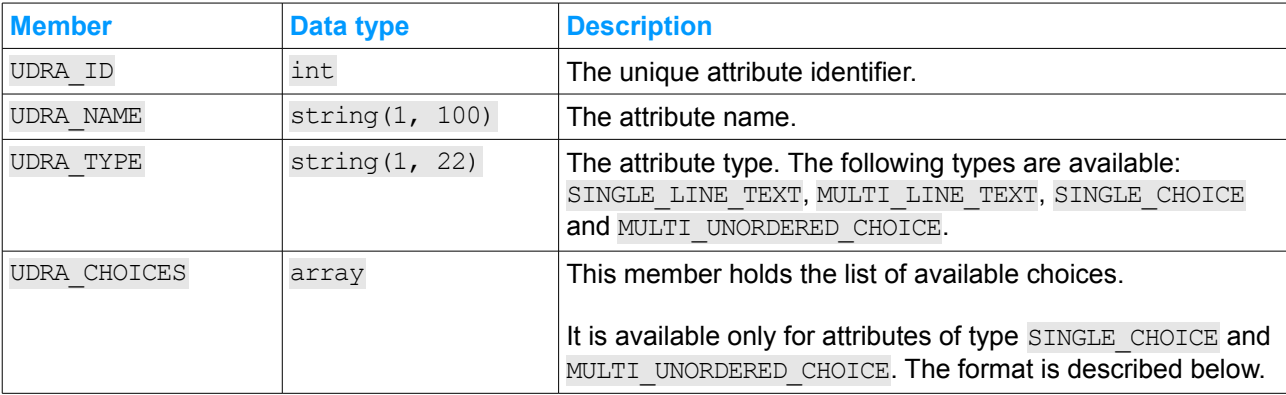

When available, every UDRA CHOICES array item is an object holding the following members:

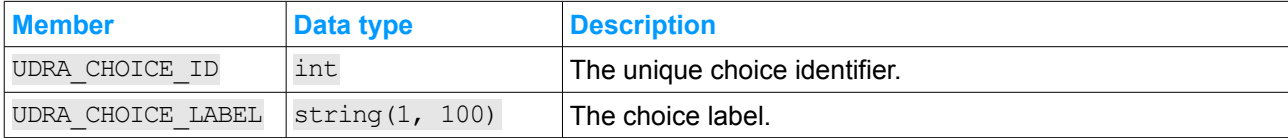

#### **9.7.4 Examples**

#### **9.7.4.1 Successful call**

#### HTTP request:

```
POST /api/ra/v1/listUserDefinedReservationAttributes HTTP/1.0
Host: app.kigo.net
Authorization: Basic dXNlcm5hbWU6cGFzc3dvcmQ=
Content-Type: application/json
```
null

#### HTTP reply:

```
HTTP/1.0 200 API Method successfully invoked
Content-Type: application/json
```

```
{
    "API_VERSION" : 1,
    "API_REVISION" : 12,
    "API_METHOD" : "listUserDefinedReservationAttributes",
    "API_CALL_ID" : "b817db2b64c003f2dc1926cd08277830",
    "API_RESULT_CODE" : "E_OK",
    "API RESULT TEXT" : "",
    "API_REPLY" :
    \Gamma{
              "UDRA_ID" : 161,
              "UDRA NAME" : "Reason for stay",
              "UDRA_TYPE" : "SINGLE_CHOICE",
              "CHOICES" :
             [
                  {
                       "UDRA CHOICE ID" : 198,
                       "UDRA_CHOICE_LABEL" : "Personal"
                  },
                  {
                      "UDRA_CHOICE_ID" : 199,<br>"UDRA_CHOICE_LABEL" : "Business"
                       "UDRA<sup>CHOICE</sub>LABEL" :</sup>
```

```
}
                   ]
            },
             {
                   "UDRA_ID" : 162,<br>"UDRA_NAME" : "When<br>"UPRA_NAME" : "When
                   "UDRA_NAME" : "Where did you hear about us?",
                                        : "MULTI LINE TEXT"
            }
      ]
}
```
#### <span id="page-31-1"></span> **9.8 readPropertyPricingSetup**

#### **9.8.1 Usage**

This method provides the pricing setup (rent computation ingredients) for the specified property. The pricing setup may then be used for remote batch or real-time price computations, as an alternative or a complement to invoking the [computePricing](#page-33-0) or [computePricingBulk](#page-36-0) API methods in real-time.

For properties provided by an agency, the pricing setup from that agency (including the currency setup) shall be used. The rent calculation adjustment and payment schedule defined in your own account for those properties are discarded by this method.

See also: § [9.9](#page-31-0) [diffPropertyPricingSetup,](#page-31-0) § [12](#page-66-3) [Property pricing computation algorithm overview.](#page-66-3)

#### **9.8.2 Input**

The method expects an object holding the following member:

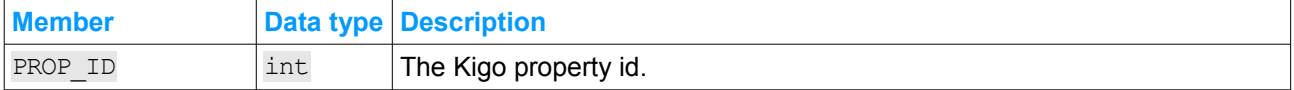

#### **9.8.3 Result and reply**

The method may return the following API\_RESULT\_CODE values:

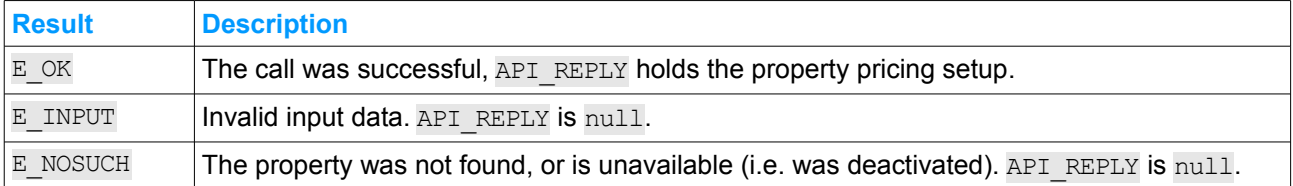

#### **9.8.3.1 API\_REPLY on E\_OK result**

On  $E$  OK result, API REPLY holds an object with the following members:

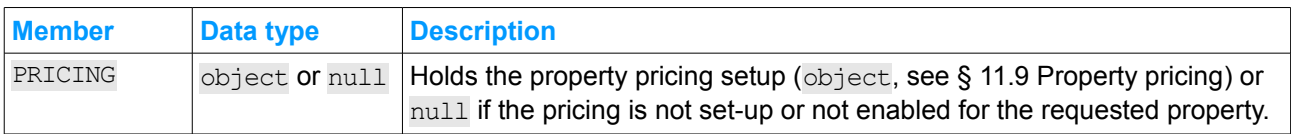

Note that other members may be added in further revisions of the API. Your application must handle those new members gracefully (i.e. ignore them).

#### <span id="page-31-0"></span> **9.9 diffPropertyPricingSetup**

This method is a member of the [diff methods family.](#page-14-2)

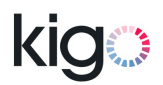

#### **9.9.1 Usage**

This methods enables the client system to maintain a local copy of the properties pricing setup by receiving information on new and modified pricing setups.

Recommended poll time: every 30 minutes to 24 hours.

#### **9.9.2 Input**

The method expects an object holding the following member:

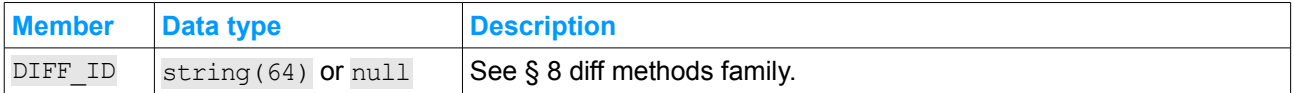

#### **9.9.3 Result and reply**

The method may return the following API\_RESULT\_CODE values:

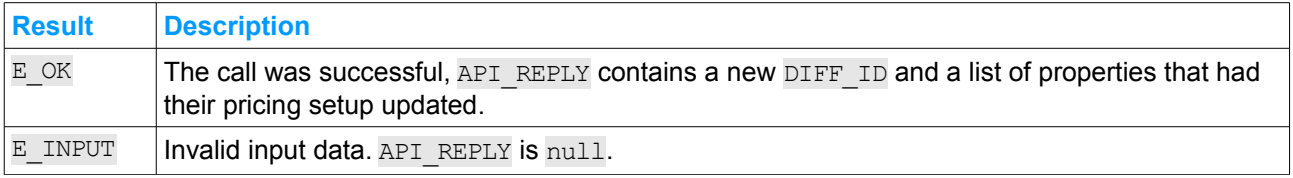

On E\_OK result, API\_REPLY holds an object that contains a new DIFF\_ID and a list of pricing setups:

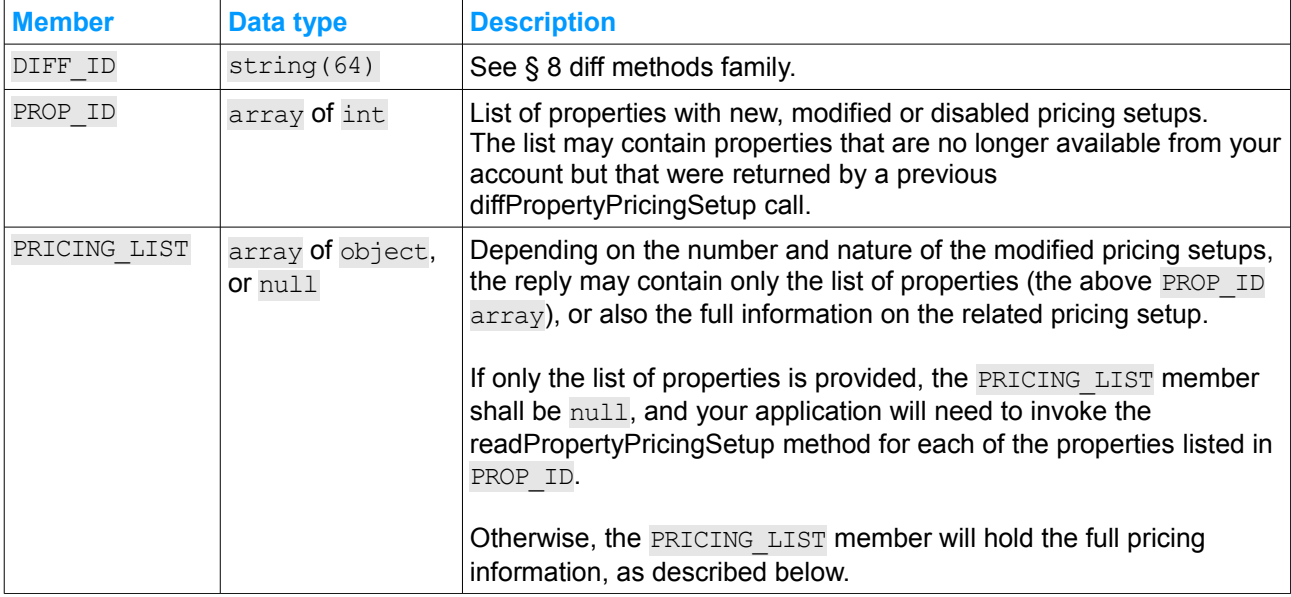

When provided, each PRICING LIST item is an object holding the following members:

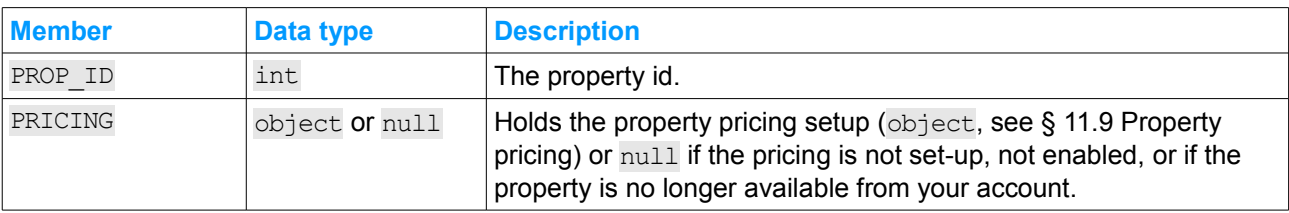

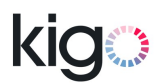

#### <span id="page-33-1"></span> **9.10 updatePropertyPricingSetup**

#### **9.10.1 Usage**

This methods partially updates the property pricing setup. Only the pricing for the properties provided by an owner may be updated using this method. Only the pricing for the properties that already have the pricing setup and calculations enabled may be updated.

#### **9.10.2 Input**

The method expects an object holding the following members:

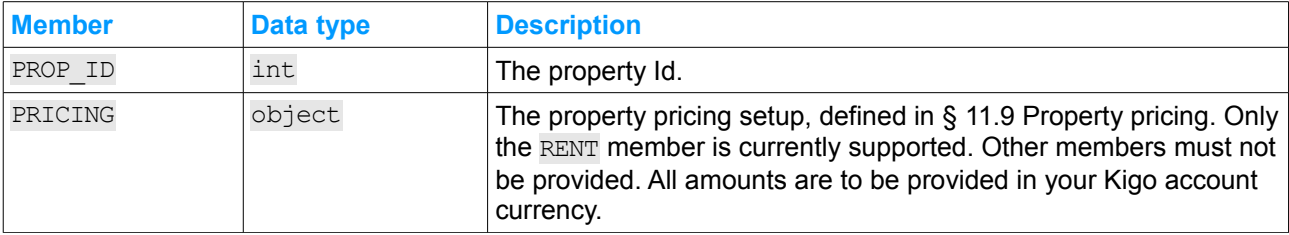

#### **9.10.3 Result and reply**

The method may return the following API\_RESULT\_CODE values:

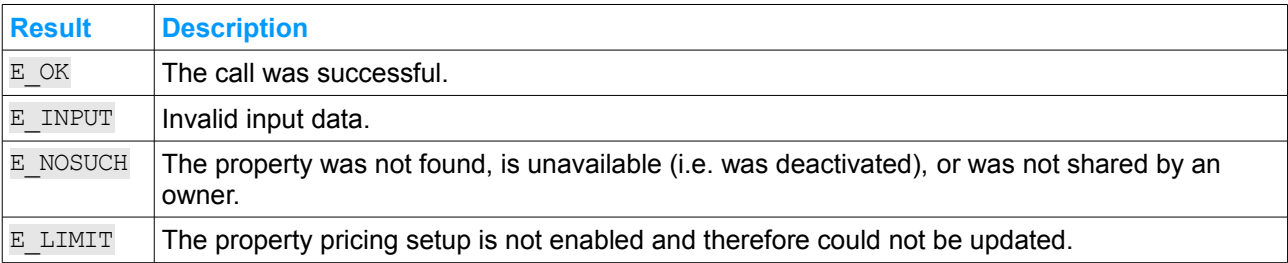

API REPLY is always set to null.

#### <span id="page-33-0"></span> **9.11 computePricing**

#### **9.11.1 Usage**

This method provides real-time rent, fees and deposit amounts and due dates computation, based on property pricing setup in your, or the property provider's, Kigo account.

Please note that the method does not:

- verify the availability of the property for the specified dates,
- enforce the property minimum and maximum stay times,
- enforce the property maximum number of guests.

For properties provided by an agency, the pricing setup from that agency (including the currency setup) shall be used. The rent calculation adjustment and payment schedule defined in your own account for those properties are discarded by this method.

#### **9.11.2 Input**

The method expects an object holding the following members:

Kigo, Inc. http://kigo.net

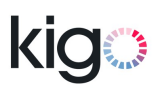

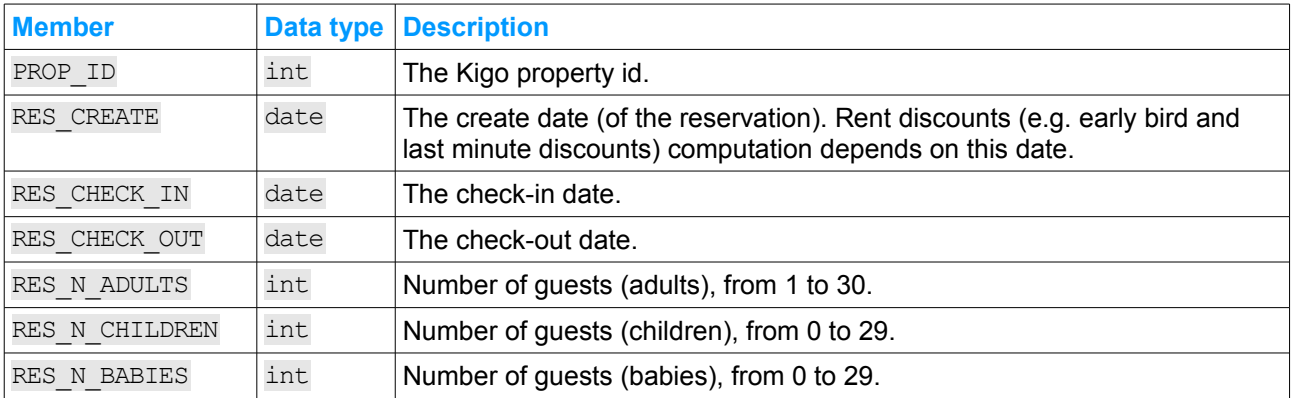

The following restrictions apply:

- Same restrictions on RES\_CHECK\_IN and RES\_CHECK\_OUT as in [createConfirmedReservation](#page-18-0)
- The maximum allowed RES CREATE is the date of the day plus 60 months (5 years)

E\_INPUT result code is returned if not all of the above conditions are met.

However, there is no relationship restriction between RES\_CREATE and RES\_CHECK\_IN / RES\_CHECK\_OUT.

#### **9.11.3 Result and reply**

The method may return the following API\_RESULT\_CODE values:

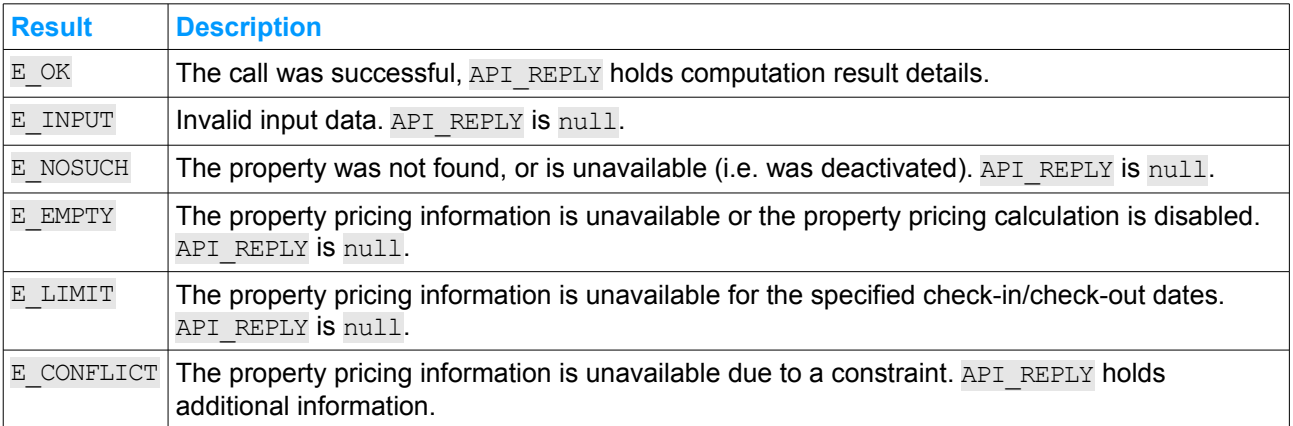

#### <span id="page-34-0"></span> **9.11.3.1 API\_REPLY on E\_OK result**

On E\_OK result, API\_REPLY holds an object with the computation result details. It contains the following members:

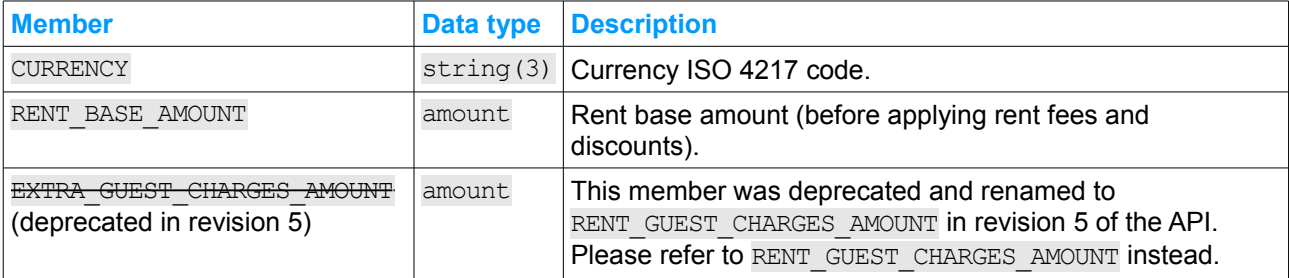

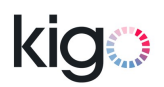

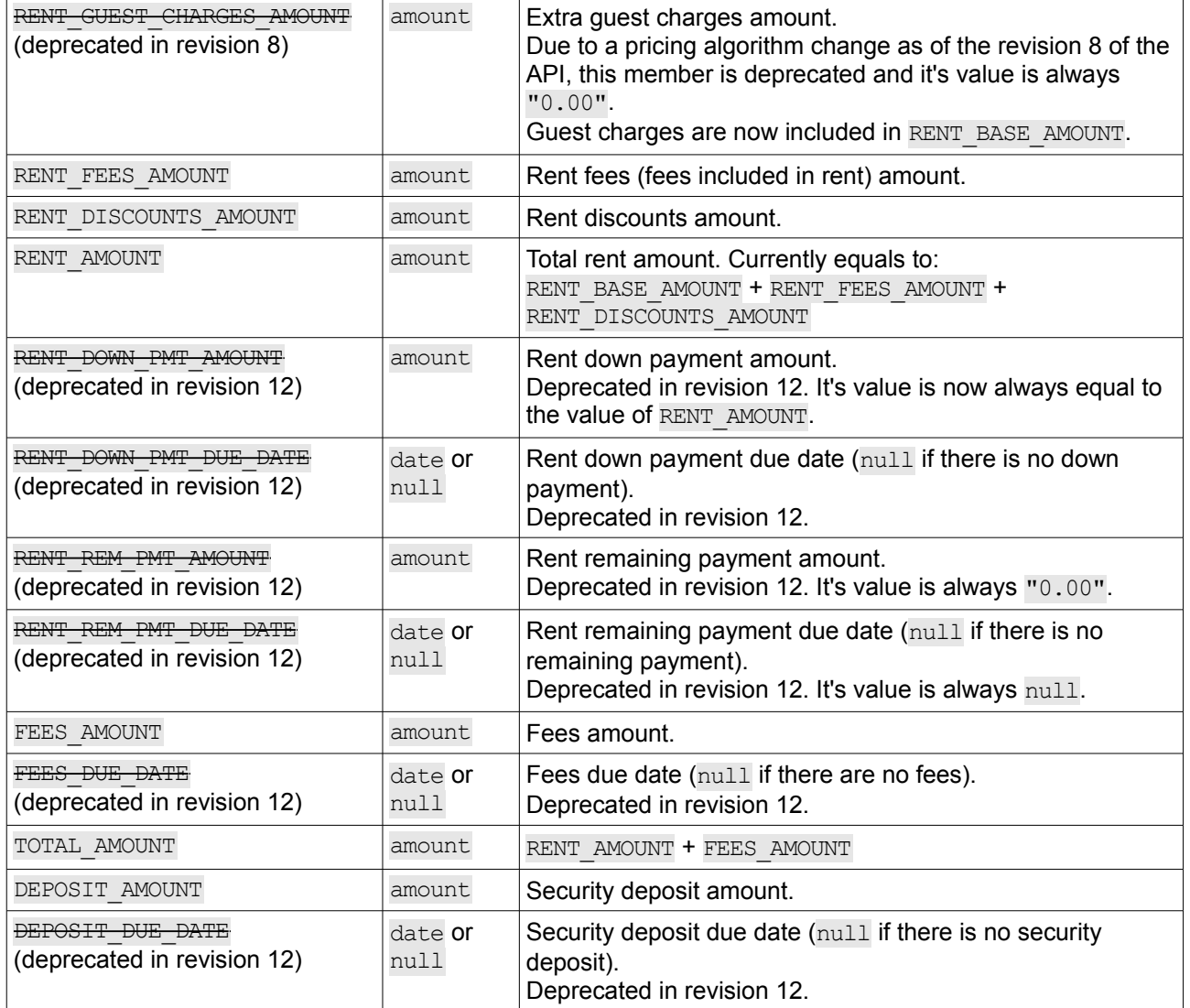

Note that other members may be added in further revisions of the API. Your application must handle those new members gracefully (i.e. ignore them).

#### <span id="page-35-0"></span> **9.11.3.2 API\_REPLY on E\_CONFLICT result**

On E\_CONFLICT result, API\_REPLY holds an object with additional information. It contains the following members:

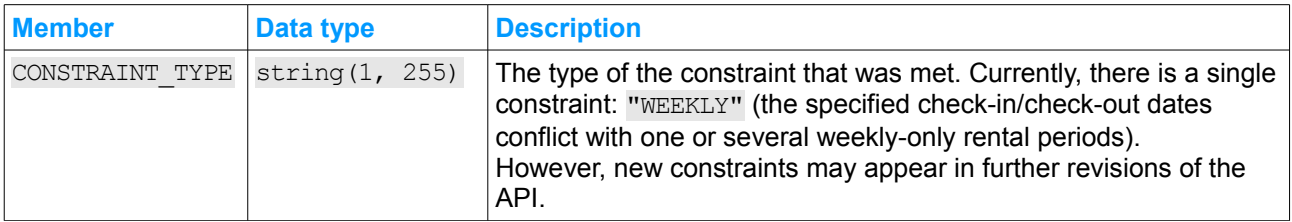

Note that other members may be added in further revisions of the API. Your application must handle those new members gracefully (i.e. ignore them).

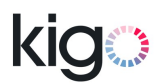

### <span id="page-36-0"></span> **9.12 computePricingBulk**

#### **9.12.1 Usage**

This method is a bulk alternative to the [computePricing](#page-33-0) method. It allows processing multiple properties at once, thus significantly decreasing the number of API calls.

#### **9.12.2 Input**

The method expects an object holding the following members:

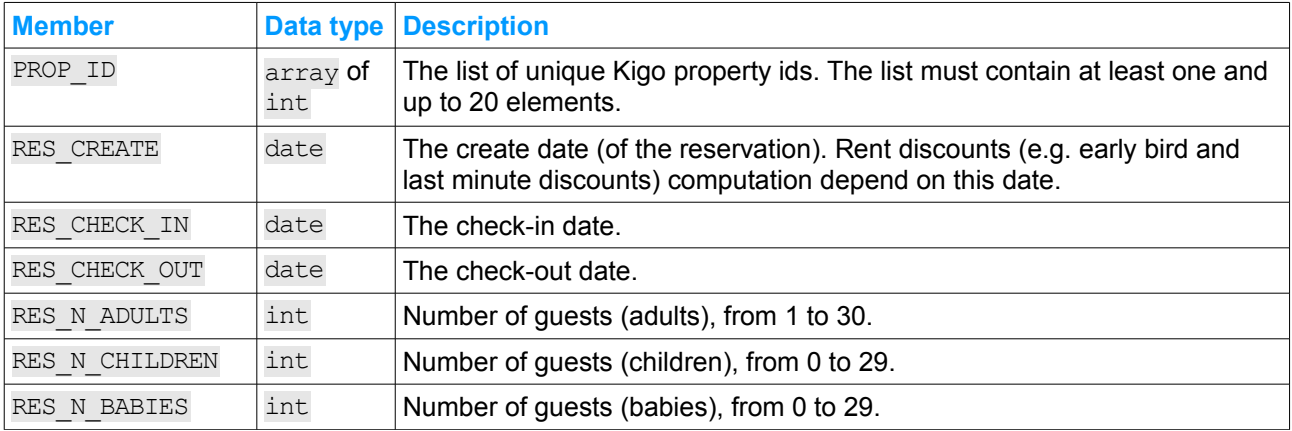

Same restrictions as for [computePricing](#page-33-0) apply.

#### **9.12.3 Result and reply**

The method may return the following API\_RESULT\_CODE values:

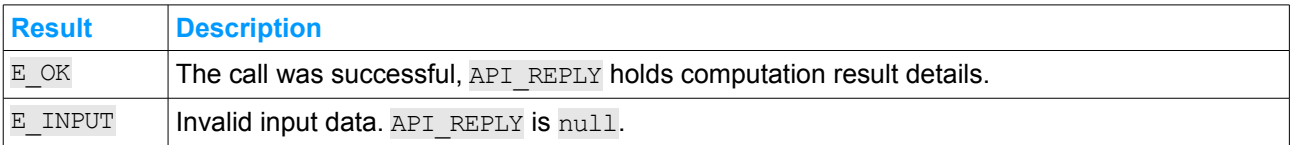

#### **9.12.3.1 API\_REPLY on E\_OK result**

On E\_OK result, API\_REPLY holds an array, with one element for every PROP\_ID requested in input.

Each element is an object holding the following members:

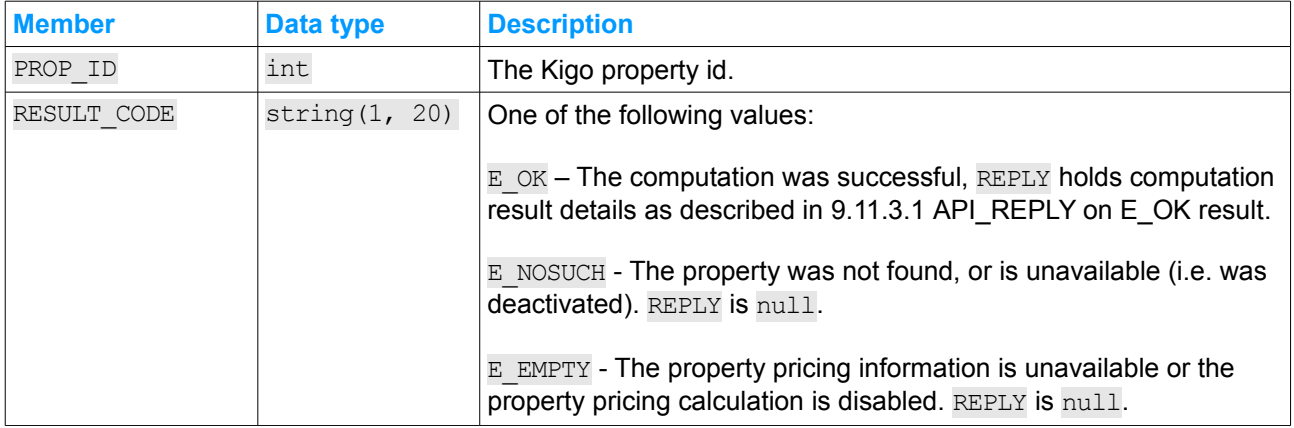

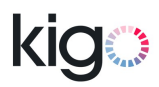

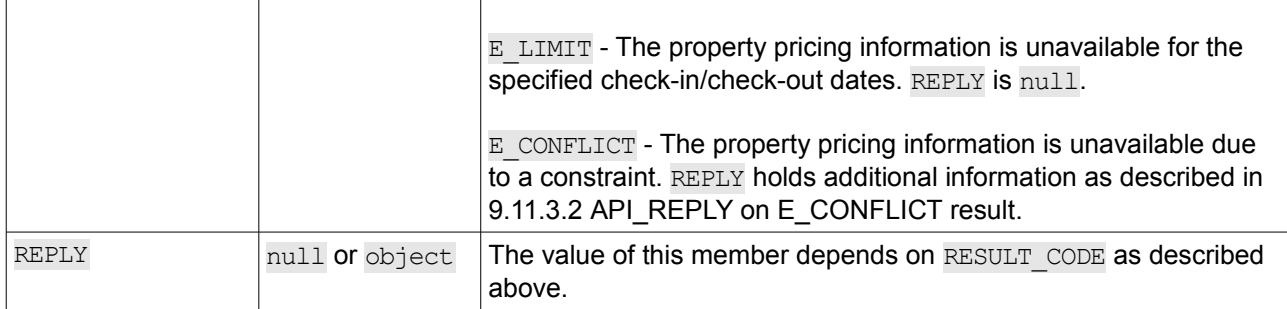

Note that other members may be added in further revisions of the API. Your application must handle those new members gracefully (i.e. ignore them).

#### <span id="page-37-0"></span> **9.13 listProperties**

#### **9.13.1 Usage**

This method returns the list of properties currently active in the rental agency Kigo account. The method should be invoked periodically to keep your application's list of properties in sync with your Kigo account list of active properties.

Properties that are no longer active in your Kigo account may not have new reservations created, nor existing reservations modified, using this API.

#### **9.13.2 Input**

This method requires input data to be null.

#### **9.13.3 Result and reply**

The method may return the following API\_RESULT\_CODE values:

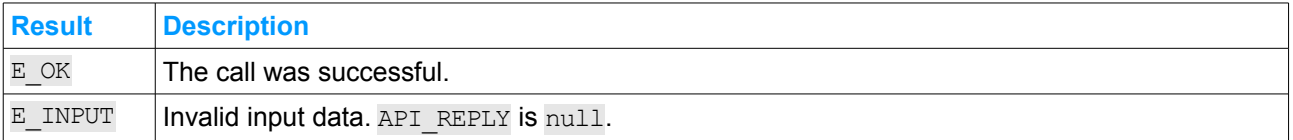

On E\_OK result, API\_REPLY holds an array of properties, in undefined order. Each property is represented by an object with following members:

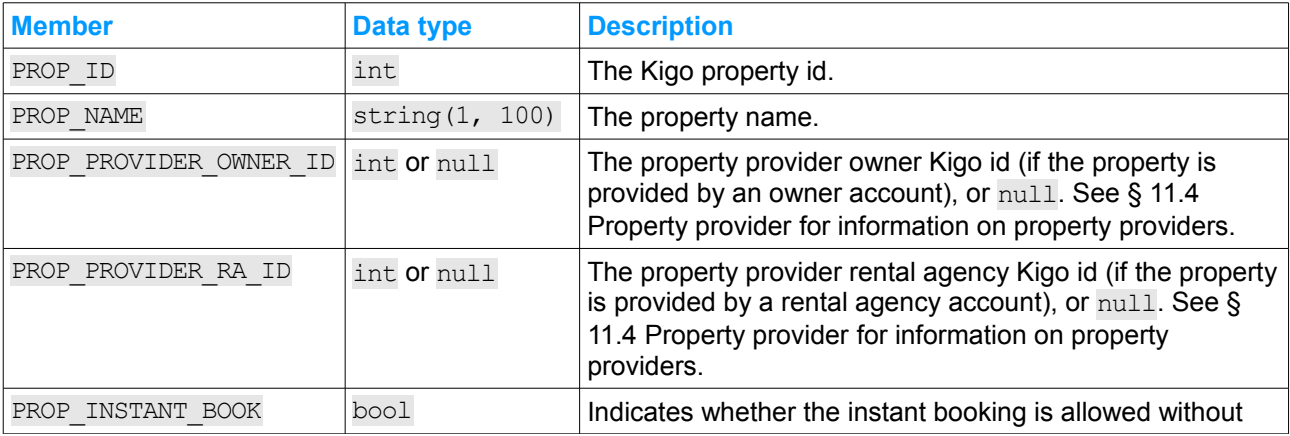

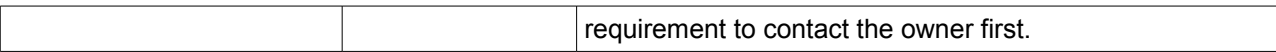

Note that other members may be added in further revisions of the API. Your application must handle those new members gracefully (i.e. ignore them).

#### <span id="page-38-0"></span> **9.14 listUserDefinedPropertyAttributes**

#### **9.14.1 Usage**

This method returns the full list of user-defined property attributes defined in your Kigo Rental Agency account.

Implementing this method is required if your application needs to read user-defined property attribute values in the [readProperty](#page-40-0) API method. Otherwise, implementing this method is unnecessary.

In order to keep your application's list of attribute and choices identifiers in sync with the Kigo application, this method should be invoked every time the user-defined property attributes or attribute choices are modified in the Kigo application.

#### **9.14.2 Input**

This method requires input data to be null.

#### **9.14.3 Result and reply**

The method may return the following API\_RESULT\_CODE values:

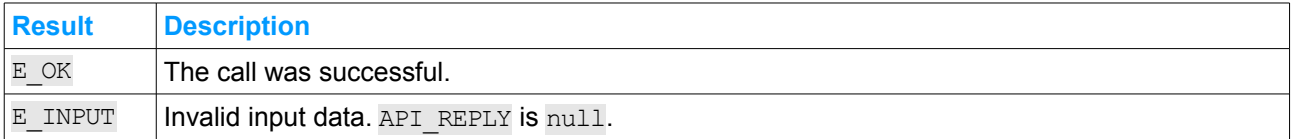

On E\_OK result, API\_REPLY holds an array of user-defined reservation attributes. Each attribute is represented by an object with the following members:

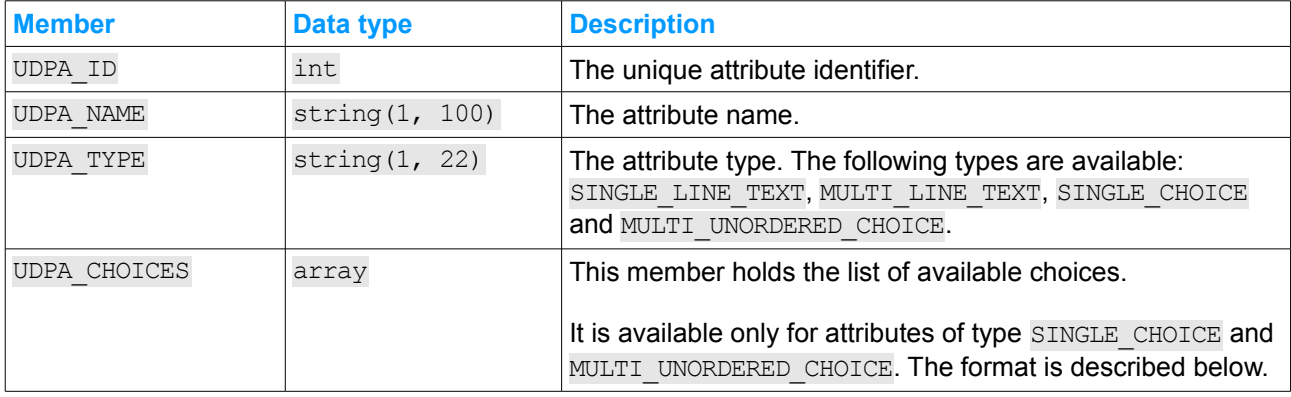

When available, every UDPA CHOICES array item is an object holding the following members:

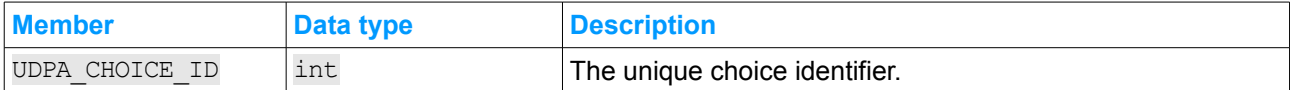

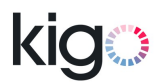

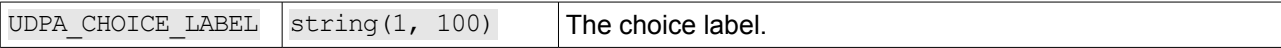

#### **9.14.4 Examples**

#### **9.14.4.1 Successful call**

#### HTTP request:

```
POST /api/ra/v1/listUserDefinedPropertyAttributes HTTP/1.0
Host: app.kigo.net
Authorization: Basic dXNlcm5hbWU6cGFzc3dvcmQ=
Content-Type: application/json
```
null

#### HTTP reply:

```
HTTP/1.0 200 API Method successfully invoked
Content-Type: application/json
{
    "API_VERSION" : 1,
    "API_REVISION" : 12,
    "API_METHOD" : "listUserDefinedPropertyAttributes",
    "API_CALL_ID" : "8a248375e61ed429bd815c876f1eab2a",
    "API_RESULT_CODE" : "E_OK",
    "API_RESULT_TEXT" : "",
    "API_REPLY" :
    \Gamma{
              "UDPA_ID" : 39,
              "UDPA_NAME" : "Nearby attractions",
              "UDPA TYPE" : "MULTI UNORDERED CHOICE",
              "UDPA_CHOICES" :
              [
                  {
                       "UDPA_CHOICE_ID" : 129,
                       "UDPA CHOICE LABEL" : "George Pompidou"
                  },
                  {
                       "UDPA_CHOICE_ID" : 130,
                       "UDPA_CHOICE_LABEL" : "Notre Dame"
                  },
                  {
                       "UDPA_CHOICE_ID" : 131,
                       "UDPA_CHOICE_LABEL" : "Place des Vosges"
                  }
             ]
         },
         {
              "UDPA_ID" : 1077,
              "UDPA_NAME" : "Class",
                              1077,<br>"Class",<br>"SINGLE_CHOICE",
             "UDPA<sup>CHOICES"</sup>:
              \lceil{
                       "UDPA CHOICE ID" : 5564,
                       "UDPA_CHOICE_LABEL" : "Economy"
                  },
                  {
                      "UDPA_CHOICE_ID" : 5565,
                       "UDPA_CHOICE_LABEL" : "Standard"
                  },
```

```
{
                     "UDPA_CHOICE_ID" : 5566,
                     "UDPA_CHOICE_LABEL" : "Luxury"
                 }
            ]
        },
        {
             "UDPA_ID" : 25,
             "UDPA_NAME" : "Our reference",
             "UDPA_TYPE" : "SINGLE_LINE_TEXT"
        }
    ]
}
```
### <span id="page-40-0"></span> **9.15 readProperty**

#### **9.15.1 Usage**

This method returns active Kigo property information.

You may want to use this method if:

- your application doesn't have a property content management user-interface, and retrieves all property information from Kigo – you may want to invoke this method periodically to keep your application's property information in sync with the property information in the Kigo application,
- your application does have a property content management system and user-interface, but preinitializes the property information with property information and photos from Kigo – you would invoke this method on each new Kigo property being added to your system.

#### **9.15.2 Input**

The method expects an object holding the following members:

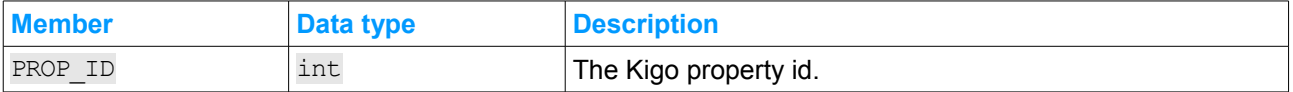

#### **9.15.3 Result and reply**

The method may return the following API\_RESULT\_CODE values:

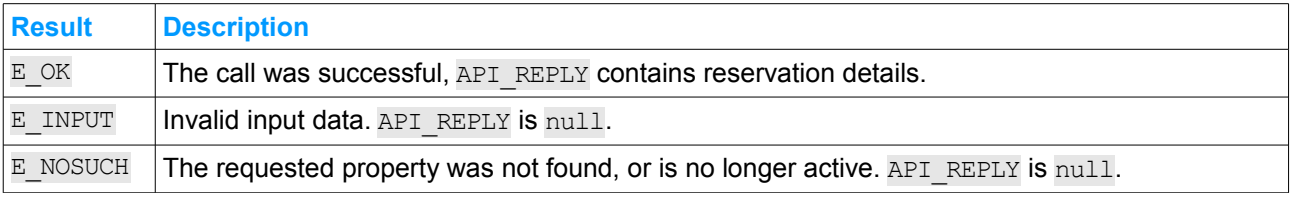

On E\_OK result, API\_REPLY holds an object with the property details. It contains the following members:

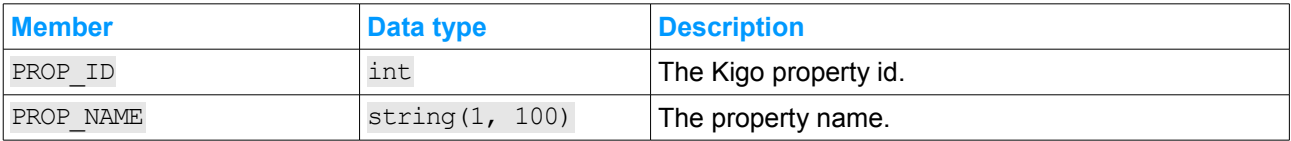

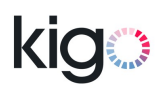

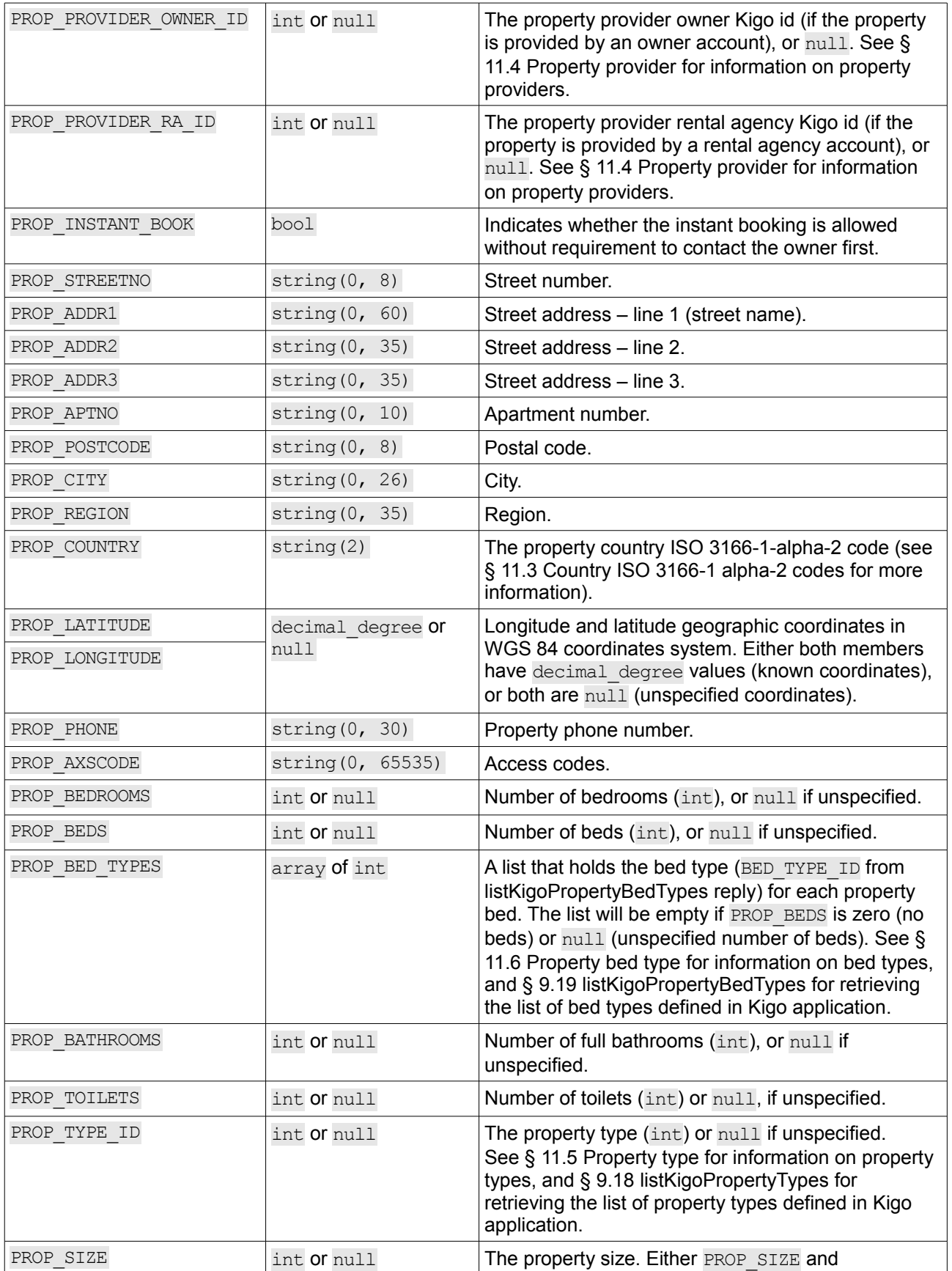

Kigo, Inc. http://kigo.net

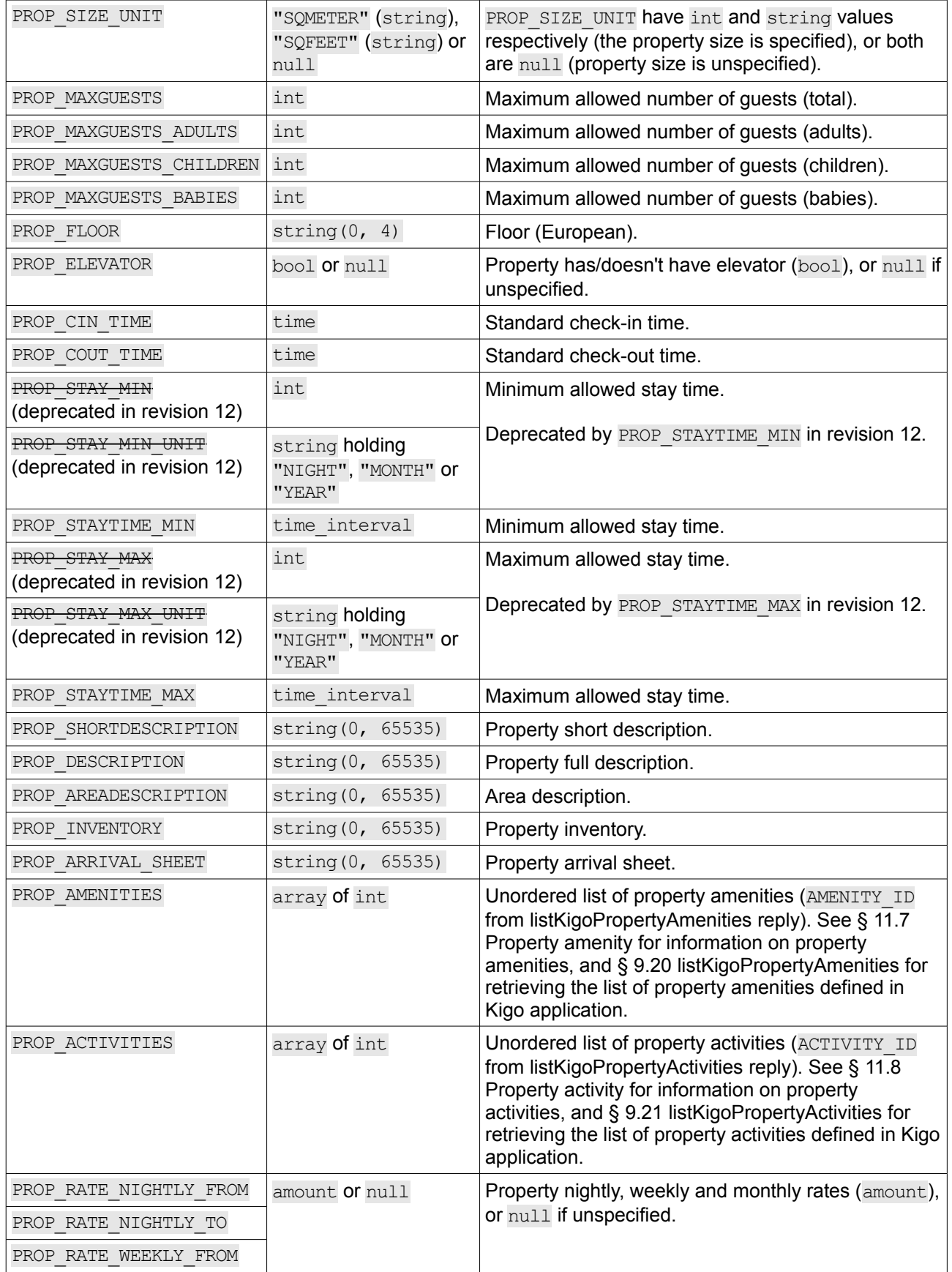

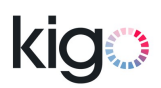

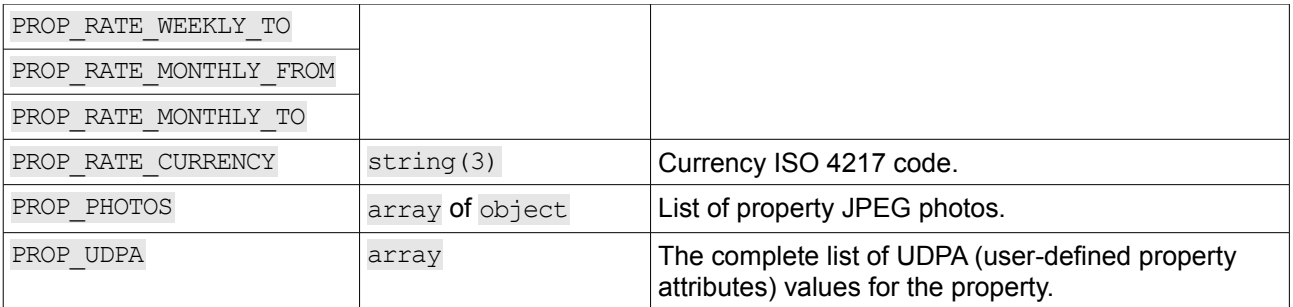

Note that other members may be added in further revisions of the API. Your application must handle those new members gracefully (i.e. ignore them).

The PROP\_PHOTOS member of the API\_REPLY object is an array that holds the ordered list of property photos. Each property photo is represented by an object with following members:

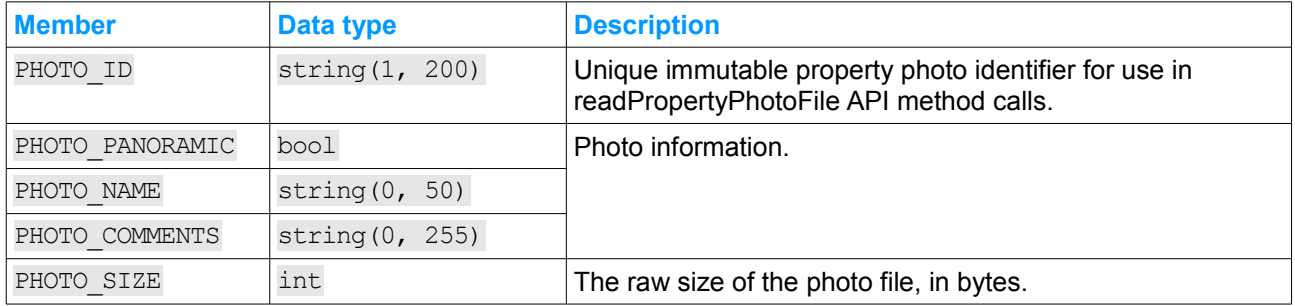

Note that other members may be added in further revisions of the API. Your application must handle those new members gracefully (i.e. ignore them).

The PROP\_UDPA member of the API\_REPLY object is an array that holds objects with the following members:

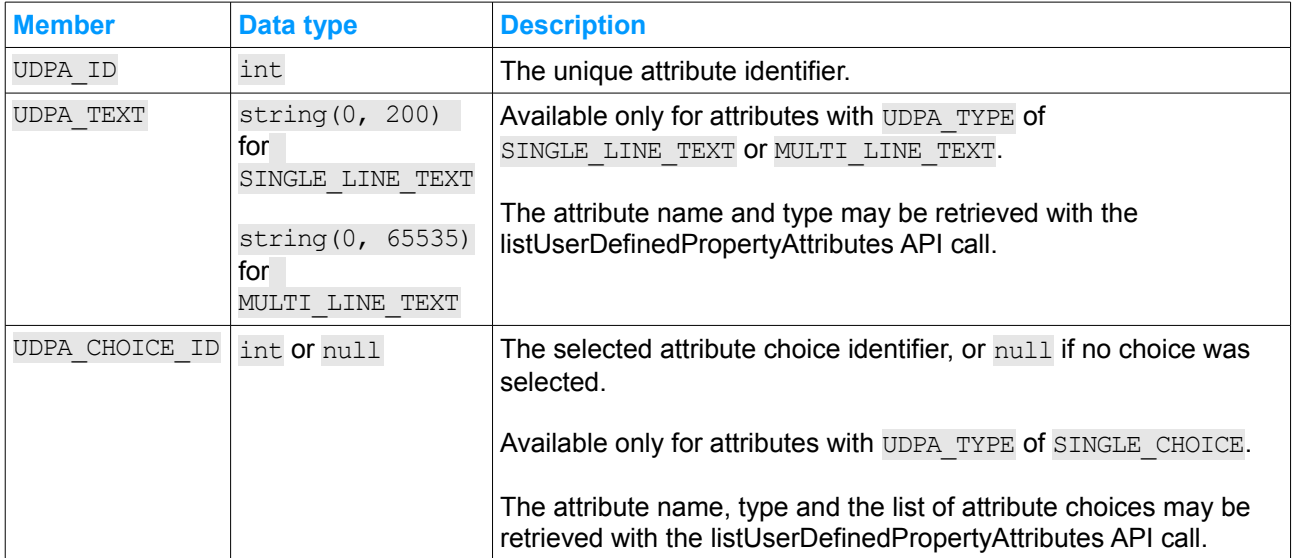

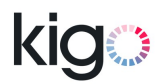

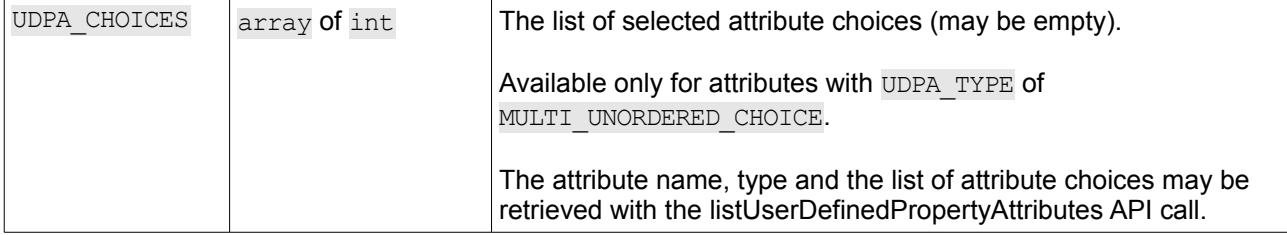

#### **9.15.4 Examples**

#### <span id="page-44-0"></span> **9.15.4.1 Reading a property**

#### HTTP request:

```
POST /api/ra/v1/readProperty HTTP/1.0
Host: app.kigo.net
Authorization: Basic dXNlcm5hbWU6cGFzc3dvcmQ=
Content-Type: application/json
{
     "PROP ID" : 17784
}
```
#### HTTP reply:

{

```
HTTP/1.0 200 API Method successfully invoked
Content-Type: application/json
```
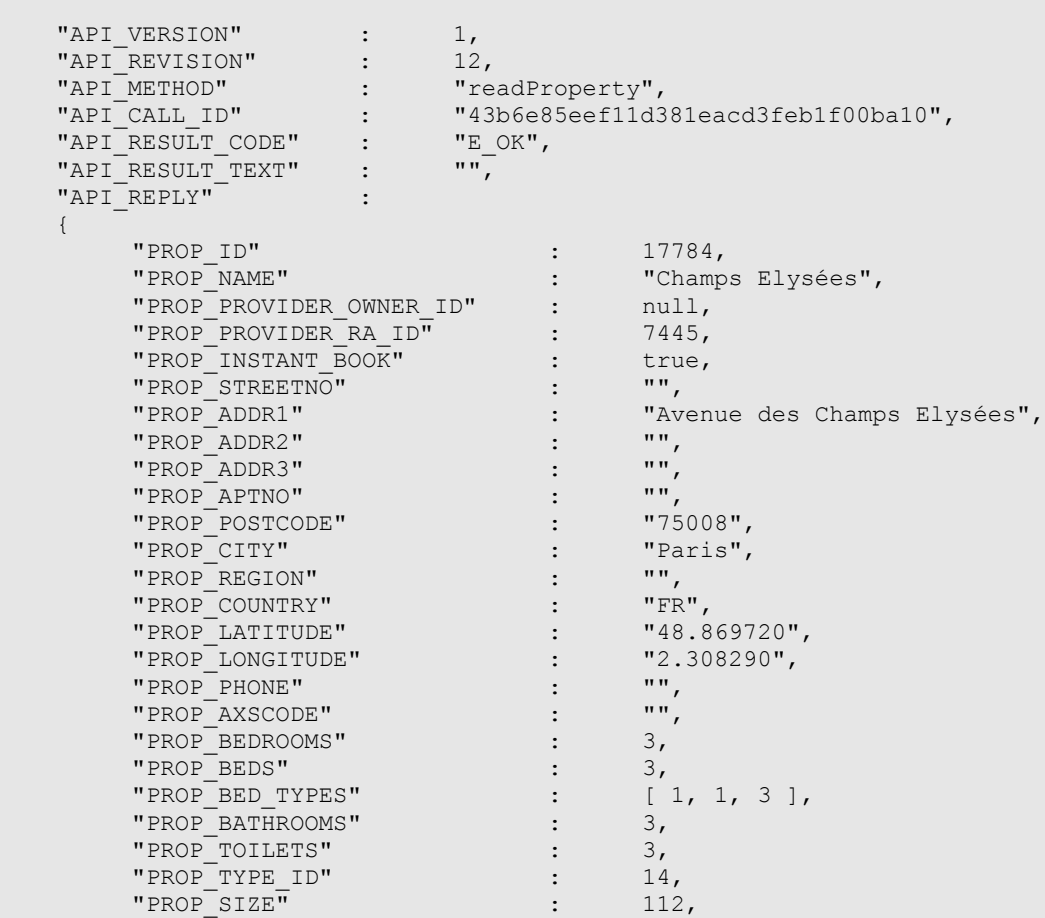

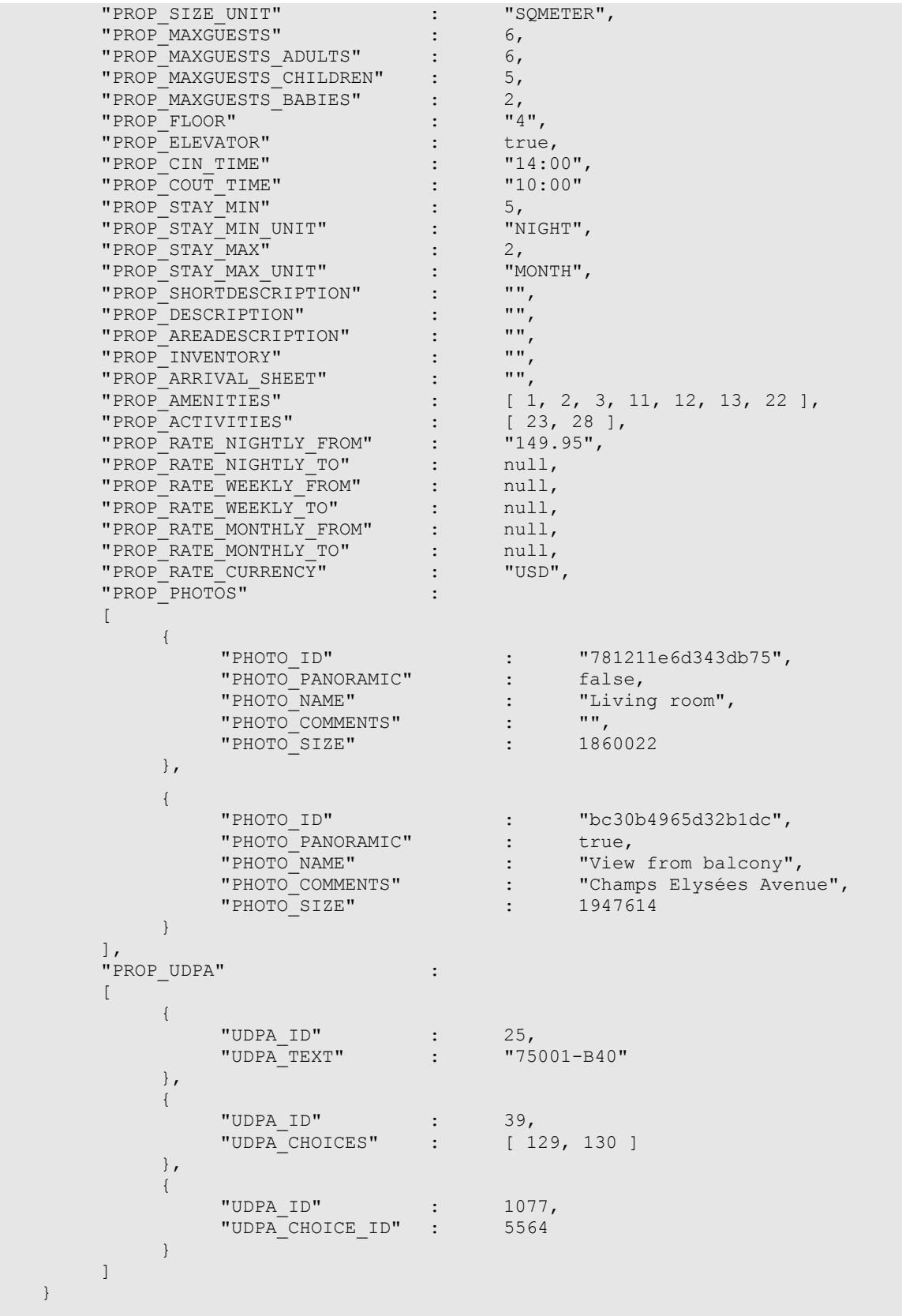

}

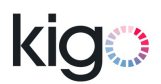

### <span id="page-46-0"></span> **9.16 readPropertyPhotoFile**

#### **9.16.1 Usage**

This method returns the binary content of a property JPEG photo file. You may invoke this method to retrieve new property photos discovered in a prior [readProperty](#page-40-0) call.

Property photo files are immutable, and need to be downloaded only once.

Care must be taken not to trigger the bandwidth limiting policy when retrieving multiple property photos, by throttling calls to this method.

#### **9.16.2 Input**

The method expects an object holding the following members:

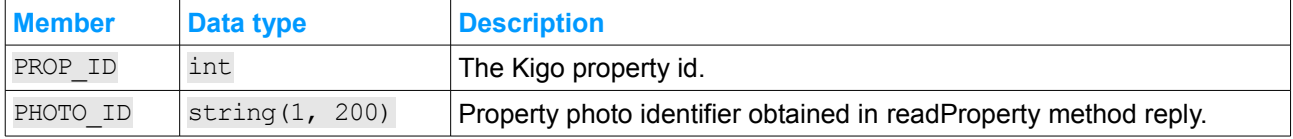

#### **9.16.3 Result and reply**

The method may return the following API\_RESULT\_CODE values:

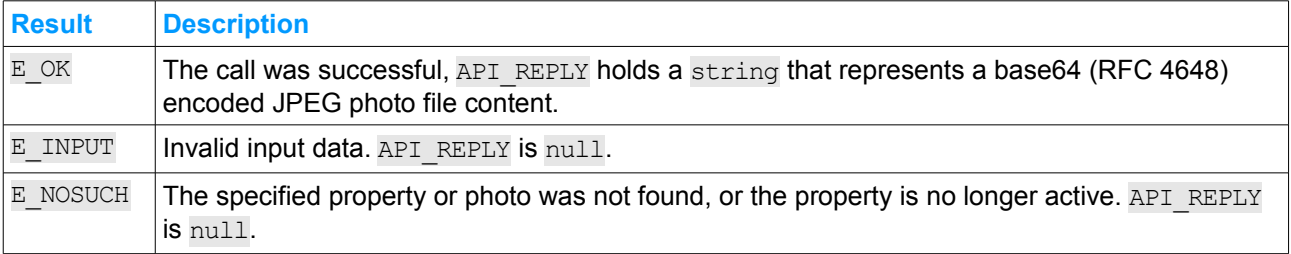

#### <span id="page-46-1"></span> **9.17 listKigoCountries**

#### **9.17.1 Usage**

This method returns the list of countries used in Kigo application. You may want to invoke this method periodically to keep your application's list of countries in sync with the Kigo list.

#### **9.17.2 Input**

This method requires input data to be null.

#### **9.17.3 Result and reply**

The method may return the following API\_RESULT\_CODE values:

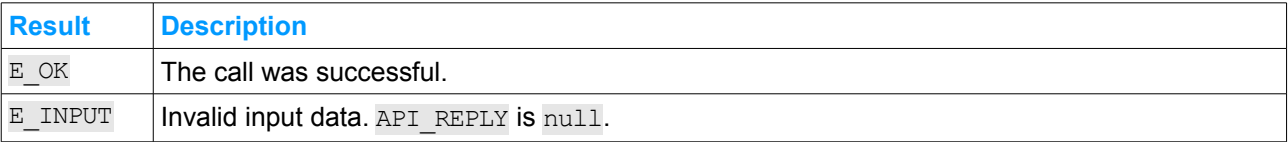

On E\_OK result, API\_REPLY holds an array of countries, in undefined order. Each country is represented by an object with following members:

Kigo, Inc. http://kigo.net

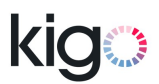

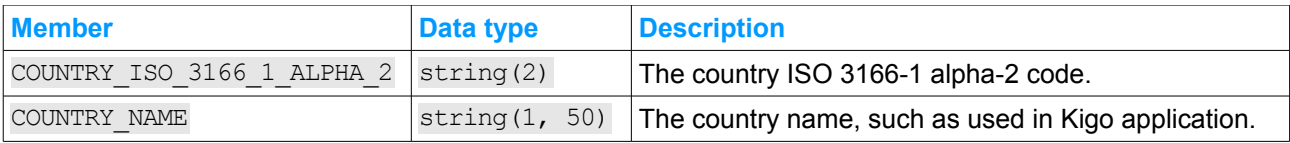

Note that other members may be added in further revisions of the API. Your application must handle those new members gracefully (i.e. ignore them).

#### <span id="page-47-1"></span> **9.18 listKigoPropertyTypes**

#### **9.18.1 Usage**

This method returns the list of property types used in Kigo application. You may want to invoke this method periodically to keep your application's list of property types in sync with the Kigo list.

#### **9.18.2 Input**

This method required input data to be null.

#### **9.18.3 Result and reply**

The method may return the following API\_RESULT\_CODE values:

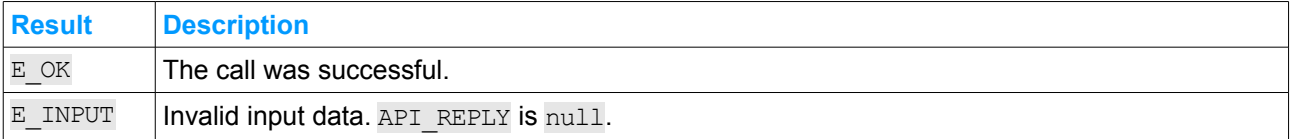

On E\_OK result, API\_REPLY holds an array of property types, in undefined order. Each property type is represented by an object with following members:

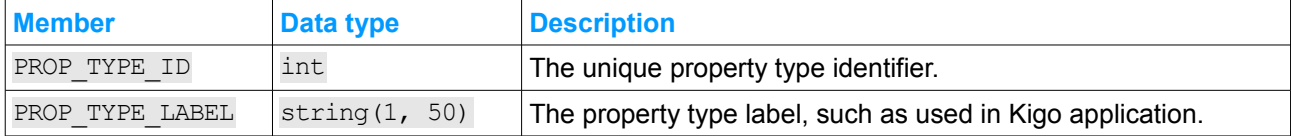

Note that other members may be added in further revisions of the API. Your application must handle those new members gracefully (i.e. ignore them).

#### <span id="page-47-0"></span> **9.19 listKigoPropertyBedTypes**

#### **9.19.1 Usage**

This method returns the list of property bed types used in Kigo application. You may want to invoke this method periodically to keep your application's list of bed types in sync with the Kigo list.

#### **9.19.2 Input**

This method requires input data to be null.

#### **9.19.3 Result and reply**

The method may return the following API\_RESULT\_CODE values:

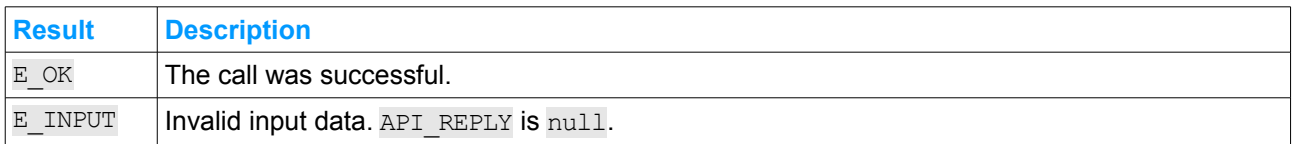

On E\_OK result, API\_REPLY holds an array of bed types, in undefined order. Each bed type is represented by an object with following members:

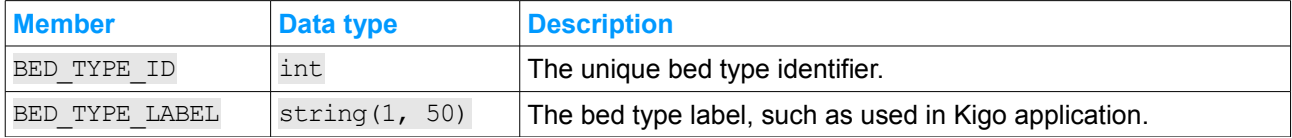

Note that other members may be added in further revisions of the API. Your application must handle those new members gracefully (i.e. ignore them).

#### <span id="page-48-0"></span> **9.20 listKigoPropertyAmenities**

#### **9.20.1 Usage**

This method returns the list of property amenities used in Kigo application. You may want to invoke this method periodically to keep your application's list of property amenities in sync with the Kigo list.

#### **9.20.2 Input**

This method requires input data to be null.

#### **9.20.3 Result and reply**

The method may return the following API\_RESULT\_CODE values:

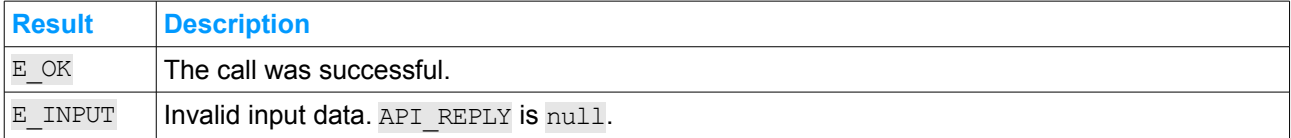

On  $E$  OK result, API REPLY holds an object with the following members:

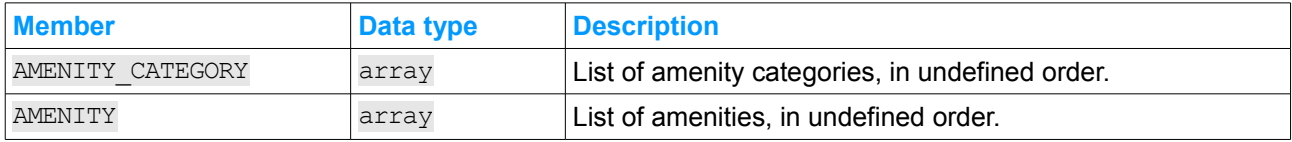

Each member of the AMENITY CATEGORY array is an object holding the following members:

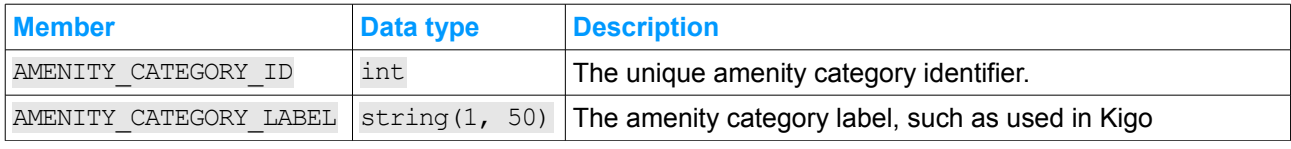

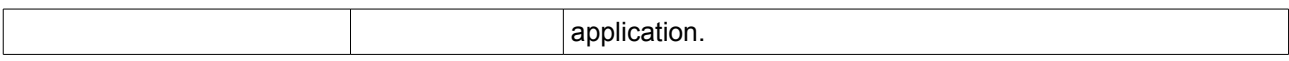

Each member of the AMENITY array is an object holding the following members:

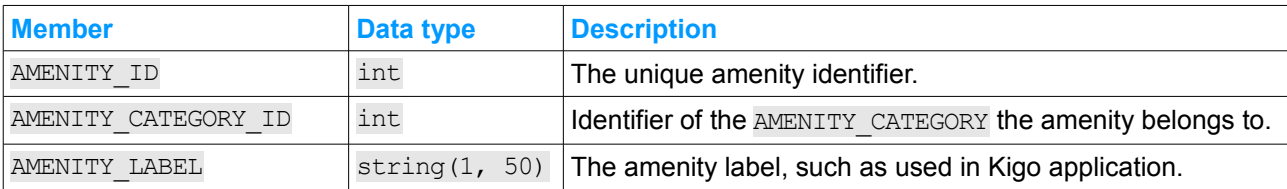

#### <span id="page-49-0"></span> **9.21 listKigoPropertyActivities**

#### **9.21.1 Usage**

This method returns the list of property activities used in Kigo application. You may want to invoke this method periodically to keep your application's list of property activities in sync with the Kigo list.

#### **9.21.2 Input**

This method requires input data to be null.

#### **9.21.3 Result and reply**

The method may return the following API\_RESULT\_CODE values:

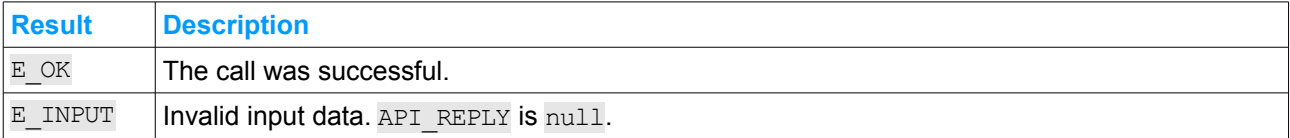

On E\_OK result, API\_REPLY holds an object with the following members:

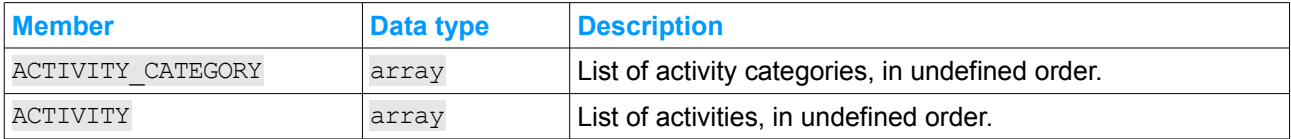

Each member of the ACTIVITY CATEGORY array is an object holding the following members:

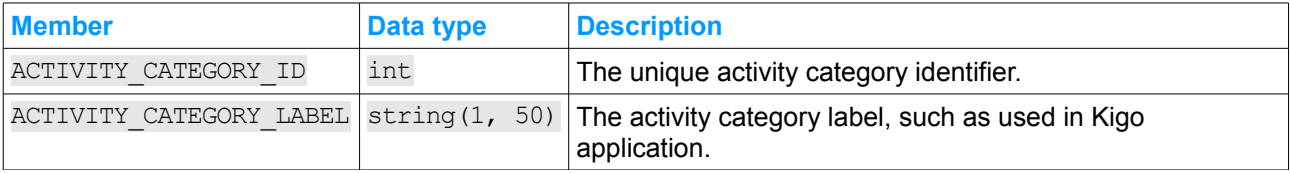

Each member of the ACTIVITY array is an object holding the following members:

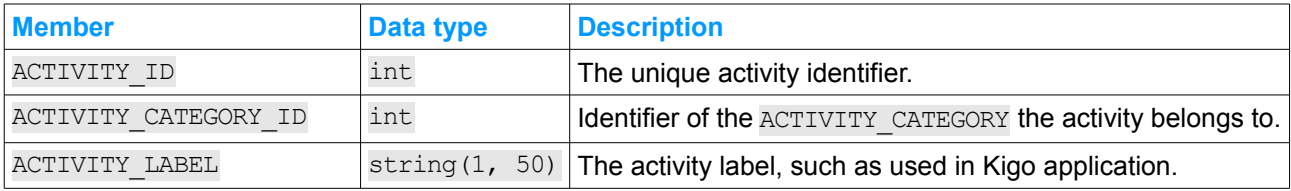

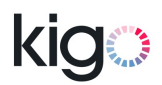

### <span id="page-50-0"></span> **9.22 listKigoFeeTypes**

#### **9.22.1 Usage**

This method returns the list of fee types (see § [11.9](#page-53-0) [Property pricing\)](#page-53-0) used in Kigo application. You may want to invoke this method periodically to keep your application's list of fee types in sync with the Kigo list.

#### **9.22.2 Input**

This method requires input data to be null.

#### **9.22.3 Result and reply**

The method may return the following API\_RESULT\_CODE values:

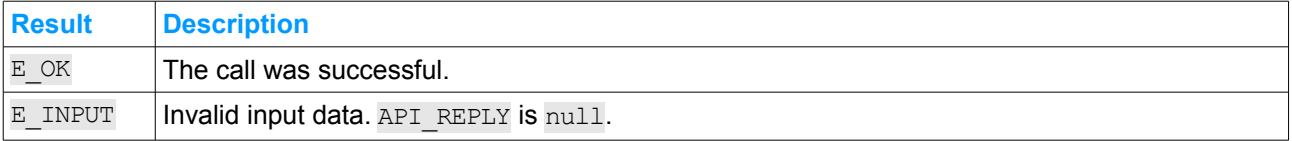

On E\_OK result, API\_REPLY holds an array of fee types, in undefined order. Each fee type is represented by an object with following members:

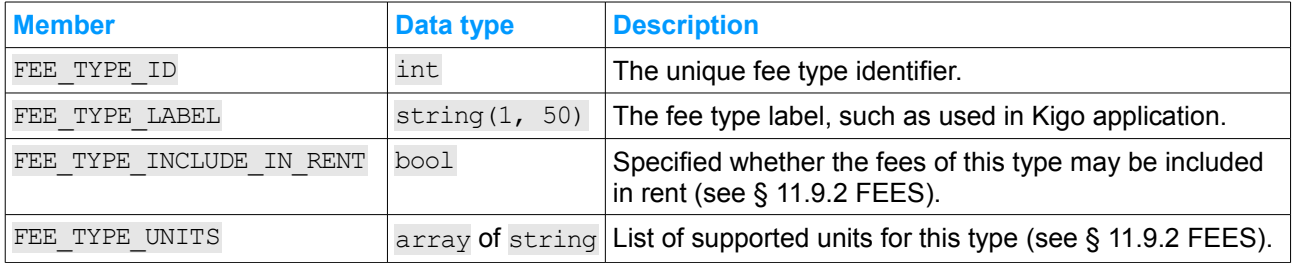

Note that other members may be added in further revisions of the API. Your application must handle those new members gracefully (i.e. ignore them).

### <span id="page-51-2"></span> **10 Deprecated API methods**

### <span id="page-51-1"></span> **10.1 listPropertyCalendarReservations**

This method was obsoleted by [diffPropertyCalendarReservations](#page-17-0) in revision 12 of this API. Implementations that use this method should be upgraded to use the [diffPropertyCalendarReservations](#page-17-0) method instead.

#### <span id="page-51-0"></span> **10.2 listCountries**

This method was renamed to [listKigoCountries](#page-46-1) in revision 4 of this API. Please use [listKigoCountries](#page-46-1) instead.

## <span id="page-52-0"></span> **11 Kigo data dictionary**

#### <span id="page-52-3"></span> **11.1 Reservation status (RES\_STATUS)**

The table below lists all Kigo reservation statuses, along with their description.

While this version of API may only create CONFIRMED reservations, it may retrieve or manipulate reservations with any of the statuses below. Therefore, implementations must recognize and expect to deal with all of them.

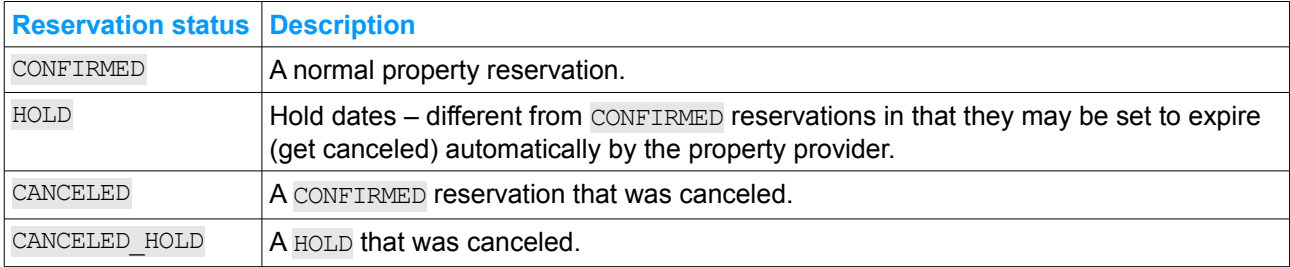

#### <span id="page-52-2"></span> **11.2 Online booking transaction state (OB STATE)**

The table below lists all online booking transaction states that may be reported in OB\_STATE member of the OB object in API\_REPLY of a successful [readReservation](#page-24-0) method API call.

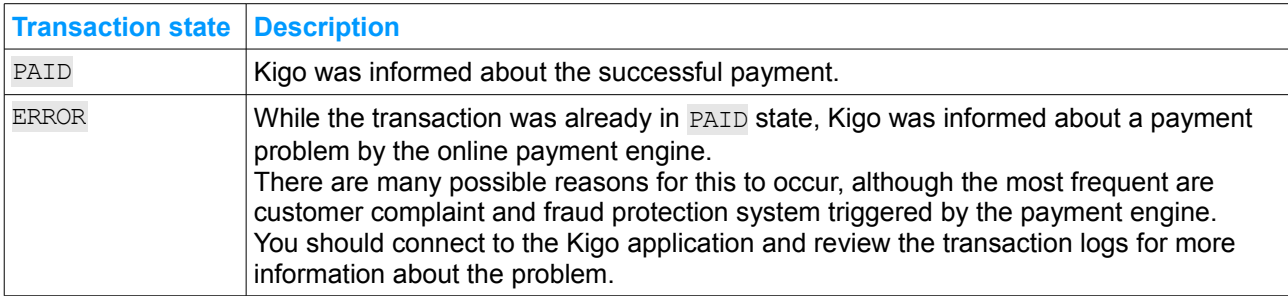

No other booking transaction states may be reported by this version of the API.

### <span id="page-52-1"></span> **11.3 Country ISO 3166-1 alpha-2 codes**

This API exchanges country information using the standard ISO 3166-1 alpha-2 codes.

Kigo uses a subset of "officially assigned" ISO 3166-1 alpha-2 codes, some of the "transitionally reserved" codes (e.g. countries that no longer exist may remain in the Kigo countries list for undefined amount of time), and the two "user-assigned" country codes:

- AA which identifies "Other" country choice in Kigo application,
- ZZ which identifies "Unknown" country choice in Kigo application.

Changes to the ISO 3166-1 and Kigo countries lists may occur at any time. Those changes do not imply API revision nor version number update.

You may keep your application in sync with the list of countries supported by Kigo by periodically invoking the [listKigoCountries](#page-46-1) API method.

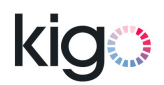

#### <span id="page-53-5"></span> **11.4 Property provider**

Properties in a Kigo rental agency or portal account are provided by connected Kigo owner or rental agency accounts. When a single property is being offered through more than one connection (eg. by two rental agencies), the preferred one may be selected in the Kigo GUI.

### <span id="page-53-4"></span> **11.5 Property type**

The Kigo application maintains a custom list of property types. A property type is identified by a unique integer type identifier, referred to as PROP\_TYPE\_ID.

You may keep your application in sync with the list of property types supported by Kigo by periodically invoking the [listKigoPropertyTypes](#page-47-1) API method.

#### <span id="page-53-3"></span> **11.6 Property bed type**

The Kigo application maintains a custom list of bed types. A bed type is identified by a unique integer type identifier, referred to as BED\_TYPE\_ID.

You may keep your application in sync with the list of bed types supported by Kigo by periodically invoking the [listKigoPropertyBedTypes](#page-47-0) API method.

#### <span id="page-53-2"></span> **11.7 Property amenity**

The Kigo application maintains a custom list of property amenities and amenity categories.

You may keep your application in sync with the lists of amenities and amenity categories supported by Kigo by periodically invoking the [listKigoPropertyAmenities](#page-48-0) API method.

#### <span id="page-53-1"></span> **11.8 Property activity**

The Kigo application maintains a custom list of property activities and activity categories.

You may keep your application in sync with the lists of activities and activity categories supported by Kigo by periodically invoking the [listKigoPropertyActivities](#page-49-0) API method.

#### <span id="page-53-0"></span> **11.9 Property pricing**

The Kigo application allows users to read and update the property pricing setup, through the Kigo application, and to some extent through the Kigo REST API (as of revision 12).

The property pricing setup is stored into an object holding the following members. Not all of them are always available. Please refer to the individual API methods documentation.

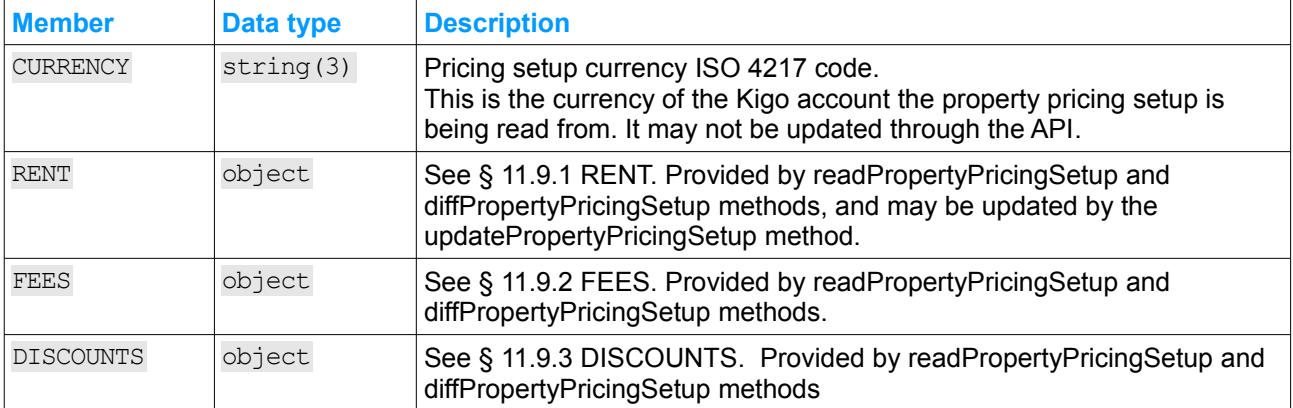

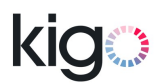

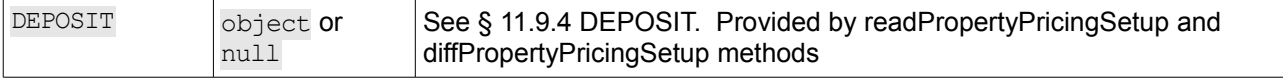

Note that other members may be added to any object documented in this chapter, in further revisions of the API. Your application must handle those new members gracefully (i.e. ignore them) when receiving the property pricing setup.

#### <span id="page-54-0"></span> **11.9.1 RENT**

#### **11.9.1.1 Definition**

The RENT object holds the following members:

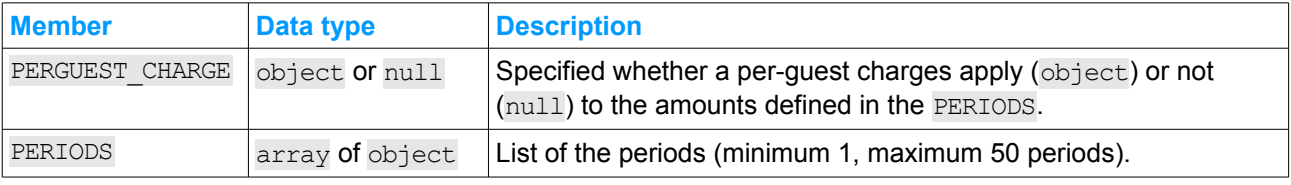

The PERGUEST CHARGE object holds the following members:

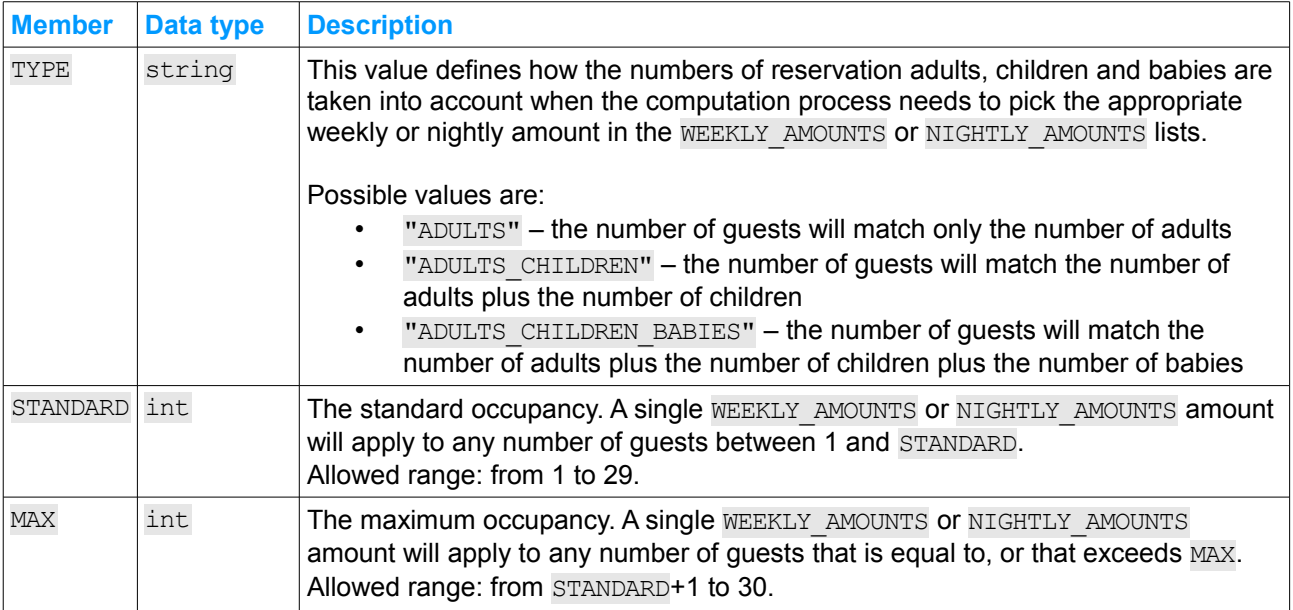

Each PERIODS item is an object holding the following members:

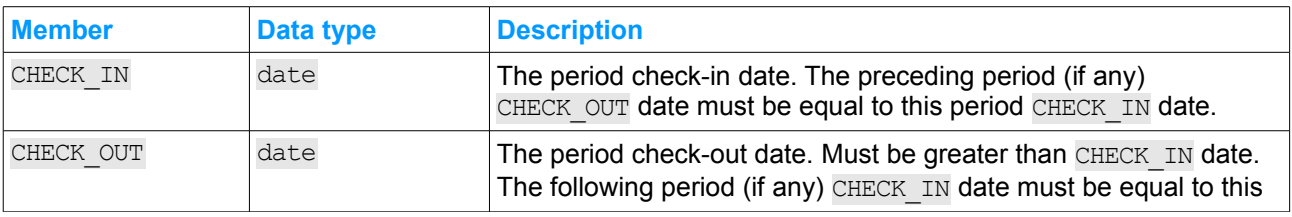

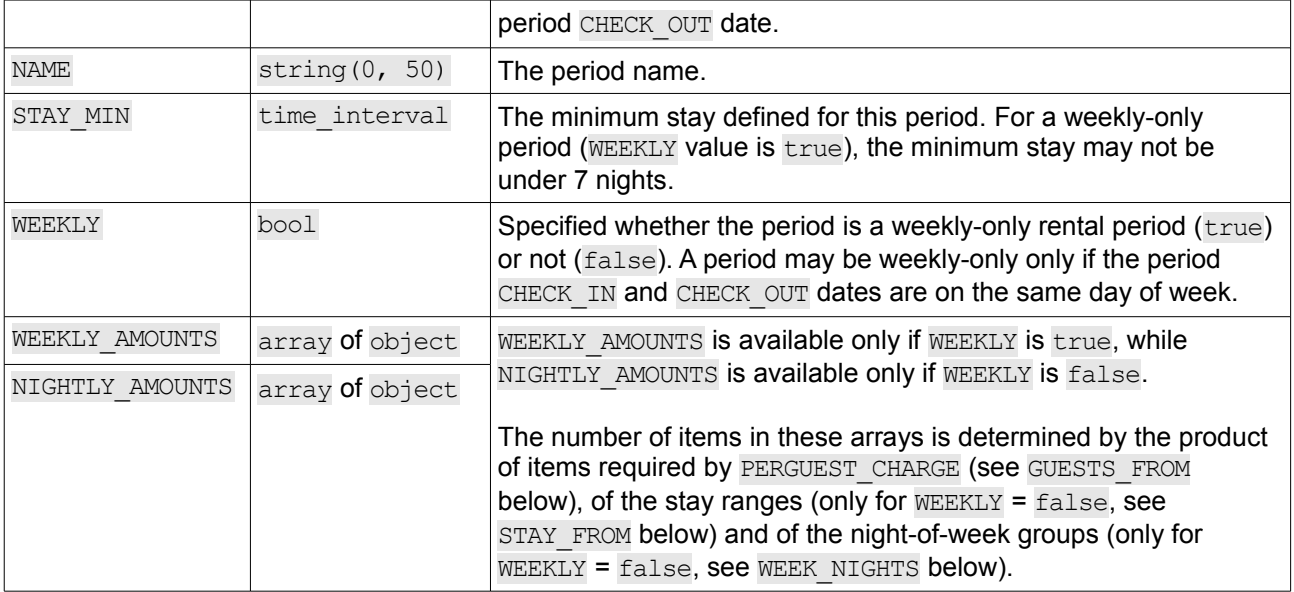

Each WEEKLY AMOUNTS item is an object holding the following members:

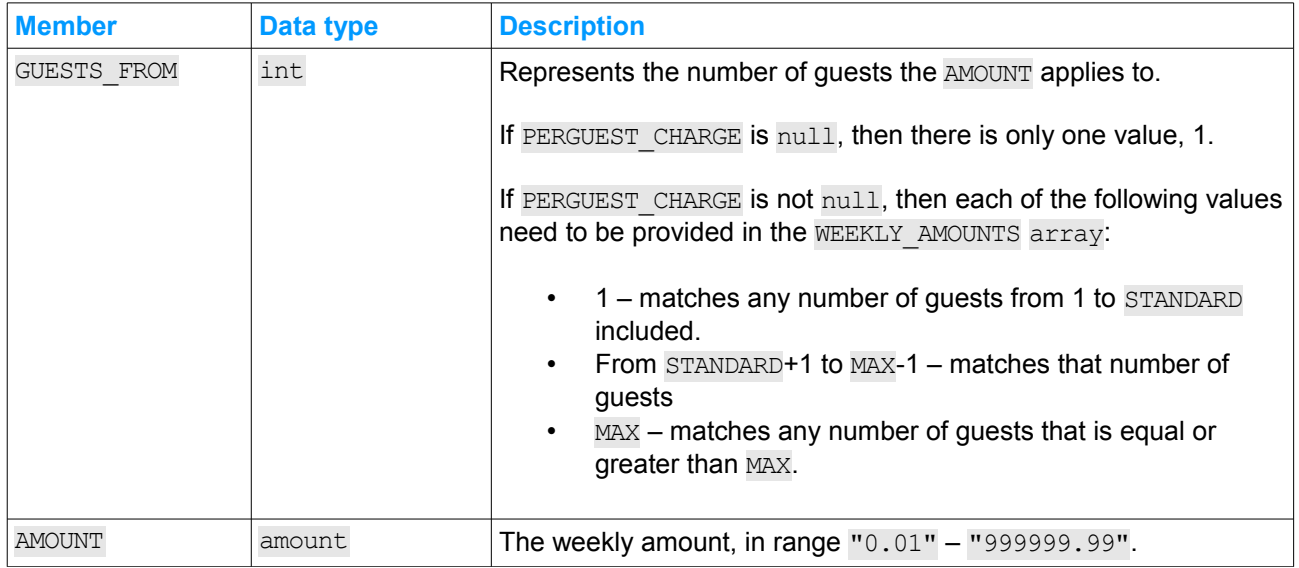

Each NIGHTLY AMOUNTS item is an object holding the following members:

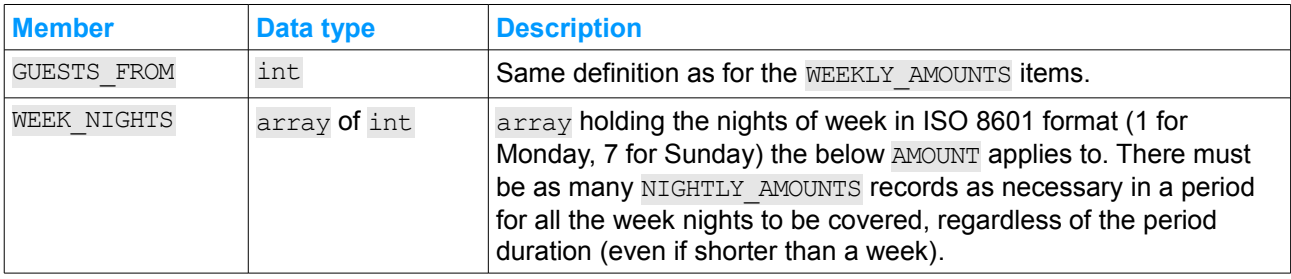

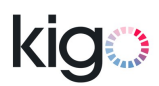

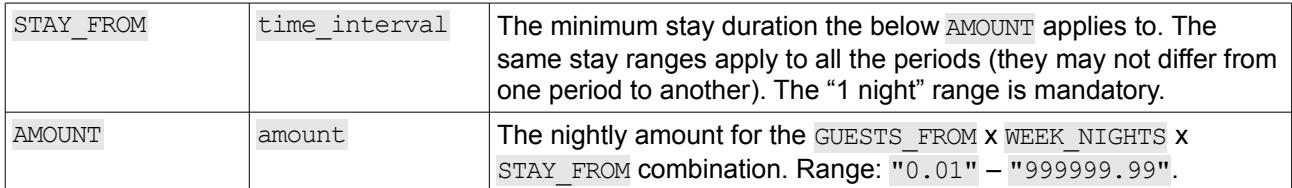

#### **11.9.1.2 Examples**

Example of the RENT object with no PERGUEST CHARGE defined (so that there is always only one GUESTS FROM value of 1) and with only one length of stay range (the mandatory "1 night" range).

```
{
       "PERGUEST_CHARGE" : null,
       "PERIODS" : [
            \left\{ \begin{array}{c} \end{array} \right."CHECK_IN" : "2014-01-01",
                       "CHECK_OUT" : "2014-03-01",
                       "NAME" : "Winter 2014",
                       "STAY_MIN" : { "UNIT" : "NIGHT", "NUMBER" : 3 },
                       "WEEKLY" : false,
                       "NIGHTLY_AMOUNTS": [
                              \left\{ \right."GUESTS_FROM": 1,
                                       "WEEK_NIGHTS": [ 1, 2, 3, 4, 5, 6, 7 ],
                                      "STAY_FROM" :
                                        \overline{\phantom{a}} { "UNIT" : "NIGHT", "NUMBER" : 1 },
                                      "AMOUNT" : "100.00"
                              }
                     \Box},
               {
                       "CHECK_IN" : "2014-03-01",
                       "CHECK_OUT" : "2014-05-31",
                       \blacksquare \blacksquare \blacks"STAY_MIN" : \{ "UNIT" : "NIGHT", "NUMBER" : 7 },
                       "WEEKLY" : true,
                       "WEEKLY_AMOUNTS" : [
                            \left\{ \begin{array}{c} 1 \end{array} \right."GUESTS FROM": 1,
                                       "AMOUNT" : "650.00"
                             }
                     \Box\qquad \}]
}
```
Example of the RENT object with PERGUEST CHARGE defined with standard occupancy of 2 quests (adults + children) and maximum occupancy of 4 guests. Moreover, a different rate is applied for the Saturdays and Sundays on the first period. The length of stay ranges are "1 to < 1 month" and "1 month or longer".

```
{
     "PERGUEST CHARGE" : {
          "TYPE" : "ADULTS_CHILDREN",
          "STANDARD" : 2,
          "MAX" : 4
     },
     "PERIODS" : [
        \left\{ \begin{array}{c} 1 \end{array} \right\}"CHECK_IN" : "2014-01-01",
               "CHECK_OUT" : "2014-03-01",
```

```
"NAME" : "Winter 2014",
"STAY_MIN" : { "UNIT" : "NIGHT", "NUMBER" : 3 },<br>"WEEKLY" : false,
"NAFIL"<br>"STAY_MIN"
"NIGHTLY_AMOUNTS" : [
    \left\{ \right."GUESTS_FROM": 1,
          "WEEK_NIGHTS": [ 1, 2, 3, 4, 5 ],
          "STAY_FROM" : { "UNIT" : "NIGHT", "NUMBER" : 1 },
          "AMOUNT" : "300.00"
     },
     {
          "GUESTS_FROM": 1,
          "WEEK NIGHTS": [ 1, 2, 3, 4, 5 ],
          "STAY FROM" : { "UNIT" : "MONTH", "NUMBER" : 1 },
          "AMOUNT" : "200.00"
     },
     {
          "GUESTS_FROM": 3,
          "WEEK NIGHTS": [ 1, 2, 3, 4, 5 ],
          "STAY_FROM" : { "UNIT" : "NIGHT", "NUMBER" : 1 },
          "AMOUNT" : "320.00"
     },
     {
          "GUESTS_FROM": 3,
          "WEEK_NIGHTS": [ 1, 2, 3, 4, 5 ],
          "STAY_FROM" : { "UNIT" : "MONTH", "NUMBER" : 1 },
          "AMOUNT" : "220.00"
     },
     {
          "GUESTS_FROM": 4,
          "WEEK_NIGHTS": [ 1, 2, 3, 4, 5 ],
          "STAY_FROM" : { "UNIT" : "NIGHT", "NUMBER" : 1 },
          "AMOUNT" : "340.00"
     },
     {
          "GUESTS_FROM": 4,
          "WEEK_NIGHTS": [ 1, 2, 3, 4, 5 ],
          "STAY FROM" : { "UNIT" : "MONTH", "NUMBER" : 1 },
          "AMOUNT" : "240.00"
     },
     {
          "GUESTS_FROM": 1,
          "WEEK NIGHTS": [ 6, 7 ],
          "STAY_FROM" : { "UNIT" : "NIGHT", "NUMBER" : 1 },
          "AMOUNT" : "310.00"
     },
     {
          "GUESTS_FROM": 1,
          "WEEK_NIGHTS": [ 6, 7 ],
          "STAY_FROM" : { "UNIT" : "MONTH", "NUMBER" : 1 },
          "AMOUNT" : "210.00"
     },
     {
          "GUESTS_FROM": 3,
          "WEEK_NIGHTS": [ 6, 7 ],
          "STAY_FROM" : { "UNIT" : "NIGHT", "NUMBER" : 1 },
          "AMOUNT" : "330.00"
     },
     {
          "GUESTS_FROM": 3,
          "WEEK NIGHTS": [ 6, 7 ],
          "STAY_FROM" : { "UNIT" : "MONTH", "NUMBER" : 1 },
          "AMOUNT" : "230.00"
```
# KK

```
},
                                 {
                                         "GUESTS_FROM": 4,
                                         "WEEK_NIGHTS": [ 6, 7 ],
                                         "STAY FROM" : { "UNIT" : "NIGHT", "NUMBER" : 1 },
                                         "AMOUNT" : "350.00"
                                },
                                 {
                                         "GUESTS_FROM": 4,
                                         "WEEK_NIGHTS": [ 6, 7 ],
                                         "STAY_FROM" : { "UNIT" : "MONTH", "NUMBER" : 1 },
                                         "AMOUNT" : "250.00"
                                }
                       ]
                },
                {
                         "CHECK_IN" : "2014-03-01",
                         "CHECK_OUT" : "2014-05-31",
                         \blacksquare \blacksquare \blacks"STAY_MIN" : {
                                 "UNIT" : "NIGHT",
                                 "NUMBER" : 7
                        },<br>"WEEKLY"
                         "WEEKLY" : true,
                         "WEEKLY_AMOUNTS" : [
                               \left\{\begin{array}{c} \end{array}\right\}"GUESTS_FROM": 1,
                                         "AMOUNT" : "2500.00"
                                },
                                {
                                         "GUESTS_FROM": 3,
                                         "AMOUNT" : "2600.00"
                                },
                                {
                                         "GUESTS_FROM": 4,
                                         "AMOUNT" : "2700.00"
                                }
                      \Box}
        ]
}
```
This above example matches the following setup in the Kigo application:

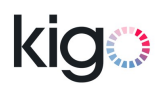

#### Nightly / weekly rates

#### T Enable night of week pricing

7 Enable per-guest charge Change settings Applies to Adults + children for standard capacity of 2 guests and maximum capacity of 4 guests.

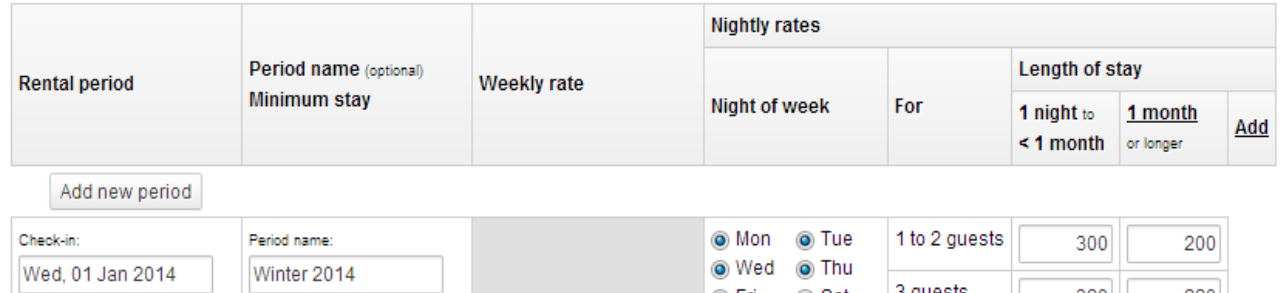

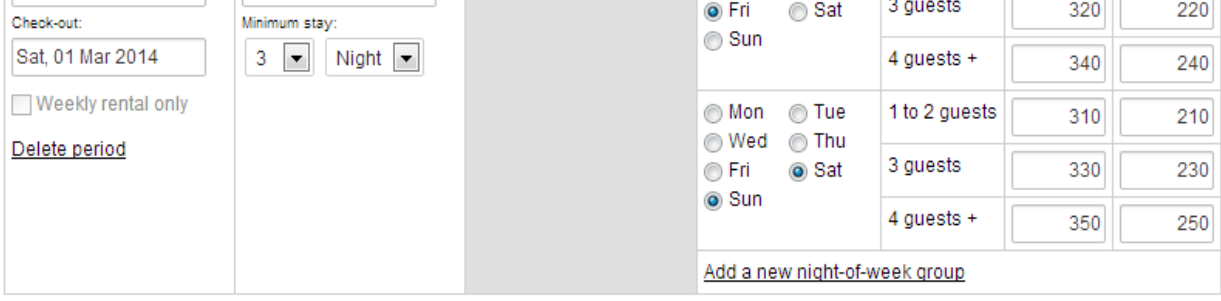

Add new period

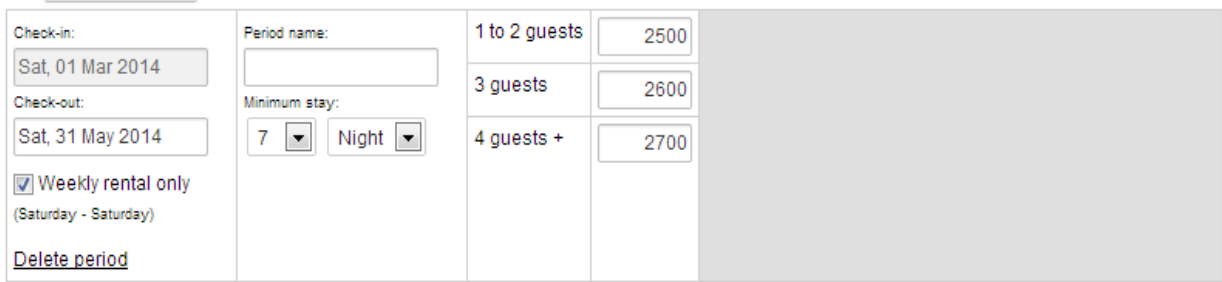

Add new period

#### <span id="page-59-0"></span> **11.9.2 FEES**

#### **11.9.2.1 Definition**

The FEES object holds the following members:

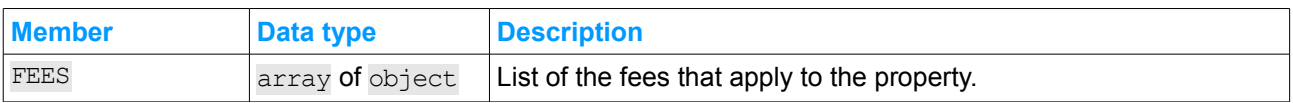

Each FEES item is an object holding the following members:

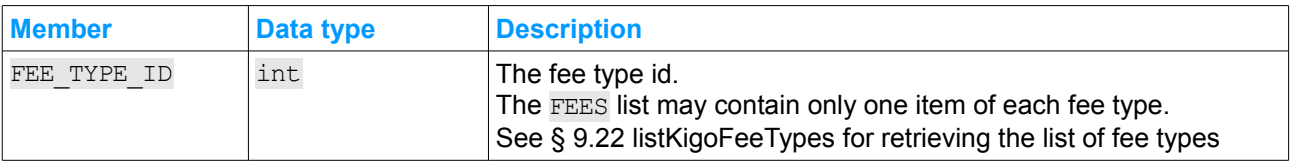

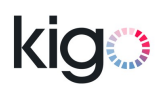

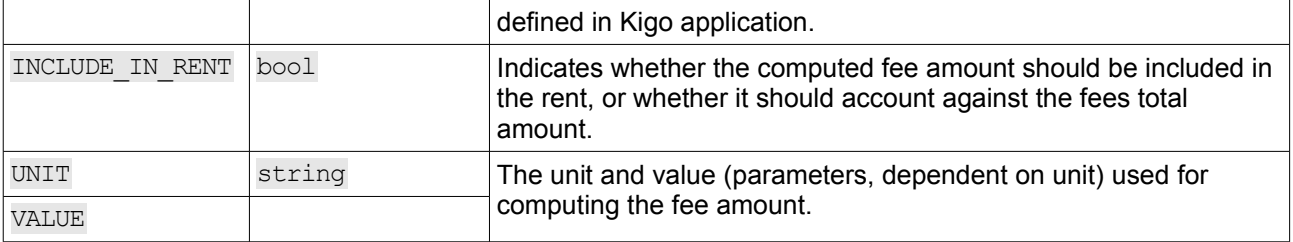

The available UNIT and the matching data type of the VALUE member is defined in the following table:

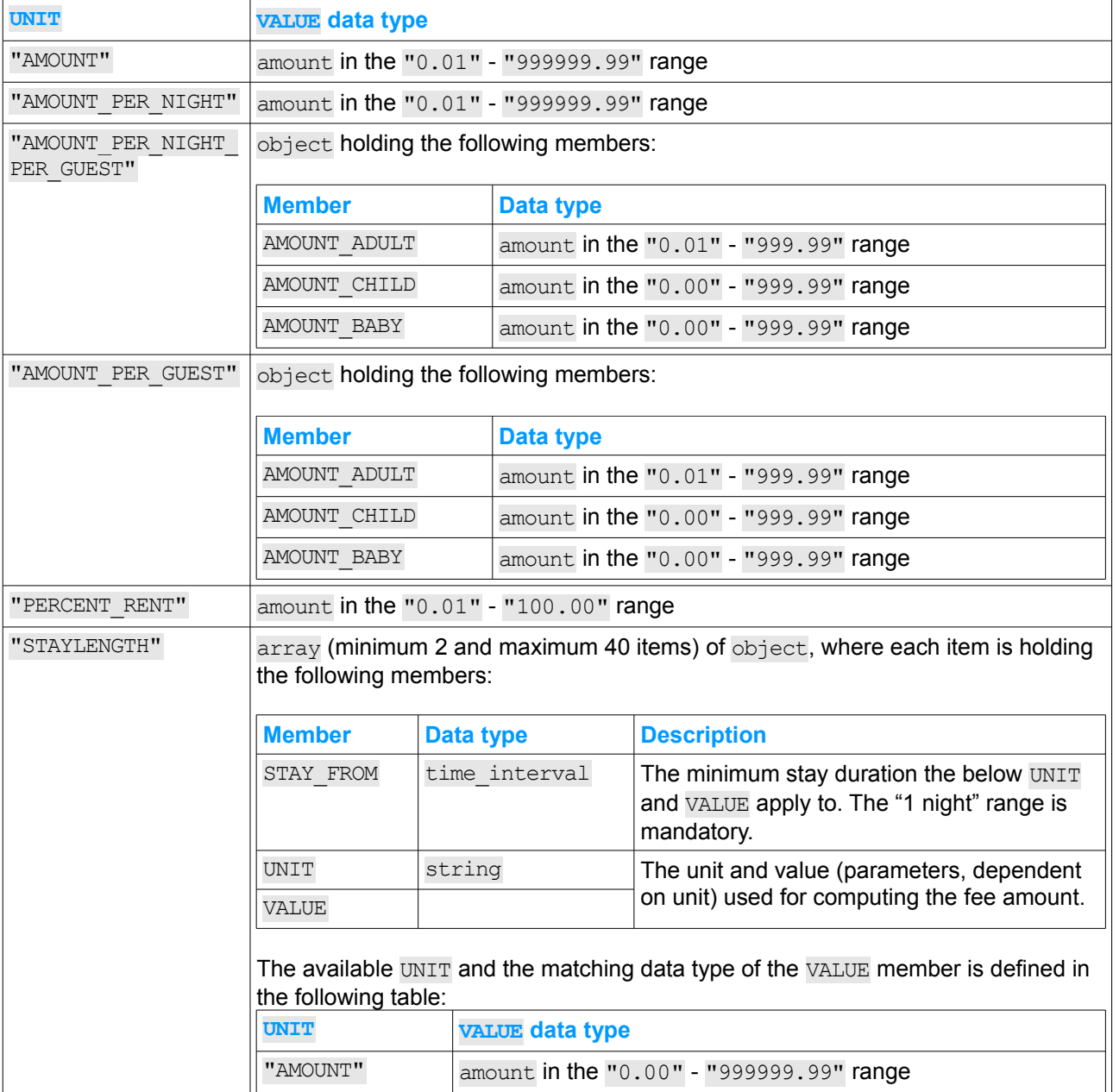

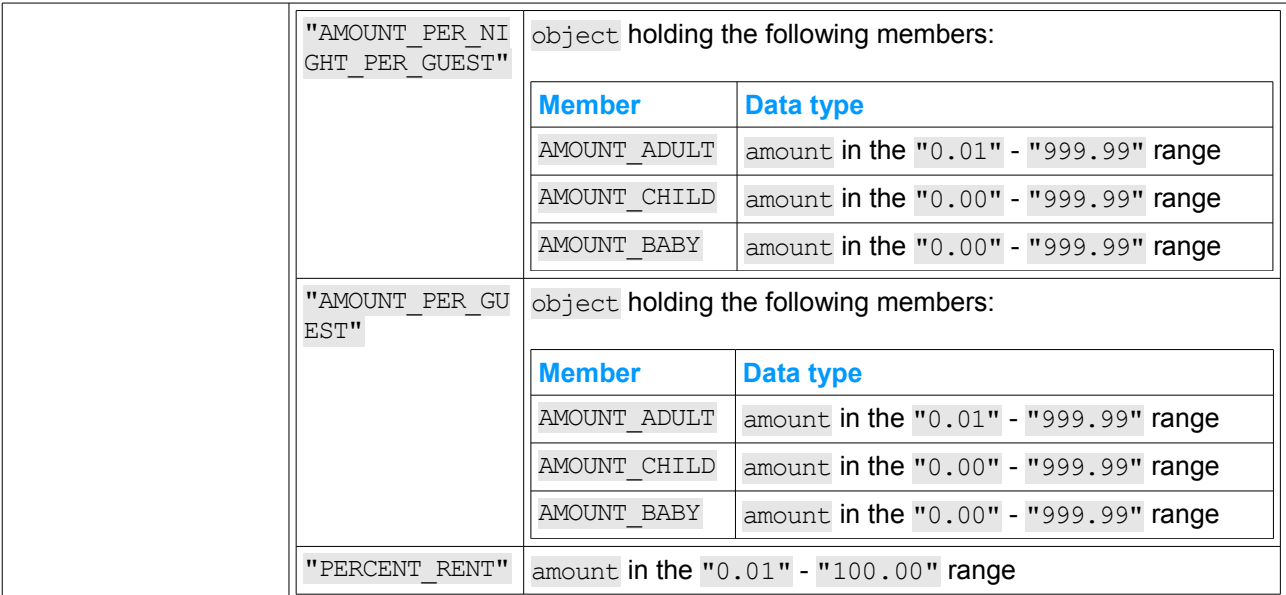

#### **11.9.2.2 Examples**

Example of the FEES object holding two fees.

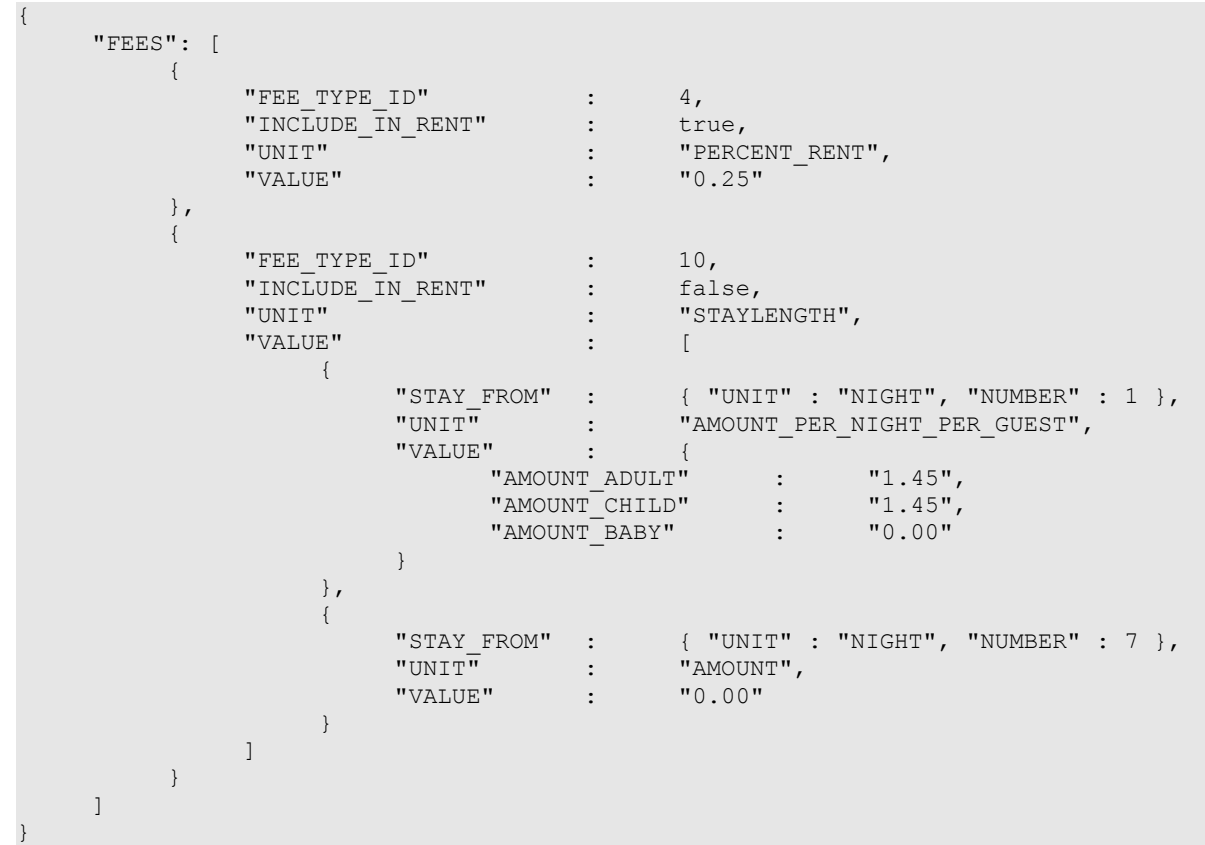

This above example matches the following setup in the Kigo application:

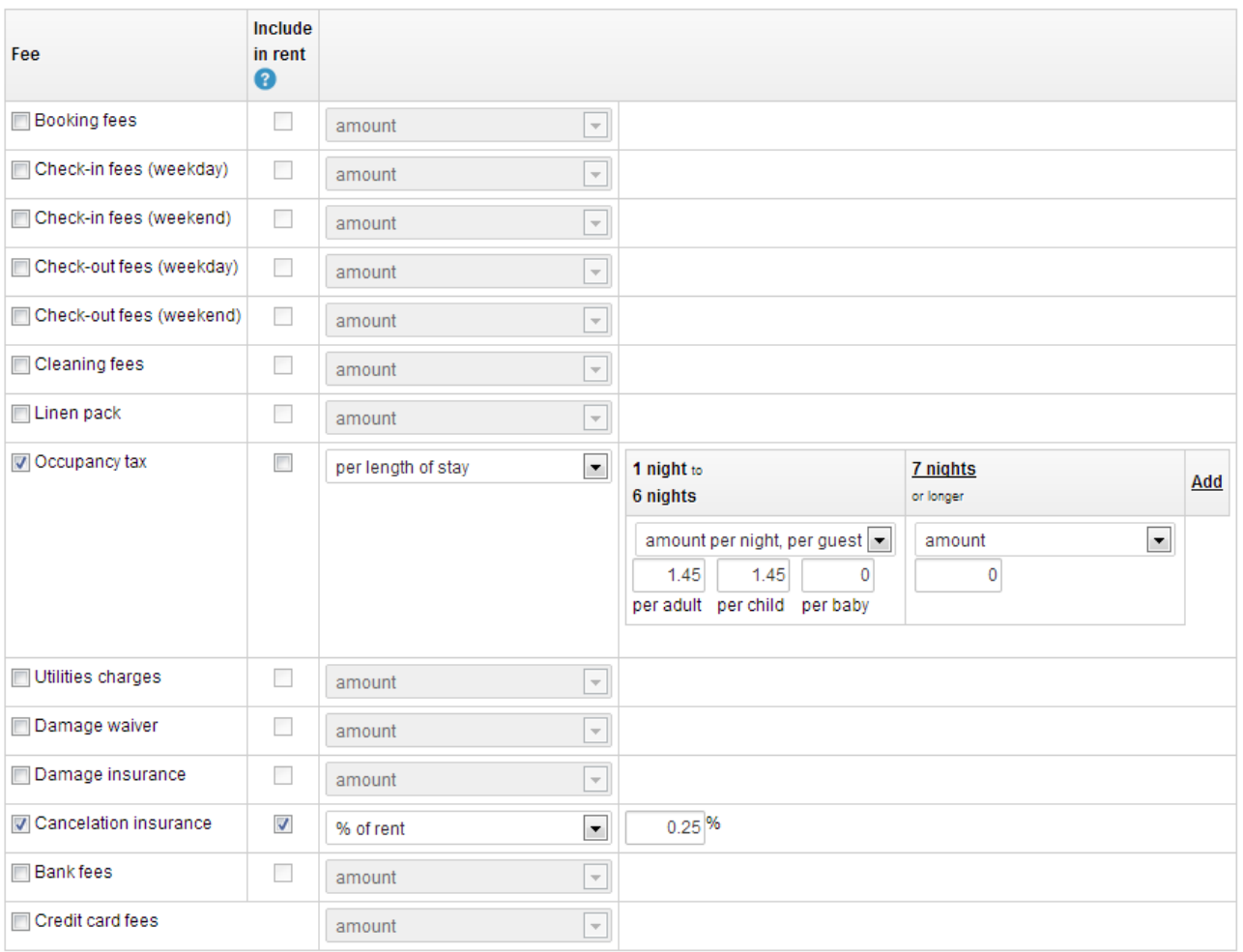

#### <span id="page-62-0"></span> **11.9.3 DISCOUNTS**

#### **11.9.3.1 Definition**

The DISCOUNTS object holds the following members:

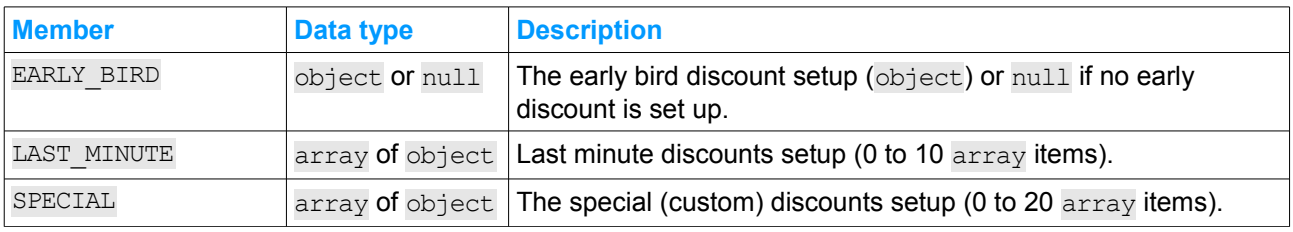

The EARLY\_BIRD object holds the following members:

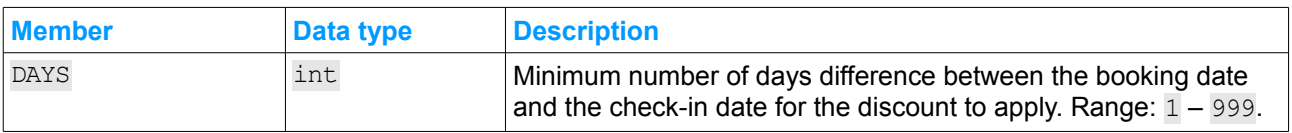

## KK

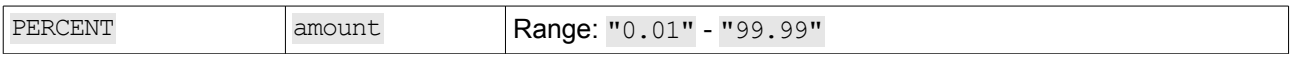

Each LAST MINUTE item is an object holding the following members, sorted by DAYS member value:

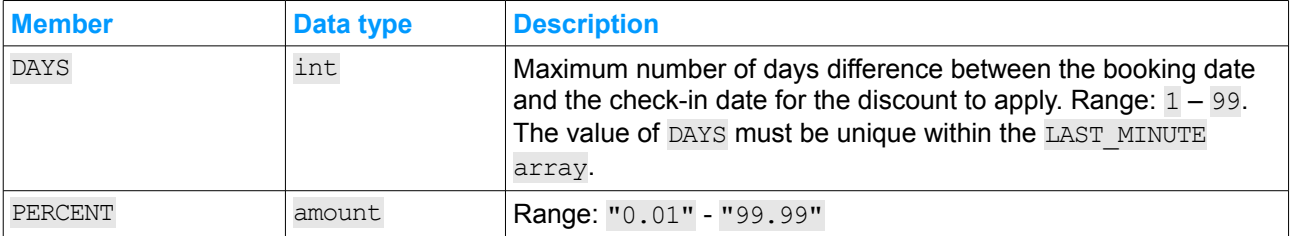

#### Each SPECIAL item is an object holding the following members, sorted by CHECK IN:

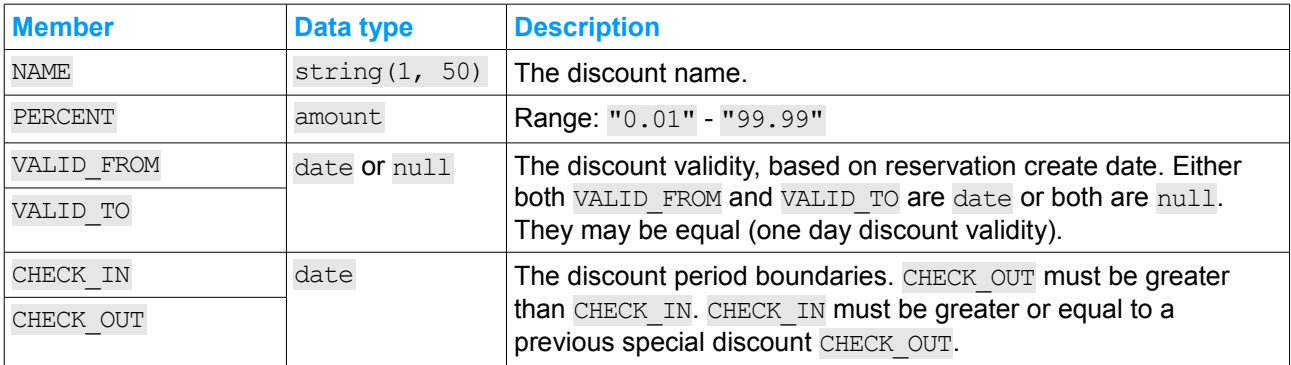

#### **11.9.3.2 Examples**

Example of the DISCOUNTS object with the early bird discount only.

```
{
    "EARLY_BIRD" : {
                        "DAYS" : 90,
                        "PERCENT" : "10.00"
                   },
    "LAST_MINUTE" : [],
    "SPECIAL" : []
}
```
Example of the DISCOUNTS object with three last minute and one special discount.

```
{
    "EARLY BIRD" : null,
    "LAST_MINUTE" : [
        \overline{f}"DAYS" : 1,"PERCENT" : "15.00"
        },
         {
             "DAYS" : 2,"PERCENT" : "10.00"
        },
         {
```

```
"DAYS" : 3,"PERCENT" : "5.00"
         }
    ],<br>"SPECIAL"
              \mathbb{R}^n : \mathbb{R}^n\left\{\begin{array}{c} \end{array}\right."NAME" : "New year booked on August",
               "PERCENT" : "15.00",
               "VALID_FROM" : "2013-08-01",
               "VALID_TO" : "2013-08-31",
               "CHECK_IN" : "2013-12-30",
               "CHECK_OUT" : "2014-01-03"
         }
    ]
}
```
#### <span id="page-64-0"></span> **11.9.4 DEPOSIT**

#### **11.9.4.1 Definition**

The DEPOSIT object holds the following members:

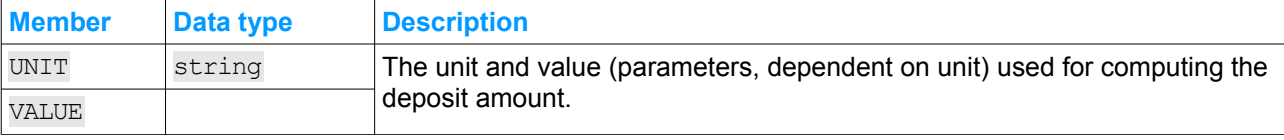

The available UNIT and the matching data type of the VALUE member is defined in the following table:

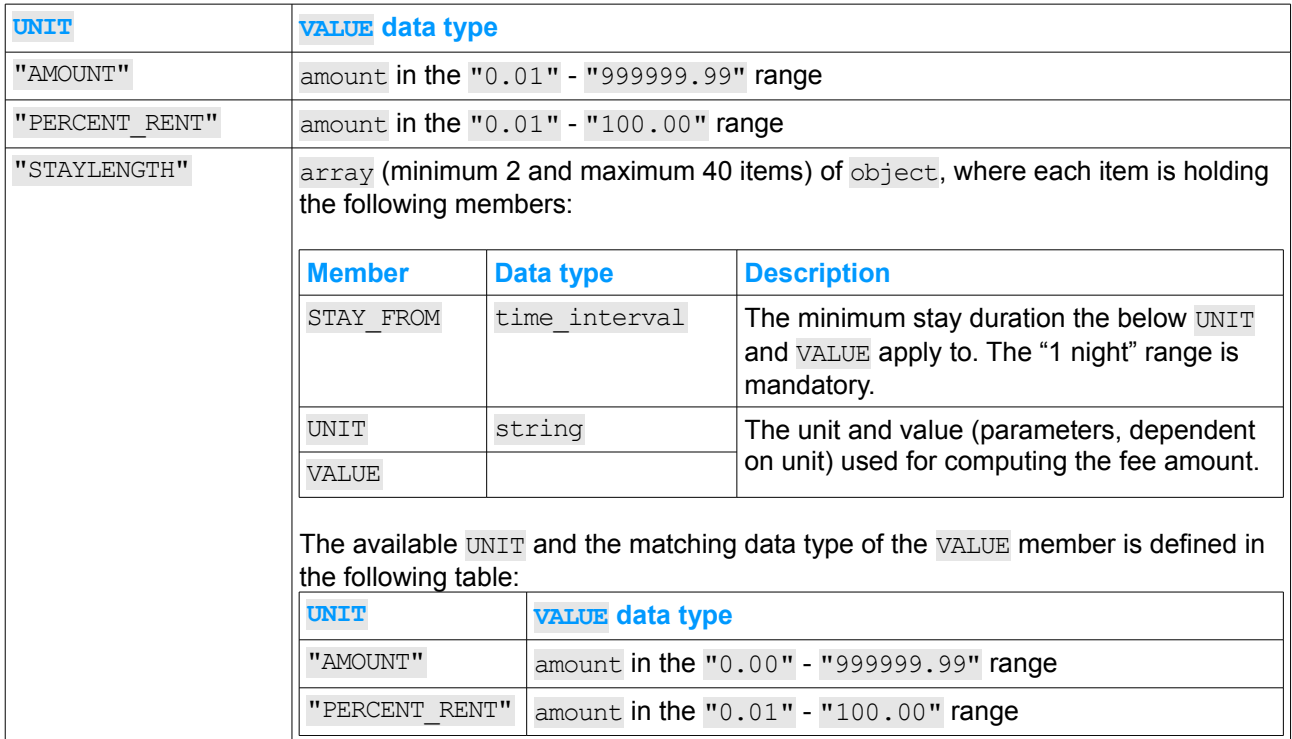

#### **11.9.4.2 Examples**

Example of the DEPOSIT object with a fixed amount deposit.

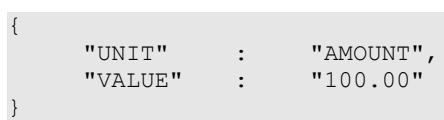

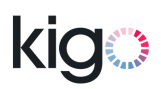

### <span id="page-66-3"></span> **12 Property pricing computation algorithm overview**

This chapter briefly exposes the Kigo Property pricing computation algorithm, such as used:

- in the Kigo application
- on Kigo powered websites
- by the Kigo REST API [computePricing](#page-33-0) and [computePricingBulk](#page-36-0) methods.

If your application is making pricing computations based on the property pricing setup such as provided by the [readPropertyPricingSetup](#page-31-1) and [diffPropertyPricingSetup](#page-31-0) API methods, then you might want to conform to this computation algorithm overview.

Whether it is a requirement to comply to the same computation rules, and whether all components (discounts, fees, …) need to be included, depends on your contractual relationship with your property providers.

Also, please note that differences exist between precisions in floating point implementation on different computer platforms. Those differences might, under rare circumstances, result in slightly different computation results.

#### <span id="page-66-2"></span> **12.1 Input parameters**

The following parameters are required by the computation algorithm (in addition to the pricing setup outlined in § [11.9](#page-53-0) [Property pricing\)](#page-53-0):

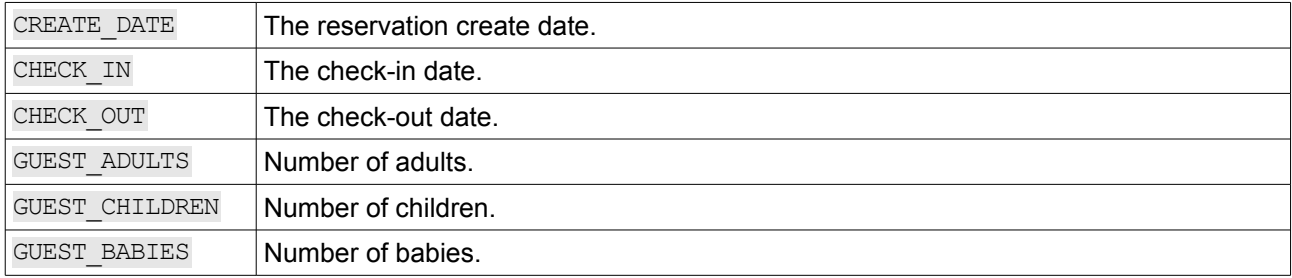

#### <span id="page-66-1"></span> **12.2 Rounding**

Unless otherwise specified, the multiplication and division results (for instance, computing an amount based on a percentage), that result in floating point numbers, are rounded to two decimal digits away from zero (for instance, "2.455125" is rounded to "2.46" while "2.4545" is rounded to "2.45").

#### <span id="page-66-0"></span> **12.3 Computing base rent**

The base rent is computed by iterating through the stay nights, from the CHECK IN date (included) to the CHECK OUT date (excluded), finding out the matching period, and summing the amount by the nightly or weekly unit amounts. Note that the nightly unit amount may be length-of-stay, day-of-week and number-ofguests dependent, while the weekly unit amount may be number-of-guests dependent.

The Kigo computation implementation fails computing the rent if not all the stay nights match the defined pricing periods, or if the check-in or check-out do not match the turnover day of a weekly-only period.

The amount produced by this computation is equivalent to RENT\_BASE\_AMOUNT returned by th[e](#page-33-0) [computePricing](#page-33-0) method.

During the above stay nights iteration, a nightly raw rent amount is remembered for each night, to be used as one of the components of the special discounts computation (see § [12.6.3](#page-67-3) [Special discounts\)](#page-67-3). For weekly-

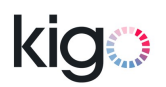

only periods, that amount is equal to the weekly unit amount divided by 7, not rounded.

#### <span id="page-67-2"></span> **12.4 Computing fees included-in-rent**

The amount of fees included in rent is computed by iterating through the fees (in no particular order) having the INCLUDE IN RENT member set to true. The total amount obtained is equivalent to RENT\_FEES\_AMOUNT returned by the [computePricing](#page-33-0) method.

A per-night fees-included-in-rent amount is remembered for being used as one of the components of the special discounts computation (see § [12.6.3](#page-67-3) [Special discounts\)](#page-67-3). It is obtained by dividing the total amount obtained above by the number of stay nights. The division result is not rounded.

#### <span id="page-67-1"></span> **12.5 Computing fees not-included-in-rent**

The amount of fees not included in rent is computed by iterating through the fees (in no particular order) having the INCLUDE IN RENT member set to false. The amount obtained is equivalent to FEES\_AMOUNT returned by the [computePricing](#page-33-0) method.

#### <span id="page-67-0"></span> **12.6 Computing discounts amount**

#### **12.6.1 Early bird discount**

The "early bird" discount applies if it is if set-up (EARLY BIRDS is not null) and if the number of days between the CREATE DATE and the CHECK IN date is greater or equal to the DAYS member of the EARLY\_BIRDS object. The PERCENT is applied to the sum of RENT\_BASE\_AMOUNT and RENT\_FEES\_AMOUNT.

#### **12.6.2 Last minute discount**

The "last minute" discount applies if the number of days between the CREATE\_DATE and the CHECK\_IN date is less or equal to one of (the first one that matches) DAYS member of the LAST\_MINUTE array. The PERCENT is applied to the sum of RENT\_BASE\_AMOUNT and RENT\_FEES\_AMOUNT.

#### <span id="page-67-3"></span> **12.6.3 Special discounts**

For each special discount defined, the following processing is applied:

- 1. If the discount validity does not match (VALID\_FROM and VALID\_TO are not null, and CREATE\_DATE is not within the period defined by VALID FROM to VALID  $T$ O, both included), then the discount is discarded
- 2. The discount amount is computed by iterating through the stay nights. For every stay nights that is within the period defined by CHECK\_IN – CHECK\_OUT (from discount settings) period, the PERCENT is applied (without rounding) to the sum of the previously computed nightly raw rent amount for that night (see § [12.3](#page-66-0) [Computing base rent\)](#page-66-0) and of the previously computed per-night fees-included-inrent amount (see § [12.4](#page-67-2) [Computing fees included-in-rent\)](#page-67-2)
- 3. Amounts obtained in the previous step are summed and then rounded.

#### **12.6.4 Total**

All the three discounts (if applicable) are summed into a total discounts amount, equivalent to RENT DISCOUNTS AMOUNT returned by the [computePricing](#page-33-0) method.

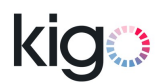

#### <span id="page-68-2"></span> **12.7 Computing the total rent amount**

The total rent amount is obtained by summing the base rent amount, the fees-included-in-rent amount and the discounts total amount. It is equivalent to RENT\_AMOUNT returned by the [computePricing](#page-33-0) method.

#### <span id="page-68-1"></span> **12.8 Computing the total due amount**

The total due amount is obtained by summing the total rent amount with the fees not-included-in-rent amount. It is equivalent to **TOTAL** AMOUNT returned by the [computePricing](#page-33-0) method.

#### <span id="page-68-0"></span> **12.9 Computing the deposit amount**

The computed deposit is equivalent to DEPOSIT\_AMOUNT returned by the [computePricing](#page-33-0) method.

# **kia**

### <span id="page-69-4"></span> **13 References**

### <span id="page-69-3"></span> **13.1 ISO 3166**

Official ISO website http://www.iso.org/iso/country\_codes.htm Wikipedia ISO 3166-1 article http://en.wikipedia.org/wiki/ISO\_3166-1 Wikipedia ISO 3166-1 alpha-2 article http://en.wikipedia.org/wiki/ISO\_3166-1\_alpha-2

### <span id="page-69-2"></span> **13.2 JSON**

Unofficial JSON resources website by the creator of JSON, Douglas Crockford http://www.json.org Wikipedia JSON article http://en.wikipedia.org/wiki/JSON JSON RFC http://tools.ietf.org/html/rfc4627

### <span id="page-69-1"></span> **13.3 base64**

Base64 data encoding RFC http://tools.ietf.org/html/rfc4648

### <span id="page-69-0"></span> **13.4 Latitude and longitude WGS 84 decimal degree notation**

Wikipedia Longitude and latitude articles

http://en.wikipedia.org/wiki/Longitude

http://en.wikipedia.org/wiki/Latitude

Wikipedia WGS 84 article

http://en.wikipedia.org/wiki/World\_Geodetic\_System

Wikipedia Decimal degrees notation article

http://en.wikipedia.org/wiki/Decimal\_degrees